МИНИСТЕРСТВО ОБРАЗОВАНИЯ И НАУКИ РОССИЙСКОЙ ФЕДЕРАЦИИ

Федеральное государственное автономное образовательное учреждение высшего образования

### «**НАЦИОНАЛЬНЫЙ ИССЛЕДОВАТЕЛЬСКИЙ ТОМСКИЙ ПОЛИТЕХНИЧЕСКИЙ УНИВЕРСИТЕТ**» ЮРГИНСКИЙ ТЕХНОЛОГИЧЕСКИЙ ИНСТИТУТ

УТВЕРЖДАЮ Зам. директора ЮТИ ТПУ по УР

> В.Л. Бибик « \_\_ » \_\_\_\_\_\_\_\_\_\_\_\_\_ 2016 г.

А.А. Мицель, М.Ю. Катаев

# **МАТЕМАТИЧЕСКОЕ И ИМИТАЦИОННОЕ МОДЕЛИРОВАНИЕ В MATHCAD**

**Лабораторный практикум** 

Методические указания к выполнению лабораторных работ по курсу «Математическое и имитационное моделирование» для студентов, обучающихся по направлению 09.03.03 «Прикладная информатика» всех форм обучения

ЮРГА – 2016

Мицель А.А., Катаев М.Ю.

Математическое и имитационное моделирование в Mathcad: Лабораторный практикум. – Юрга: Изд-во ЮТИ(филиал)ТПУ, 2016. –70с.

В пособии приведено описание 6 лабораторных работ по дисциплине «Математическое и имитационное моделирование». Первые 2 работы связаны с детерминированными процессами – производственные функции, балансовые модели. Остальные работы связаны с имитационным моделированием и включат следующие работы: генерация случайных чисел с заданным законом распределения, метод статистических испытаний Монте-Карло, биржевой игрок, способы построении моделирующих алгоритмов систем массового обслуживания.

К каждой лабораторной работе дана краткая теория, включающая основные понятия и описание существующих в данной области решений, приводятся примеры выполнения заданий в пакете Mathcad.

Учебное пособие предназначено для студентов бакалавриата направления подготовки 09.03.03 – прикладная информатика (профиль «экономика»). Кроме того, это пособие может быть использовано студентами других смежных экономических специальностей.

# **СОДЕРЖАНИЕ**

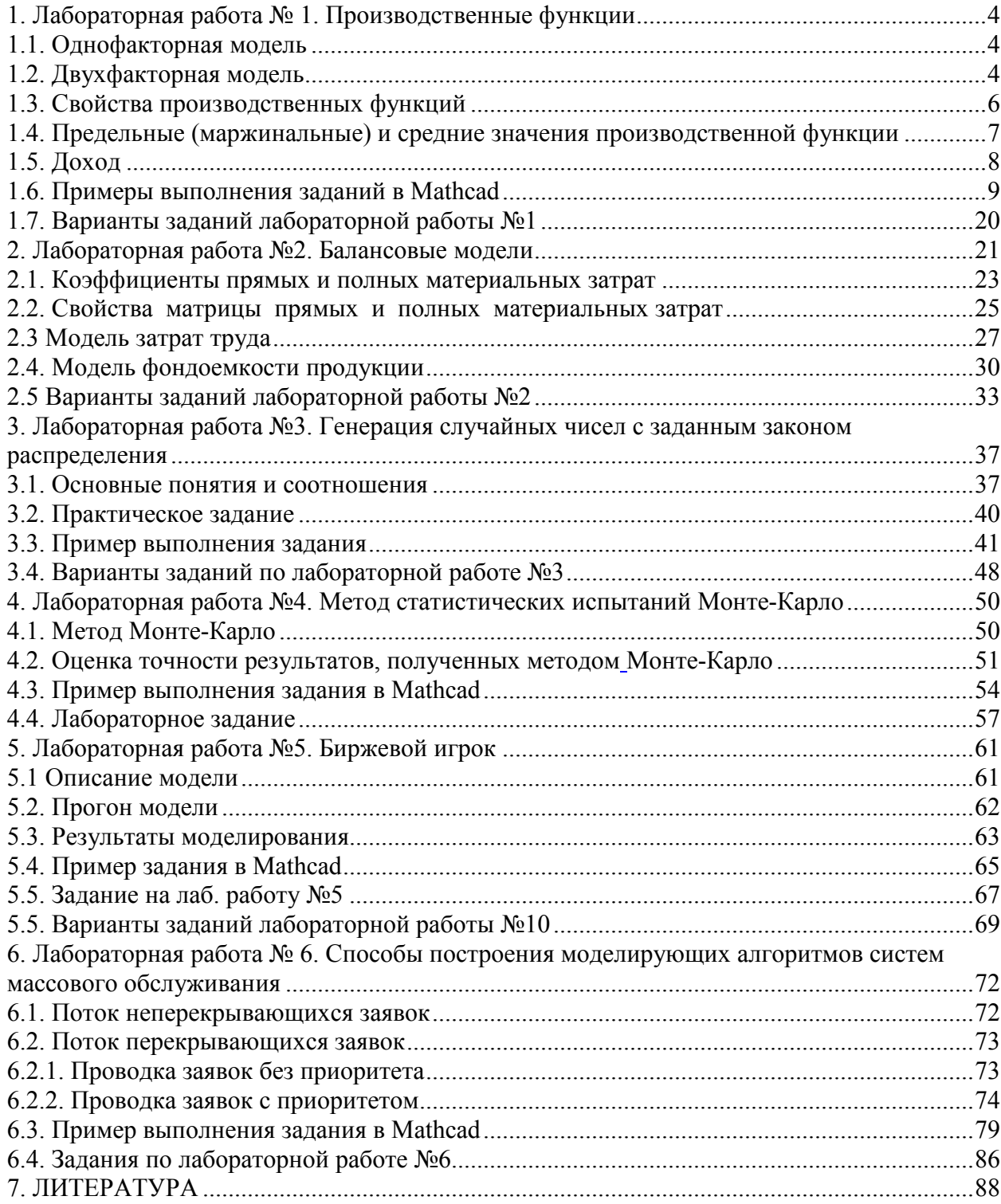

### **1. Лабораторная работа № 1. Производственные функции**

#### **1.1. Однофакторная модель**

Производственная функция - это функция, независимая переменная которой принимает значения объемов затрачиваемого или используемого ресурса (фактора производства), а зависимая переменная - значения объемов выпускаемой продукции

$$
y = f(x, a) \tag{1.1}
$$

где  $x \ge 0$ ,  $y \ge 0$ , а – вектор параметров.

В *микроэкономической* теории принято считать, что y - это максимально возможный объем выпуска продукции, если ресурс затрачивается или используется в количестве x единиц.

ПФ могут иметь разные области использования. Принцип "затраты - выпуск" может быть реализован как на микро-, так и на макроэкономическом уровне. Сначала остановимся на микроэкономическом уровне. Например, ПФ  $y = ax^b$  может быть использована для описания взаимосвязи между величиной затрачиваемого или используемого ресурса x в течение года на отдельном предприятии (фирме) и годовым выпуском продукции y этого предприятия (фирмы). В роли производственной системы здесь выступает отдельное предприятие (фирма) - имеем микроэкономическую ПФ (МИПФ). На микроэкономическом уровне в роли производственной системы может выступать также отрасль, межотраслевой производственный комплекс.

ПФ может быть использована для описания взаимосвязи между годовыми затратами труда в масштабе региона или страны в целом и годовым конечным выпуском продукции (или доходом) этого региона или страны в целом. Здесь в роли производственной системы выступает регион или страна в целом (точнее хозяйственная система региона или страны) – имеем *макроэкономический* **уровень и**  *макроэкономическую* ПФ (МАПФ). МАПФ строятся и активно используются для решения всех трех типов задач (анализа, планирования и прогнозирования).

На микроэкономическом уровне затраты и выпуск могут измеряться как в натуральных, так и в стоимостных единицах (показателях). Годовые затраты труда могут быть измерены в человеко-часах (объем человеко-часов - натуральный показатель) или в рублях выплаченной заработной платы (ее величина - стоимостный показатель); выпуск продукции может быть представлен в штуках или в других натуральных единицах (тоннах, метрах и т.п.) или в виде своей стоимости.

На *макроэкономическом* уровне затраты и выпуск измеряются, как правило, в стоимостных показателях и представляют собой стоимостные (ценностные) агрегаты, т.е. суммарные величины произведений объемов затрачиваемых (или используемых) ресурсов и выпускаемых продуктов на их цены.

#### **1.2. Двухфакторная модель**

Производственная функция двух переменных - это функция, независимые переменные  $\mathrm{x}_1,\mathrm{x}_2$  которой принимают значения объемов затрачиваемых или используемых ресурсов, а значение функции имеет смысл величин объемов выпуска:

$$
y = f(x) = f(x_1, x_2, a)
$$
 (1.2)

В формуле (1.2) у  $(y \ge 0)$  - скалярная, а х - векторная величина ( $x \ge 0$ ),  $x_1, x_2$  координаты вектора х, т.е.  $f(x_1, x_2)$  есть числовая функция двух переменных  $x_1, x_2$ . В связи с этим ПФ  $f(x_1, x_2, a)$  называют двухресурсной или двухфакторной ПФ

Для отдельного предприятия (фирмы), выпускающего однородный продукт, ПФ может связывать объем выпуска (в натуральном или стоимостном выражении) с затратами рабочего времени по различным видам трудовой деятельности, различных видов сырья, комплектующих изделий, энергии, основного капитала (измеренных обычно в натуральных единицах). ПФ такого типа характеризуют действующую технологию предприятия (фирмы).

При построении ПФ для региона или страны в целом в качестве величины годового выпуска Y (будем обозначать объем выпуска, или дохода, на макроуровне большой буквой) чаще берут совокупный продукт (доход) региона или страны, исчисляемый обычно в неизменных, а не в текущих ценах. В качестве ресурсов рассматривают основной капитал ( $x_1 = K$  - объем используемого в течение года основного капитала), живой труд ( $x_2 = L$  - количество единиц затрачиваемого в течение года живого труда), исчисляемые обычно в стоимостном выражении. Таким образом, строят двухфакторную  $\Pi\Phi$   $y = f(K, L, a)$ . От двухфакторных  $\Pi\Phi$  переходят к трехфакторным. В качестве третьего фактора иногда вводят объемы используемых природных ресурсов.

Для моделирования отдельного региона или страны в целом (т.е. для решения задач на макроэкономическом, а также и на микроэкономическом уровне) часто используется ПФ Кобба-Дугласа (ПФКД)  $y = a_0 K^{a_1} L^{a_2}$ , где  $a_0, a_1, a_2$  - параметры ПФ. Это положительные постоянные (часто  $a_1$  и  $a_2$  таковы, что  $a_1 + a_2 = 1$ ). ПФКД принадлежит к классу мультипликативных ПФ.

**Линейная** ПФ (ЛПФ) имеет вид:  $y = a_0 + a_1x_1 + a_2x_2$  (двухфакторная). ЛПФ принадлежит к классу аддитивных ПФ. Переход от мультипликативной ПФ к аддитивной осуществляется с помощью операции логарифмирования. Для двухфакторной мультипликативной ПФ

$$
y = a_0 x_1^{a_1} x_2^{a_2}
$$

этот переход имеет вид:  $\ln y = \ln a_0 + a_1 \ln x_1 + a_2 \ln x_2$ . Полагая  $\ln y = w$ ;  $\ln x_1 = v_1$ ;  $\ln x_2 = v_2$  получаем аддитивную ПФ  $w = \ln a_0 + a_1v_1 + a_2v_2$ 

Выполняя обратный переход, из аддитивной ПФ получим мультипликативную ПФ.

Если сумма показателей степени в ПФ Кобба-Дугласа  $y = a_0 K^{a_1} L^{a_2}$  равна единице  $(a_1 + a_2 = 1)$ , то двухфакторная модель может быть представлена как однофакторная

$$
z = a_0 k^{a_1}
$$

где  $z = \frac{y}{I}$ -производительность труда;  $k = \frac{K}{I}$ -капиталовооруженность труда.

#### 1.3. Свойства производственных функций

ПФ должна удовлетворять ряду свойств:

1.  $f(0, 0) = 0$ ;  $f(0, x_2) = f(x_1, 0) = 0$ . 2.  $\forall x(1) > x(0) \Rightarrow f(x(1)) > f(x(0)); \frac{\partial f(x)}{\partial x} > 0; i = 1,2; x(k) = (x_1(k), x_2(k));$  $2c \rightarrow 2c$ 

3. 
$$
\frac{\partial^2 f(x)}{\partial x_i^2} \le 0
$$
;  $\frac{\partial^2 f(x)}{\partial x_1 x_2} \ge 0$ ; (i = 1, 2)

- 4.  $f(tx_1, tx_2) = t^{\text{p}}f(x_1, x_2)$ .
- 5. Матрица Гессе, составленная из вторых производных производственной функции

$$
\Gamma = \begin{bmatrix} \frac{\partial^2 f}{\partial x_1^2} & \frac{\partial^2 f}{\partial x_1 x_2} \\ \frac{\partial^2 f}{\partial x_2 x_1} & \frac{\partial^2 f}{\partial x_2^2} \end{bmatrix}
$$

отрицательно определена.

Свойство 1 означает, что без ресурсов (даже при отсутствии хотя бы одного из ресурсов) нет выпуска.

Свойство 2 означает, что с ростом затрат хотя бы одного ресурса объем выпуска растет. Положительность первой частной производной означает, что с ростом затрат одного ресурса при неизменном количестве другого ресурса объем выпуска растет.

Свойство 3 (вторая частная производная ПФ неположительна) означает, что с ростом затрат одного (1-го) ресурса при неизменном количестве другого ресурса величина прироста выпуска на каждую дополнительную единицу 1-го ресурса не растет (закон убывающей эффективности).

Неотрицательность второй смешанной производной означает, что при росте одного ресурса предельная эффективность другого ресурса возрастает. Если выполнены условия 3, то график ПФ есть поверхность, расположенная в неотрицательном октанте  $x_1 \ge 0$ ,  $x_2 \ge 0$ ,  $y \ge 0$  трехмерного пространства и выпуклая вверх. Вообще геометрический образ ПФ должен прежде всего ассоциироваться с выпуклой горкой, крутизна которой убывает, если точка  $(x_1, x_2)$  уходит в плоскости Ох<sub>1</sub>х<sub>2</sub> на "северовосток".

Свойство 4 означает, что ПФ является однородной функцией (ОФ) степени  $p > 0$ . При  $p > 1$  с ростом масштаба производства в t раз (число  $t > 1$ ), т.е. с переходом от вектора х к вектору  $tx$ , объем выпуска возрастает в  $t^{p}$  (> t) раз, т.е. имеем рост эффективности производства при росте масштаба производства. При  $p < 1$  имеем падение эффективности производства при росте масштаба производства. При  $p=1$ имеем постоянную эффективность производства при росте его масштаба (или имеем независимость удельного выпуска от масштаба производства - в английской терминологии constant returns to scale).

Свойство 5 означает, что ПФ является вогнутой (выпуклой вверх) функцией.

Для ПФКД  $y = a_0 x_1^{a_1} x_2^{a_2}$  ( $a_1 + a_2 = 1$ ) свойства 1-4 выполняются.

Для ЛПФ  $y = a_0 + a_1x_1 + a_2x_2$  ( $a_0 > 0$ ,  $a_1 > 0$ ,  $a_2 > 0$ ) свойства 1 (при  $a_0 = 0$ ) и свойство 4 не выполняются.

Множество точек (линия)  $\ell_q$  уровня  $q = f(x_1, x_2)$  ( $q > 0$  - действительное число) ПФ  $y = f(x_1, x_2)$  называется изоквантой или линией уровня ПФ. Иными словами, линия уровня q - это множество точек, в котором ПФ постоянна и равна q.

### 1.4. Предельные (маржинальные) и средние значения производственной функции

**Производительность ресурса**. Пусть задана ПФ  $y = f(x) = f(x_1, x_2)$ . Выражение

$$
A_{i} = \frac{f(x)}{x_{i}} \tag{1.3}
$$

называется средней производительностью *i-го ресурса (фактора производства) (СПФ)* или средним выпуском по 1-му ресурсу (фактору производства).

Средние производительности  $\frac{y}{K}$  и  $\frac{y}{L}$  основного капитала и труда называют капиталоотдачей (фондоотдачей) и производительностью труда соответственно. Обратные дроби  $f = \frac{K}{V}$  и  $t = \frac{L}{V}$  называются соответственно капиталоемкостью и трудоемкостью выпуска.

Предельной (маржинальной) производительностью 1-го ресурса (или предельным выпуском по *i-му* ресурсу) называют первую частную производную  $M_i = \frac{\partial f(x)}{\partial x_i}$  (i = 1, 2). При малых  $\Delta x_i$  имеем приближенное равенство

$$
M_{i} = \frac{\partial f(x)}{\partial x_{i}} \approx \frac{\Delta_{i} f(x)}{\Delta x_{i}} \quad i = 1, 2
$$
 (1.4)

Следовательно,  $M_i$  показывает, на сколько единиц увеличится объем выпуска у, если объем затрат  $x_i$  *i*. -го ресурса вырастает на одну единицу при неизменных объемах другого затрачиваемого ресурса.

#### Эластичность.

 $E_i = \frac{M_i}{A_i} = \frac{x_i}{f(x)} \frac{\partial f(x)}{\partial x_i}$  i = 1,2 - отношение предельной производительности  $M_i$  i-го

ресурса к его средней производительности  $A_i$  называется эластичностью выпуска по 1-MY DECYDCY.

Сумма  $E_1 + E_2 = E_x$  называется эластичностью производства. Для эластичности приближенно можно записать

$$
E_i = \frac{M_i}{A_i} = \frac{\Delta_i f(x)}{f(x)} / \frac{\Delta x_i}{x_i}
$$

т.е  $\rm E_i$  приближенно показывает, на сколько процентов увеличится выпуск  $\,$ у, если затраты i-го ресурса увеличатся на один процент при неизменных объемах другого ресурса.

#### **Предельная норма замены (замещения) ресурсов**.

Пусть  $y = f(x)$  - ПФ. Предельной нормой замены (замещения) *i*-го ресурса (фактора производства) j-м называется выражение

$$
R_{ij} = -\frac{\partial x_j}{\partial x_i} = \frac{\partial f/\partial x_i}{\partial f/\partial x_j} > 0 \quad (i, j = 1, 2)
$$
\n(1.5)

при постоянной y .

Для двухфакторной ПФ справедливо равенство

$$
R_{12} = \frac{E_1 x_2}{E_2 x_1},
$$
\n(1.6)

т.е. предельная норма замены первого ресурса вторым равна отношению эластичностей выпуска по первому и второму ресурсам, умноженному на отношение объема второго ресурса к объему первого ресурса. Если  $x_1 = K$ ,  $x_2 = L$ , то норма замены основного капитала трудом равна отношению эластичностей выпуска по основному капиталу и труду, поделенному на капиталовооруженность труда.

Заменяя бесконечно малые приращения  $dx_i$ на конечные  $\Delta x_i$ , можно приближенно записать выражение для предельной нормы замещения ресурсов (для двухфакторной ПФ)

$$
R_{12} \approx -\frac{\Delta x_2}{\Delta x_1} \tag{1.7}
$$

На основании (5) предельная норма замены ресурсов  $R_{12}$  (приближенно) показывает, на сколько единиц надо увеличить затраты второго ресурса (при неизменном выпуске  $y = a$ ), если затраты первого ресурса уменьшатся на одну единицу.

**Эластичность замещения ресурсов**. Эластичностью замещения ресурсов называется выражение

$$
E_{ij} = -\frac{d\ln x_j}{d\ln x_i} = -\frac{dx_j/x_j}{dx_i/x_i} \approx -\frac{\Delta x_j/x_j}{\Delta x_i/x_i}
$$
(1.8)

Эластичность замещения i -го ресурса j -ым ресурсом приближенно показывает, на сколько процентов нужно увеличить j -ый ресурс при уменьшении i-го ресурса на 1%, для того, чтобы объем выпуска продукции не изменился.

### **1.5. Доход**

Пусть дана ПФ Кобба – Дугласа  $\;$  у  $=$   $a_0 \rm K^{a_1} L^{a_2}$  и  $a_1 + a_2 =$   $1$  . Можно показать, что

$$
y = \frac{\partial y}{\partial K} K + \frac{\partial y}{\partial L} L.
$$
 (1.9)

Если считать, что общество состоит только из работников и предпринимателей, а функция у представлена в стоимостном выражении (доход от продажи продукции), то весь доход (6) распадается на две части, которые можно назвать доходом предпринимателя (предельная фондоотдача, или норма прибыли, умноженная на объем фондов) и доходом работников (предельная производительность труда, умноженная на количество трудовых ресурсов). Аналогичный результат можно получить и для линейной ПФ, у которой  $a_0 = 0$ .

### 1.6. Примеры выполнения заданий в Mathcad

#### Пример 1.1.

Зависимость количества выпускаемых холодильников у от затрачиваемого рабочего времени L (у.е.) имеет вид

$$
y = a \cdot L^b
$$
, r<sub>A</sub>e a = 50, b = 0.5

Построить график функции  $y(L)$  и ее производной. Рассчитать предельную и

среднюю производительность труда (М и А) и трудоемкость ( $t = \frac{1}{A} = \frac{L}{y}$ )

выпуска, а также эластичность выпуска  $E$  по труду. Решение

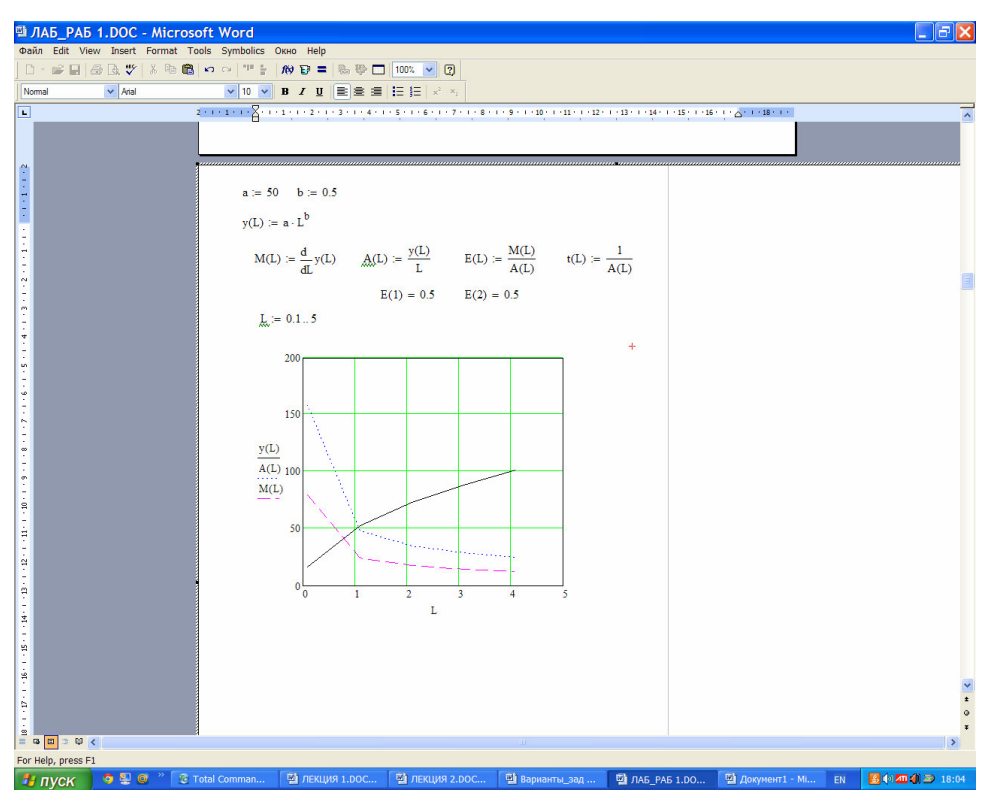

Рис 1.1а.

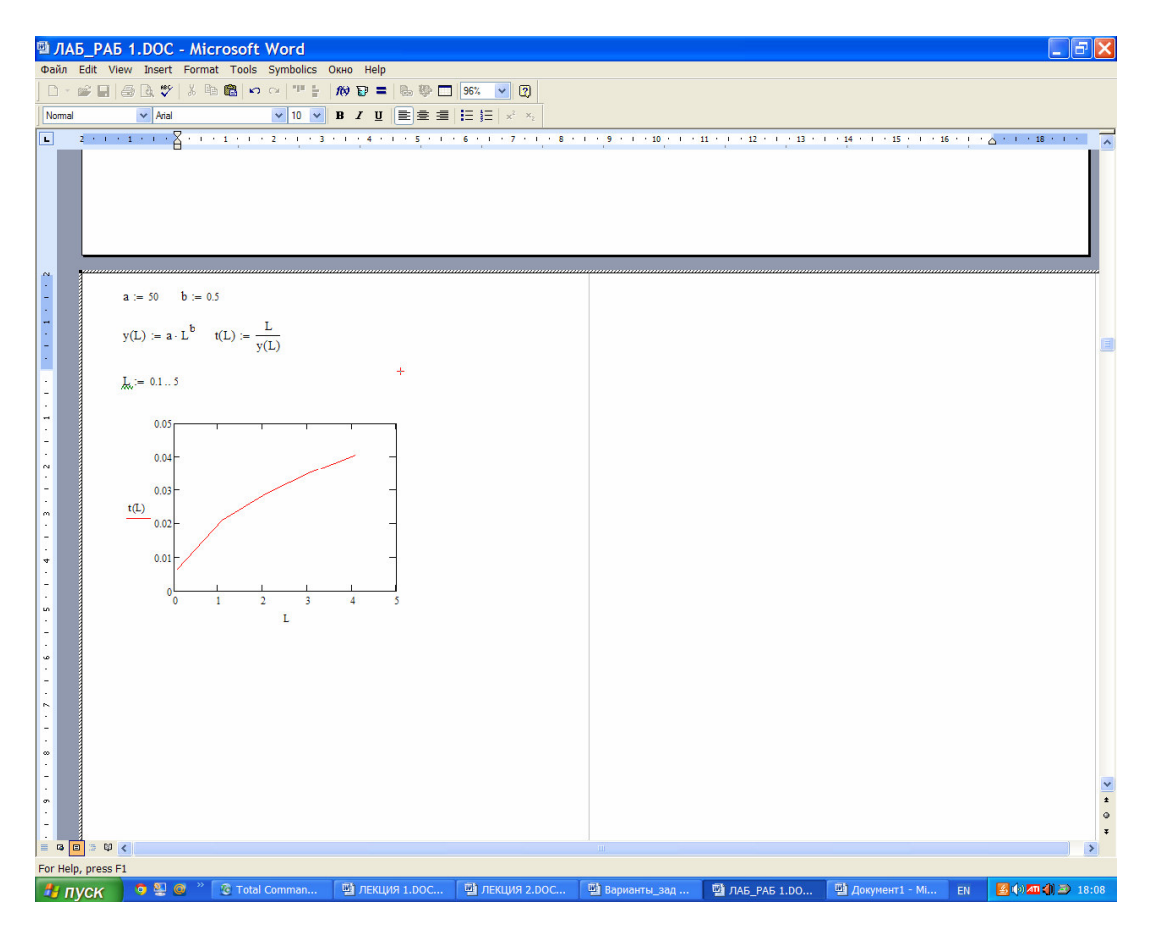

Рис. 1.1б

Из рисунка 1.1а следует:

1) С ростом затрат рабочего времени L объем выпуска продукции растет.

2) Предельная производительность труда М с увеличением затрат рабочего времени L убывает. Это является отражением закона убывающей эффективности: каждая дополнительная единица ресурса дает все меньший прирост объема выпускаемой продукции.

3) Средняя производительность труда A также убывает с ростом L, оставаясь выше предельной производительности труда.

Рис. 1.1б показывает, что с ростом трудовых затрат трудоемкость продукции возрастает.

#### Пример 1.2.

Выпуск автомобилей в зависимости от количества работающего оборудования дан в таблице

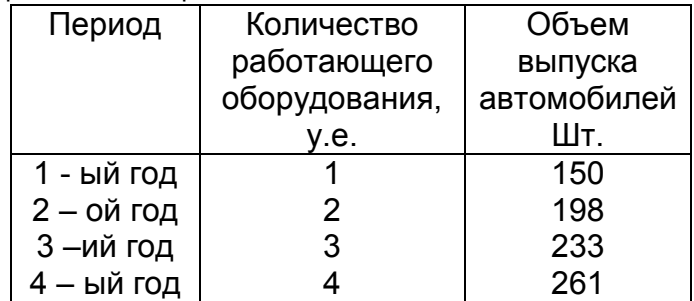

Построить производственную функцию и рассчитать основные ее характеристики. Решение.

В качестве модели ПФ возьмем функцию

$$
y = a \cdot K^b \tag{1.10}
$$

Параметры модели найдем с помошью метода наименьших квадратов. Предварительно преобразуем эту функцию с помощью операции логарифмирования. Получим

$$
z = c + b \cdot v, \qquad (1.11)
$$
  
 
$$
r \text{ are } z = \ln y, \ v = \ln K.
$$

Запишем невязку для модели (1.11)

$$
F = \sum_{i=1}^{4} (z_i - c - b \cdot v_i)^2
$$
 (1.12)

Параметры  $c$  и  $b$  будем искать из условия минимума невязки (9). Необходимое условие минимума (1.12) – это равенство нулю частных производных по с и b. В результате получим систему линейных уравнений относительно  $c$  и  $b$ :

$$
\sum_{i=1}^{4} z_i = 4 \cdot c + b \cdot \sum_{i=1}^{4} v_i,
$$
  
\n
$$
\sum_{i=1}^{4} z_i v_i = c \cdot \sum_{i=1}^{4} v_i + b \cdot \sum_{i=1}^{4} v_i^2
$$
  
\n
$$
u = 4 \qquad \qquad i = 1
$$

или в матричном ви

 $A \cdot x = g$ ,  $(1.13)$ 

$$
\text{rate A} = \left(\begin{array}{cc} 4 & \Sigma v_i \\ \vphantom{\Sigma} 4 & \Sigma v_i \\ \vphantom{\Sigma} 4 & \vphantom{\Sigma} 4 \\ \Sigma v_i & \Sigma v_i^2 \\ \vphantom{\Sigma} i = 1 \end{array}\right), \; g = \left(\begin{array}{c} 4 \\ \Sigma z_i \\ \vphantom{\Sigma} i = 1 \\ \vphantom{\Sigma} 4 \\ \Sigma z_i v_i \\ \vphantom{\Sigma} i = 1 \end{array}\right)
$$

Решаем систему (1.13), находим с и b, затем параметр  $a = e^{c}$ . Вычисления проводим с помощью математического пакета Mathcad.

$$
K := \begin{pmatrix} 1 \\ 2 \\ 3 \\ 4 \end{pmatrix} \qquad y := \begin{pmatrix} 150 \\ 198 \\ 233 \\ 261 \end{pmatrix} \qquad v := \overrightarrow{ln(K)} \qquad z := \overrightarrow{ln(y)} \qquad v = \begin{pmatrix} 0 \\ 0.693 \\ 1.099 \\ 1.099 \\ 1.386 \end{pmatrix} \qquad z = \begin{pmatrix} 5.011 \\ 5.288 \\ 5.451 \\ 5.565 \end{pmatrix} \qquad v1 := v^2
$$
  
\n
$$
A_{1,1} := 4 \qquad A_{1,2} := \sum v \qquad A_{2,1} := A_{1,2} \qquad A_{2,2} := \sum v1 \qquad g_1 := \sum z \qquad v1 = \begin{pmatrix} 0 \\ 0.48 \\ 1.207 \\ 1.207 \\ 1.922 \end{pmatrix}
$$
  
\n
$$
A = \begin{pmatrix} 4 & 3.178 \\ 3.178 & 3.609 \end{pmatrix} \qquad g = \begin{pmatrix} 21.314 \\ 17.368 \end{pmatrix} \qquad x := \text{Isolve}(A, g) \qquad a := \exp(x_1) \qquad b := x_2
$$
  
\n
$$
a = 150.039 \qquad b = 0.4
$$

Таким образом, получили ПФ  $y = 150 \cdot K^{0.4}$ . Исследования полученной ПФ проводим, также как в примере 1.1.

Параметры ПФ функции можно получить также с помощью встроенных в Mathcad опций. Одной из таких опций является поиск параметров линейной регрессии  $y = a + b \cdot x$ . Для этого предусмотрены две функции

 $int \, \text{ercept}(x, y)$  - возвращает значение параметра а (свободный член прямой регрессии;

slope $(x, y)$  - возвращает значение параметра b (угловой коэффициент линии регрессии)

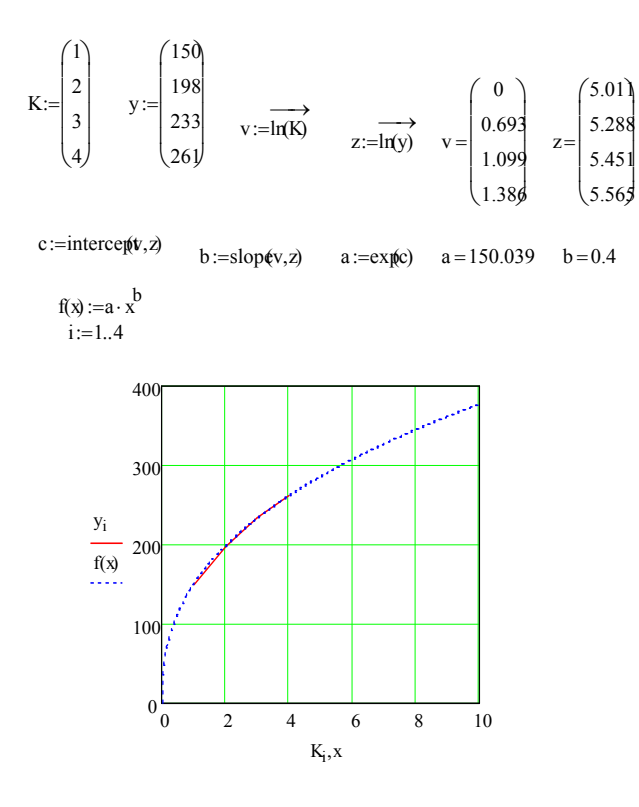

Другой опцией является поиск параметров нелинейной регрессии общего вида  $F(x, p1, p2, ..., pn)$ , где  $p1, p2, ..., pn$  - параметры модели. В нашем случае имеем модель  $Y(x, a, b) = a \cdot x^{b}$ . Для проведения нелинейной регрессии общего вида используется следующая функция:  $genfit(x, y, vs, Y)$  - возвращает вектор р функции  $Y_{\cdot}$ дающий минимальную среднеквадратичную параметров погрешность описания исходных данных функцией Y, заданных векторами х и **y**.

 $Y$  должен быть вектором с символьными элементами, причем они должны содержать аналитические выражения для исходной функции и ее производных по всем параметрам. Вектор vs должен содержать начальные значения элементов вектора р, необходимые для решения системы нелинейных уравнений регрессии итерационным способом.

#### Пример 1.3

Объем выпускаемой продукции в стоимостном выражении определяется через объем трудовых ресурсов и объем основных фондов формулой Кобба - Дугласа

$$
Y = 1000 \cdot K^{0.5} \cdot L^{0.4}
$$
 (Table. p)

- Построить график ПФ как функции  $K$  при фиксированных значениях  $L = 30, 40, 50$  Tbic. pv<sub>0</sub>.
- Построить график ПФ как функции  $L$  при фиксированных значениях  $K = 100, 150, 200$  тыс. руб.
- Рассчитать характеристики ПФ: предельные и средние производительности  $M_i$ ,  $A_i$  ресурсов, эластичности выпуска по труду  $E_L$  и по капиталу  $E_K$ , капиталоемкость  $f = 1/A_K$  и трудоемкость выпуска  $t = 1/A_L$
- Построить изокванты  $Y = 38980$  руб. и  $Y = 50000$
- Рассчитать капиталовооруженность труда  $k = K/L$
- Вычислить предельную норму замещения ресурсов  $R_{LK}$ ,  $R_{KL}$  и эластичность замещения ресурсов  $E_{LK}$ ,  $E_{KL}$ .

Дать экономическую интерпретацию полученным результатам.

Построим трехмерный график ПФ

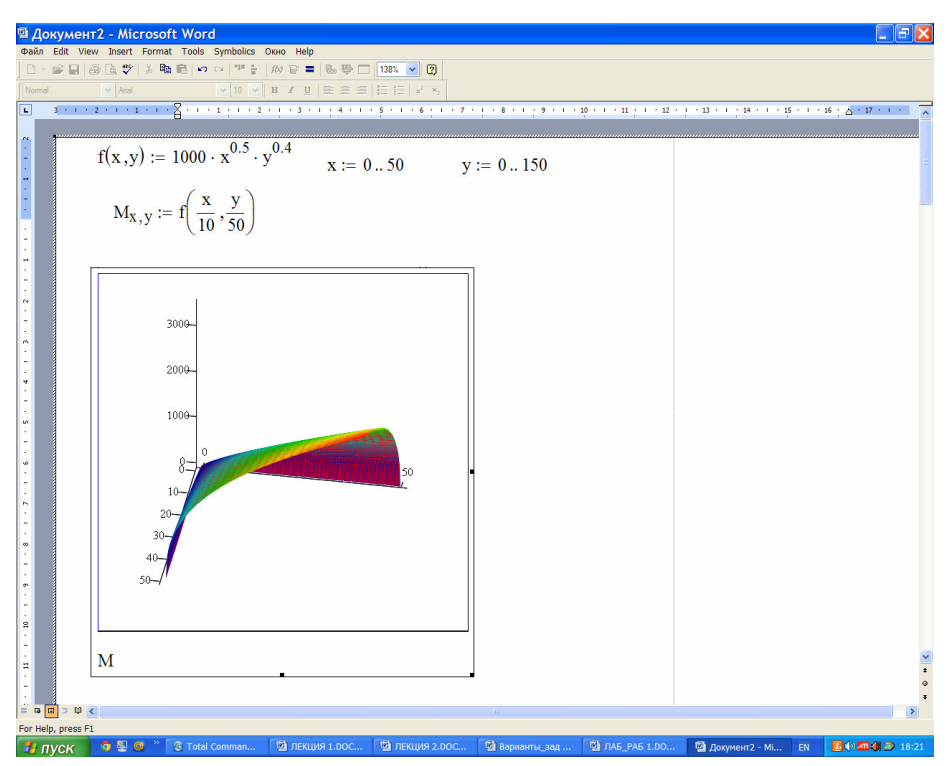

Сечения ПФ по K

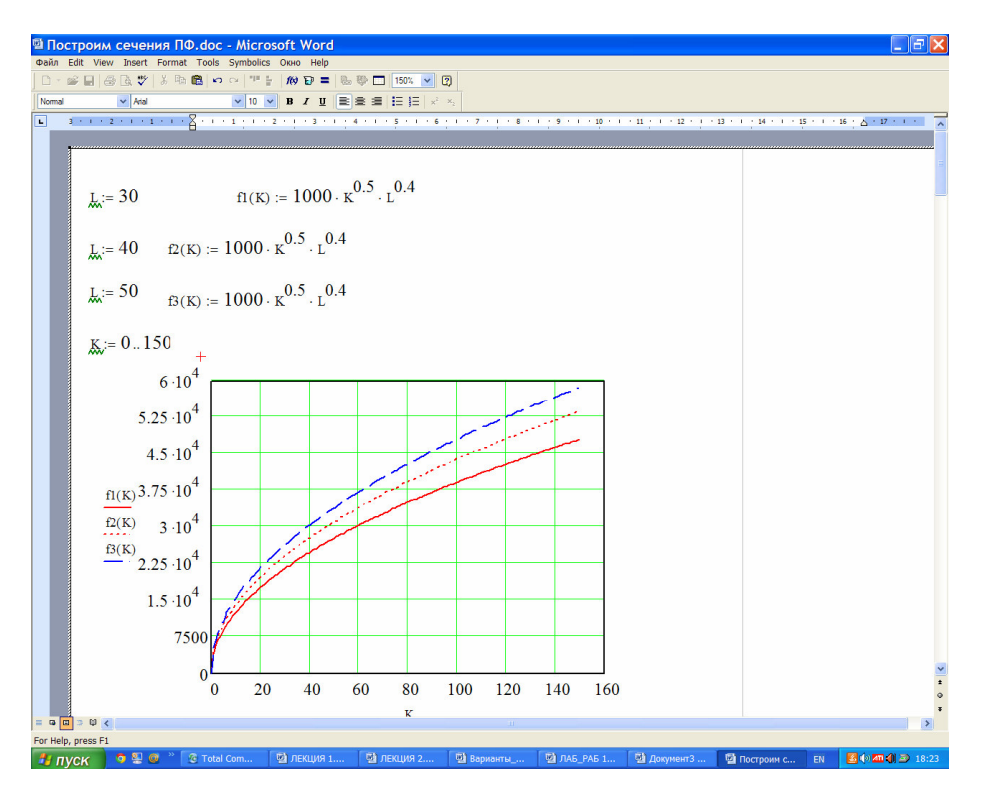

Сечения ПФ по L

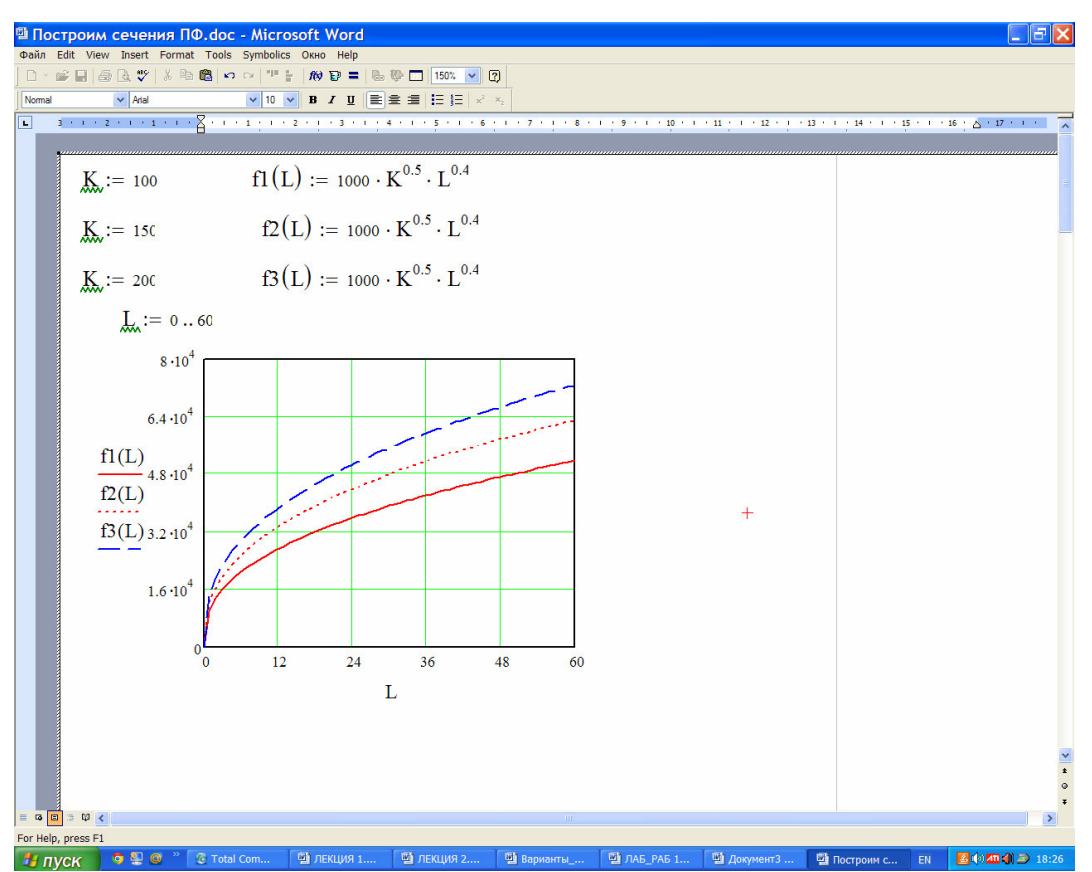

Расчет характеристик ПФ

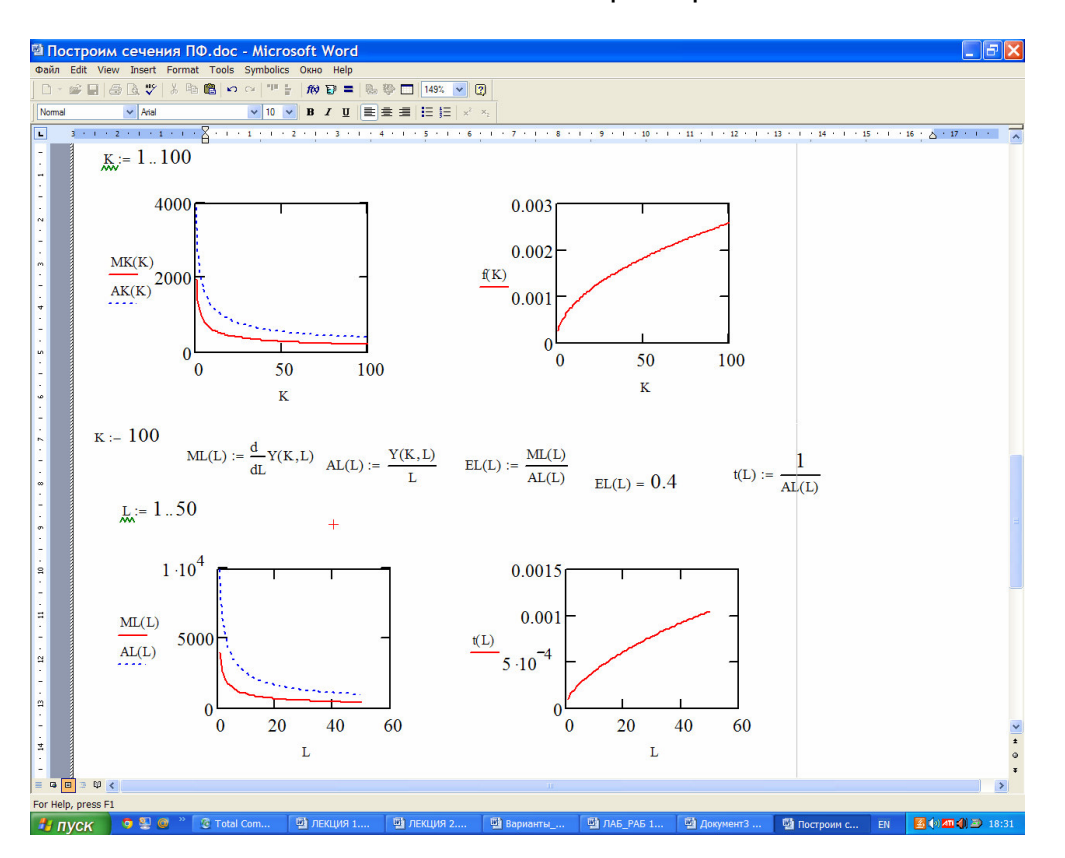

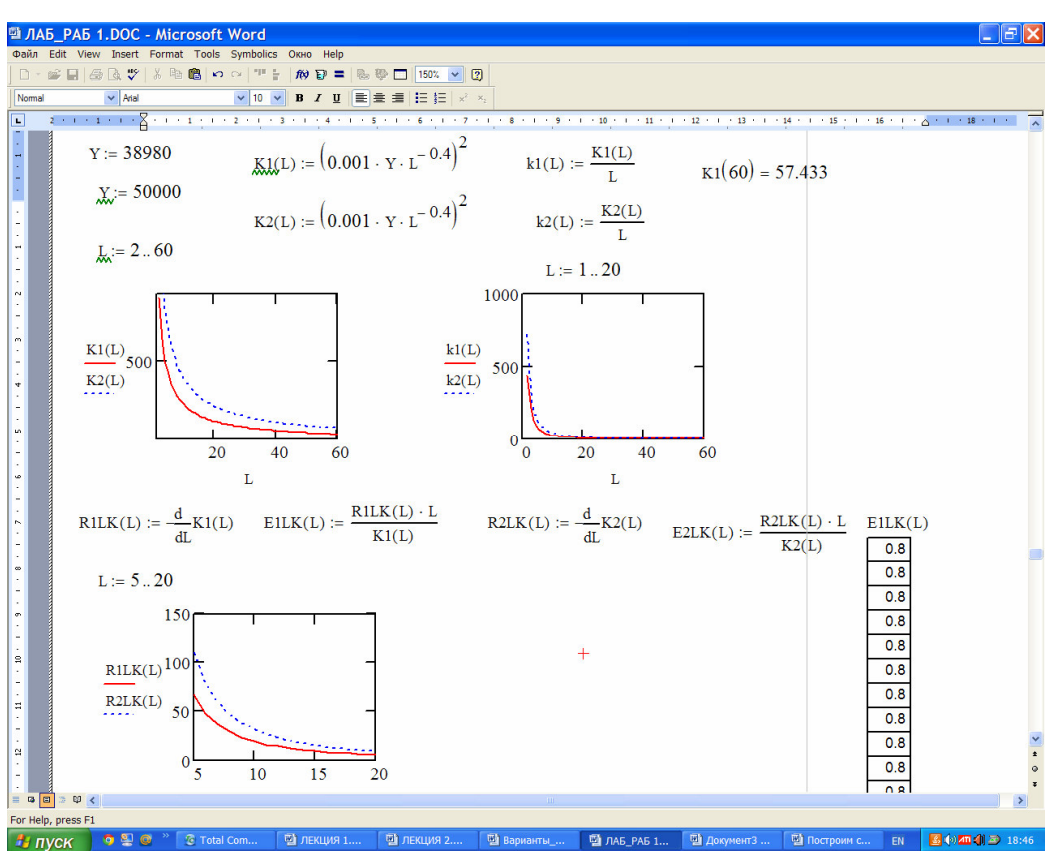

Дадим краткий комментарий полученным результатам:

- Двухмерная ПФ определена в первом квадранте и является выпуклой вверх по обеим переменным функцией;
- С увеличением объема ресурсов объем производства растет
- При фиксированных значениях объема одного из ресурсов зависимость ПФ от второго ресурса является возрастающей по второму ресурсу, при этом чем больше значение фиксированного ресурса, тем выше кривая на графике
- Предельная и средняя производительности ресурсов являются убывающими функциями своих ресурсов, что отражает экономический закон **убывающей эффективности производства.** Средняя производительность выше предельной.
- Капиталоемкость и трудоемкость выпуска продукции возрастают с ростом затрат ресурсов

Построим изокванты и рассчитаем капиталовооруженность труда, предельную норму и эластичность замещения труда капиталом

Экономический анализ полученных результатов.

- Изокванта (или линия уровня) является убывающей функцией своего аргумента, т. е. при уменьшении затрат одного ресурса для сохранения объема производства необходимо увеличить затраты второго ресурса. Чем выше объем производства, тем выше график изокванты
- Капиталовооруженность труда уменьшается с увеличением затрат труда
- Предельная норма замещения труда капиталом уменьшается с ростом объема труда. Чем выше объем производства, тем выше график кривой предельной нормы замены труда капиталом
- Эластичность замещения труда капиталом не зависит от затрат труда

17

### **Пример 1.4**

В таблице приведены значения объема выпуска для различных значений затрат ресурсов

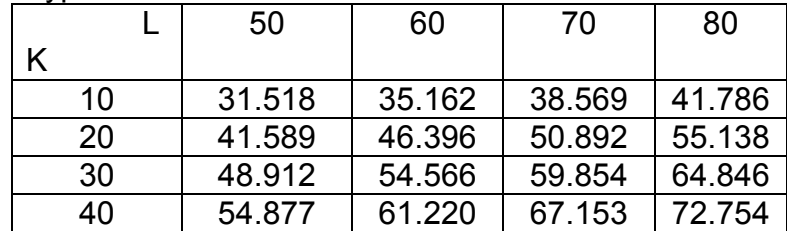

Найти параметры ПФКД:  $Y = a \cdot K^{\alpha} \cdot L^{\beta}$ **Решение** 

Поиск параметров  $a, \alpha, \beta$  с помощью пакета Mathcad можно выполнить двумя способами:

1) Путем проведения многомерной регрессии между объемом производства и затратами ресурсов.

Для этого предварительно логарифмируем исходные данные, что эквивалентно переходу от нелинейной ПФ к линейной

 $Z(a, \alpha, \beta) = \ln(Y) = \ln(a) + \alpha \cdot \ln(K) + \beta \cdot \ln(L)$ 

Для проведения многомерной регрессии используется функция  $regress(Mxy, Vz, n)$ - возвращает вектор искомых параметров регрессии.  $Mxy$ матрица  $m \cdot 2$ , содержащая координаты х и у.  $Vz$  -  $m$ -мерный вектор,

содержащий значения функции, соответствующие переменным х и у.

2) Путем минимизации невязки

$$
F = \sum_{i=1}^{n} \sum_{j=1}^{m} (Z_{ij} - c - \alpha \cdot x_i - \beta \cdot y_j)^2 \rightarrow \min,
$$

где  $Z = \ln(Y)$ ,  $c = \ln(a)$ ,  $x = \ln(K)$ ,  $y = \ln(L)$ ;  $n = 4$  - число значений аргумента  $X$ :

 $m = 4$  - число значений аргумента у.

Минимизация невязки эквивалентна решению системы линейных уравнений относительно искомых параметров с,  $\alpha$ ,  $\beta$ :

 $A \cdot p = g$ ,

Здесь вектор  $p = (c, \alpha, \beta)$  - искомый вектор параметров ПФ;

$$
g = \left(\sum_{i=1}^{n} \sum_{j=1}^{m} Z_{ij}, \sum_{i=1}^{n} \sum_{j=1}^{m} Z_{ij} \cdot x_{i}, \sum_{i=1}^{n} \sum_{j=1}^{m} Z_{ij} \cdot y_{j}\right) - \text{bertrop npabo\v{a}uac\tau\tau\tau}
$$
\n
$$
A = \begin{pmatrix}\nn & n & n \\
m \cdot m & n \cdot \sum_{i=1}^{n} x_{i} & n \cdot \sum_{j=1}^{m} y_{j} \\
m \cdot \sum_{i=1}^{n} x_{i} & m \cdot \sum_{i=1}^{n} x_{i}^{2} & \sum_{j=1}^{m} y_{j} \cdot \sum_{i=1}^{n} x_{i} \\
m & m & n & m \cdot \sum_{j=1}^{m} y_{j} \cdot \sum_{j=1}^{m} x_{i} & n \cdot \sum_{j=1}^{m} y_{j}^{2}\n\end{pmatrix} - \text{matp}uqa\text{ C}u\text{C}u\text{C}v\text{C}
$$

Рассчитаем параметры первым способом

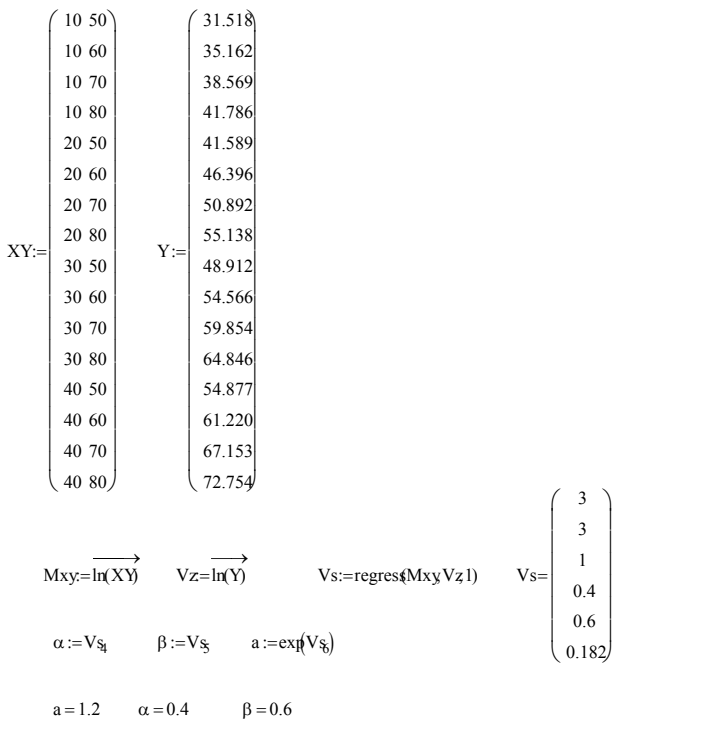

 $Y = 1.2 \cdot K^{0.4} \cdot L^{0.6}$ OTBET:  $a = 1.2$ ;  $\alpha = 0.4$ ;  $\beta = 0.6$ .

Проведем расчет параметров ПФ вторым способом.

Y := 
$$
\begin{pmatrix}\n31.518 & 35.162 & 38.569 & 41.786 \\
41.589 & 46.396 & 50.892 & 55.138 \\
48.912 & 54.566 & 59.854 & 64.846 \\
54.877 & 61.220 & 67.153 & 72.754\n\end{pmatrix}\nK := \begin{pmatrix}\n10 \\
20 \\
30 \\
40\n\end{pmatrix}\nL := \begin{pmatrix}\n50 \\
60 \\
70 \\
80\n\end{pmatrix}
$$
\nZ :=  $\overline{\ln(Y)}$ \nX =  $\overline{\ln(Y)}$ \nX =  $\overline{\ln(K)}$ \nY =  $\overline{\ln(L)}$ \nA<sub>1,1</sub> = 16\nA<sub>1,2</sub> = 4 ·  $\sum$  x\nA<sub>1,3</sub> = 4 ·  $\sum$  y\nA<sub>3,1</sub> = 4 ·  $\sum$  y\nA<sub>3,1</sub> = 4 ·  $\sum$  y\nA<sub>3,1</sub> = 4 ·  $\sum$  y\nA<sub>3,1</sub> = 4 ·  $\sum$  y\nA<sub>3,2</sub> =  $\sum$  x\nX =  $\sum$  y\nY =  $\sum$  3\nX =  $\sum$  2\nX =  $\sum$  4\nX =  $\sum$  2\nX =  $\sum$  5\nX =  $\sum$  5\nX =  $\sum$  6\nX =  $\sum$  6\nX =  $\sum$  2\nX =  $\sum$  7\nX =  $\sum$  7\nX =  $\sum$  8\nX =  $\sum$  2\nX =  $\sum$  8\nX =  $\sum$  2\nX =  $\sum$  8\nX =  $\sum$  2\nX =  $\sum$  8\nX =  $\sum$  2\nX =  $\sum$  8\nX =  $\sum$  2\nX =  $\sum$  8\nX =  $\sum$  2\nX =  $\sum$  8\nX =  $\sum$  2\nX =  $\sum$  8\nX =  $\sum$ 

OTBeT:  $a = 1.2$ ,  $\alpha = 0.4$ ,  $\beta = 0.6$ 

### **1.7. Варианты заданий лабораторной работы №1**

**Задание 1.** Построить графики Пф и их сечений (для двухфакторных ПФ). **Задание 2.** Рассчитать характеристики ПФ и построить их графики.

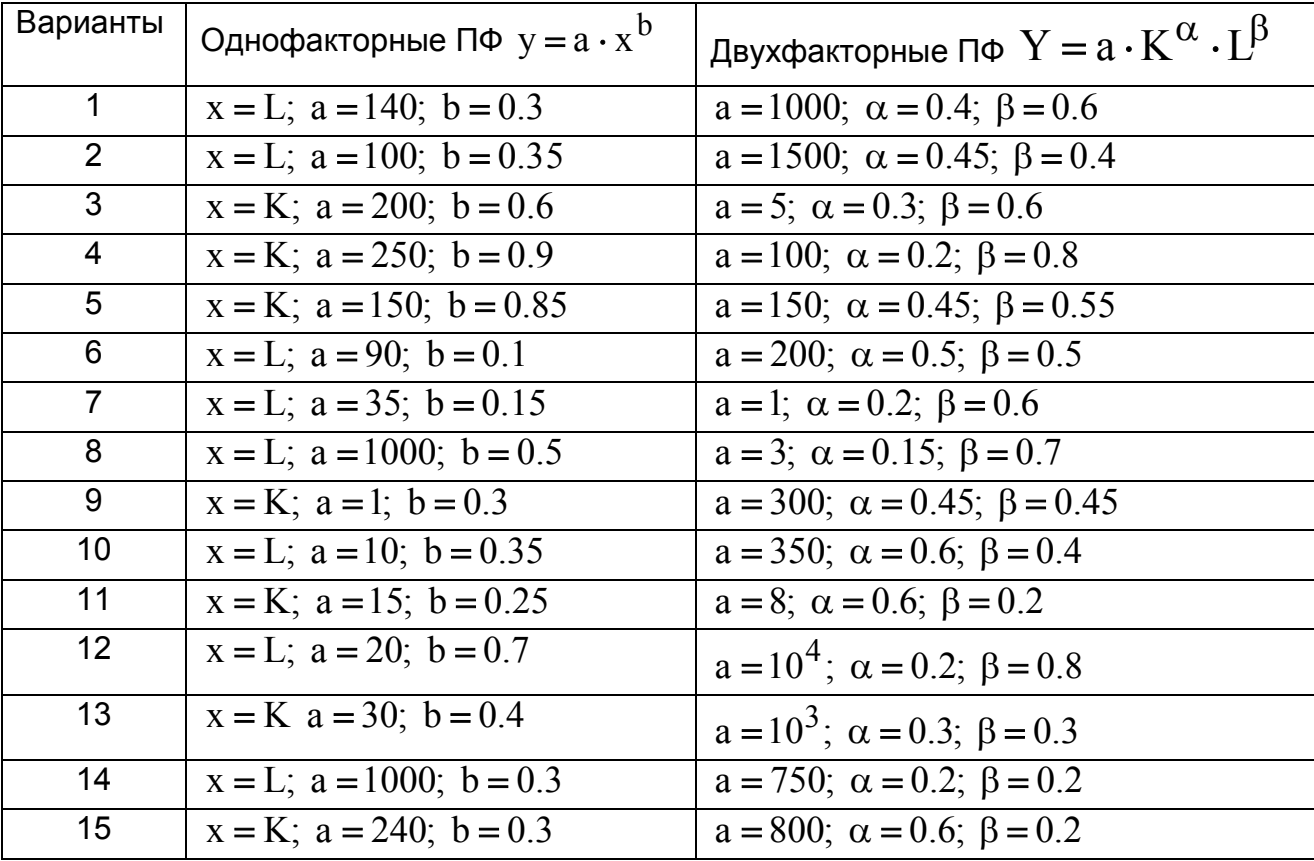

**Задание 3.** Дать экономическую интерпретацию

**Задание 4.** По заданным значениям параметров a, b рассчитать однофакторную ПФ y для пяти значений аргумента x и сформировать два массива: x и y . Рассматриваем полученные массивы как входные данные.

Используя эти массивы данных вычислить параметры  $\rm{a,\,b\}$  модели  $\rm{y}\,{=}\,a\,{\cdot}\,x^{\,b}$ тремя способами:

а) методом наименьших квадратов, предварительно линеаризовав ПФ;

б) с помощью линейной регрессии;

в) с помощью нелинейной регрессии.

**Задание 5.** По заданным значениям параметров a, α, β рассчитать двухфакторную ПФ  $Y$  для пяти значений ресурсов  $K$  и  $L$  и сформировать три массива:  $K$ ,  $L$  и  $Y$ . Рассматриваем полученные массивы как входные данные. Используя эти массивы данных вычислить параметры  $a, \alpha, \beta$  модели

 $Y = a \cdot K^{\alpha} \cdot L^{\beta}$  двумя способами:

а) методом наименьших квадратов, предварительно линеаризовав ПФ;

б) с помощью линейной многомерной регрессии.

### 2. Лабораторная работа №2. Балансовые модели

Балансовые модели, как статистические, так и динамические, широко применяются при экономико-математическом моделировании экономических систем и процессов. В основе создания этих моделей лежит балансовый метод, т.е. метод взаимного сопоставления имеющихся материальных, трудовых и финансовых ресурсов и потребностей в них. Если описывать экономическую систему в целом, то под балансовой моделью понимается система уравнений, каждое из которых выражает требование баланса между **ПРОИЗВОДИМЫМ** отдельными экономическими объектами количеством продукции и совокупной потребностью в этой продукции.

Принципиальная схема межотраслевого баланса производства И общественного распределения СОВОКУПНОГО продукта  $\mathbf{B}$ СТОИМОСТНОМ выражении приведена в табл. 3.1. В основу этой схемы положено разделение совокупного продукта на две части: промежуточный и конечный продукт; все народное хозяйство представлено в виде совокупности  $\mathsf{n}$ отраслей (имеются в виду чистые отрасли), при этом каждая отрасль фигурирует в балансе как производящая и как потребляющая.

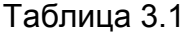

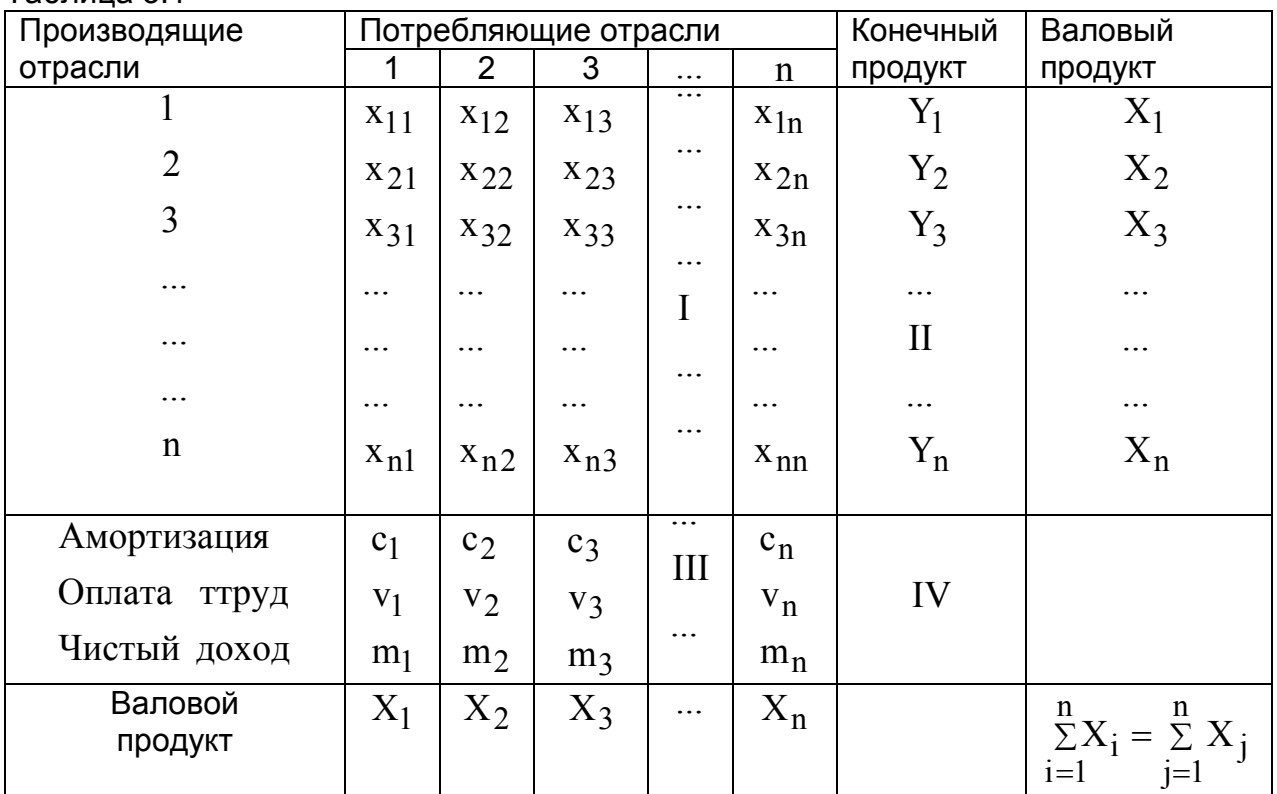

Рассмотрим схему МОБ в разрезе его крупных составных частей. Выделяются четыре части, имеющие различное экономическое содержание, они называются квадрантами баланса и на схеме обозначены римскими цифрами.

Первый квадрант МОБ — это шахматная таблица межотраслевых материальных связей. Показатели, помещенные на пересечениях строк и столбцов, представляют собой величины межотраслевых потоков продукции и в общем виде обозначаются xij*,* где i и j — соответственно номера

отраслей производящих и потребляющих. Так, величина  $x_{32}$  понимается как стоимость средств производства, произведенных в отрасли с номером 3 и потребленных в качестве материальных затрат в отрасли с номером 2. Таким образом, первый квадрант по форме представляет собой квадратную матрицу порядка n *,* сумма всех элементов которой равняется годовому фонду возмещения затрат средств производства в материальной сфере.

Во в тором квадранте представлена конечная продукция всех отраслей материального производства, при этом под конечной понимается продукция, выходящая из сферы производства в область конечного использования (на потребление и накопление). В табл. 1 этот раздел дан укрупненно в виде одного столбца величин  $\, \mathrm{Y}_\mathrm{i} ;$  в развернутой схеме баланса конечный продукт каждой отрасли показан дифференцированно по направлениям использования на личное потребление населения, общественное потребление, на накопление, возмещение потерь, экспорт и др. Итак, второй квадрант характеризует отраслевую материальную структуру национального дохода, а в развернутом виде — также распределение национального дохода на фонд накопления и фонд потребления, структуру потребления и накопление по отраслям производства и потребителям.

Т р е т и й к в а д р а н т МОБ также характеризует национальный доход, но со стороны его стоимостного состава как сумму чистой продукции и амортизации; чистая продукция понимается при этом как сумма оплаты труда и чистого дохода отраслей. Сумму амортизации  $(\mathrm{c}_\mathrm{j})$  и чистой продукции (v <sup>j</sup> + m<sup>j</sup> *)* некоторой j-й отрасли будем называть условно чистой продукцией

этой отрасли и обозначать в дальнейшем  $\mathrm{Z}_{\mathrm{j}}.$ 

Четвертый квадрант баланса находится на пересечении столбцов второго квадранта (конечной продукции) и строк третьего квадранта (условно чистой продукции). Этим определяется содержание квадранта: он отражает конечное распределение и использование национального дохода. В результате перераспределения первоначально созданного национального дохода образуются конечные доходы населения, предприятий, государства. Данные четвертого квадранта важны для отражения в межотраслевой модели баланса доходов и расходов населения, источников финансирования капиталовложений, текущих затрат непроизводственной сферы, для анализа общей структуры конечных доходов по группам потребителей. Более детально составляющие элементы этого квадранта здесь не рассматриваются, однако очень важным является тот факт, что общий итог четвертого квадранта, так же как второго и третьего, должен быть равен созданному за год национальному доходу.

Запишем два важных соотношения. 1) Рассматривая схему баланса по столбцам, можно сделать очевидный вывод, что итог материальных затрат любой потребляющей отрасли и ее условно чистой продукции равен валовой продукции этой отрасли. Данный вывод можно записать в виде соотношения:

$$
X_j = \sum_{i=1}^{n} x_{ij} + Z_j; \ j = 1,...,n.
$$
 (2.1)

Напомним, что величина условно чистой продукции  $Z_i$  равна сумме амортизации, оплаты труда и чистого дохода *j-и* отрасли. Соотношение (2.1) охватывает систему из n уравнений, отражающих стоимостный состав продукции всех отраслей материальной сферы.

2) Рассматривая схему МОБ по строкам для каждой производящей отрасли, можно видеть, что валовая продукция той или иной отрасли равна сумме материальных затрат потребляющих ее продукцию отраслей и конечной продукции данной отрасли:

$$
X_{i} = \sum_{j=1}^{n} x_{ij} + Y_{i}; i = 1,...,n
$$
 (2.2)

Формула (2.2) описывает систему из n уравнений, которые называются уравнениями распределения продукции отраслей материального производства по направлениям использования.

Просуммируем по всем отраслям уравнения (1), в результате получим

$$
\sum_{j=1}^{n} X_j = \sum_{j=1}^{n} \sum_{i=1}^{n} x_{ij} + \sum_{j=1}^{n} Z_j
$$

Аналогичное суммирование уравнений (2) дает:

$$
\sum_{i=1}^{n} X_i = \sum_{i=1}^{n} \sum_{i=1}^{n} x_{ij} + \sum_{i=1}^{n} Y_i
$$

Левые части обоих равенств равны, так как представляют собой весь валовой общественный продукт. Первые слагаемые правых частей этих равенств также равны, их величина равна итогу первого квадранта. Следовательно, должно соблюдаться соотношение

$$
\sum_{j=1}^{n} Z_j = \sum_{i=1}^{n} Y_i
$$
 (2.3)

Левая часть уравнения (2.3) есть сумма третьего квадранта, а правая часть - итог второго квадранта. В целом же это уравнение показывает, что в межотраслевом балансе соблюдается важнейший принцип единства материального и стоимостного состава национального дохода.

#### 2.1. Коэффициенты прямых и полных материальных затрат

Основу информационного обеспечения модели межотраслевого баланса составляет технологическая матрица, содержащая коэффициенты прямых материальных затрат на производство единицы продукции. Эта матрица является также основой экономико-математической модели межотраслевого баланса. Предполагается, что для производства единицы продукции в *1-й* отрасли требуется определенное количество затрат промежуточной продукции *i-й* отрасли, равное a<sub>ii</sub>. Оно не зависит от объема производства в отрасли и является стабильной величиной во времени. Величины  $a_{ii}$ коэффициентами прямых материальных затрат называются И рассчитываются следующим образом:

$$
a_{ij} = \frac{x_{ij}}{X_j}; \ i, j = \overline{1, n} \tag{2.4}
$$

С учетом формулы (4) систему уравнений баланса (2.2) можно переписать в виде

$$
X_{i} = \sum_{j=1}^{n} a_{ij} X_{j} + Y_{i}; i = 1,...,n
$$
\n(2.5)

Если ввести рассмотрение матрицу коэффициентов  $B$ ПРЯМЫХ материальных затрат  $A = (a_{ii})$ , вектор-столбец валовой продукции X и вектор-столбец конечной продукции Y:

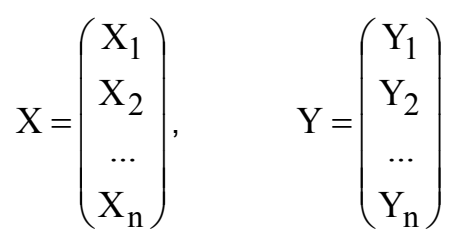

то система уравнений (2.5) в матричной форме примет вид

$$
X = AX + Y \tag{2.6}
$$

Система уравнений (2.5), или в матричной форме (6), называется экономико-математической моделью межотраслевого баланса (моделью Леонтьева, моделью «затраты- выпуск»). С помощью этой модели можно выполнять три варианта расчетов:

• Задав в модели величины валовой продукции каждой отрасли ( $X_i$ ), можно определить объемы конечной продукции каждой отрасли ( $Y_i$ ):

$$
Y = (E - A)X
$$
 (2.7)

Задав величины конечной продукции всех отраслей  $(Y_i)$ , можно определить величины валовой продукции каждой отрасли  $(X_i)$ :

$$
X = (E - A)^{-1}Y
$$
 (2.8)

Для ряда отраслей задав величины валовой продукции, а для всех остальных отраслей задав объемы конечной продукции, можно найти величины конечной продукции первых отраслей и объемы валовой продукции вторых. Если определитель матрицы  $(E - A)$  не равен нулю, т.е. эта матрица невырожденная, то обратная к ней матрица существует. Обозначим эту обратную матрицу через В, тогда систему уравнений в матричной форме (8) можно записать в виде

$$
X = BY.
$$
 (2.8a)

Элементы матрицы В будем обозначать через  $b_{ii}$ , тогда из матричного уравнения (2.8) для любой і-й отрасли можно получить следующее соотношение:

$$
X_{i} = \sum_{j=1}^{n} b_{ij} Y_{j}, \ i = 1,...,n
$$
 (2.9)

Из соотношений (2.9) следует, что валовая продукция выступает как взвешенная сумма величин конечной продукции, причем весами являются коэффициенты b<sub>ii</sub>, которые показывают, сколько всего нужно произвести продукции і-й отрасли для выпуска в сферу конечного использования единицы продукции *ј-и* отрасли. В отличие от коэффициентов прямых коэффициенты b<sub>ii</sub> называются *коэффициентами полных* затрат  $a_{ii}$ материальных затрат и включают в себя как прямые, так и косвенные затраты всех порядков. Если прямые затраты отражают количество средств производства, израсходованных непосредственно при изготовлении данного продукта, то косвенные относятся к предшествующим стадиям производства и входят в производство продукта не прямо, а через другие (промежуточные) средства производства.

Коэффициенты полных материальных затрат можно применять, когда необходимо определить, как скажется на валовом выпуске некоторой отрасли предполагаемое изменение объемов конечной продукции всех отраслей:

$$
\Delta X_{i} = \sum_{j=1}^{n} b_{ij} \Delta Y_{j}, \ i = 1,...,n
$$
 (2.10)

где  $\Delta X_i$  и  $\Delta Y_j$  — изменения (приросты) величин валовой и конечной продукции соответственно.

### 2.2. Свойства матрицы прямых и полных материальных затрат

Коэффициенты прямых затрат по определению ЯВЛЯЮТСЯ неотрицательными, следовательно, матрица  $A$  в целом может быть названа неотрицательной:  $A > 0$ . Так как процесс воспроизводства нельзя было бы осуществлять, если бы для собственного воспроизводства в отрасли затрачивалось большее количество продукта, чем создавалось, то очевидно, что диагональные элементы матрицы А меньше единицы:  $a_{ii}$  < 1.

Будем называть неотрицательную матрицу А продуктивной, если существует такой неотрицательный вектор  $X \geq 0$ , что

$$
X > AX.
$$
 (2.11)

Очевидно, что условие (11) означает существование положительного вектора конечной продукции  $Y > 0$  для модели межотраслевого баланса (6).

Для того чтобы матрица коэффициентов прямых материальных затрат  $A$ была продуктивной, необходимо и достаточно чтобы выполнялось одно из перечисленных ниже условий:

1) матрица  $(E - A)$  неотрицательно обратима, т.е. существует обратная матрица  $(E - A)^{-1} \ge 0$ :

- 2) наибольшее по модулю собственное значение λ матрицы A *,* то есть решение характеристического уравнения  $(\lambda E - A) = 0$ , строго меньше единицы;
- 3) все главные миноры матрицы  $(E A)$ , т.е. определители матриц, образованные элементами первых строк и первых столбцов этой матрицы, порядка от 1 до n , положительны.

Перейдем к анализу матрицы коэффициентов полных материальных затрат, т.е. матрицы  $\mathrm{B}\!=\! \left( \mathrm{E}-\mathrm{A}\right)^{-1}$ . Коэффициенты этой матрицы показывает, сколько всего нужно произвести продукции i-й отрасли, чтобы получить единицу конечной продукции j-й отрасли.

Как уже указывалось выше, коэффициент полных материальных затрат включает прямые затраты и косвенные затраты. В отличие от коэффициентов прямых затрат, коэффициенты полных материальных затрат отражают не отраслевые, а народнохозяйственные затраты по производству единицы продукции.<br><sub>•</sub> Пример 1. Для трехотраслевой экономической системы заданы матрица

коэффициентов прямых материальных затрат и вектор конечной продукции

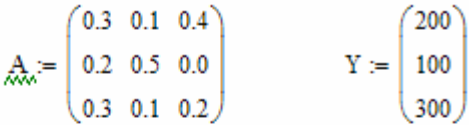

#### 1. Вычислим матрицу полных материальных затрат В

$$
E := identity(3)
$$

$$
E = \begin{pmatrix} 1 & 0 & 0 \\ 0 & 1 & 0 \\ 0 & 0 & 1 \end{pmatrix} \qquad \text{M.} = E - A \qquad W = \begin{pmatrix} 0.7 & -0.1 & -0.4 \\ -0.2 & 0.5 & 0 \\ -0.3 & -0.1 & 0.8 \end{pmatrix} \qquad B := W^{-1} \qquad B = \begin{pmatrix} 2.041 & 0.612 & 1.02 \\ 0.816 & 2.245 & 0.408 \\ 0.867 & 0.51 & 1.684 \end{pmatrix}
$$

2. Вычислим вектор валовой продукции Х

775.51  $X = 510.204$  $X = B \cdot Y$ 729.592

#### 3. Вычислим матрицу межотраслевых потоков продукции х

$$
x^{(1)} := X_1 \cdot A^{(1)} \qquad x^{(2)} := X_2 \cdot A^{(2)} \qquad x^{(3)} := X_3 \cdot A^{(3)} \qquad x = \begin{pmatrix} 232.653 & 51.02 & 291.837 \\ 155.102 & 255.102 & 0 \\ 232.653 & 51.02 & 145.918 \end{pmatrix}
$$

4. Вычислим условно чистую продукцию Z

$$
Z_1 := X_1 - \sum x^{(1)} \qquad \qquad Z_2 := X_2 - \sum x^{(2)} \qquad \qquad Z_3 := X_3 - \sum x^{(3)} \qquad \qquad Z = \begin{pmatrix} 155.102 \\ 153.061 \\ 291.837 \end{pmatrix}
$$

Для определения элементов первого квадранта материального межотраслевого баланса мы воспользовались формулой, вытекающей из формулы (4):  $x_{ii} = a_{ii}X_i$ . Из этой формулы следует, что для получения первого столбца первого квадранта нужно элементы первого столбца заданной матрицы А умножить на величину  $X_1 = 775.3$ ; элементы второго столбца матрицы А умножить на  $X_2 = 510.1$ ; элементы третьего столбца матрицы А умножить на  $X_3 = 729.6$ .

Составляющие третьего квадранта (условно чистая продукция) находятся с учетом формулы (1) как разность между объемами валовой продукции и суммами элементов соответствующих столбцов найденного первого квадранта.

Четвертый квадрант в нашем примере состоит из одного показателя и служит, в частности, для контроля правильности расчета: сумма элементов второго квадранта должна в стоимостном материальном балансе совпадать с суммой элементов третьего квадранта. Результаты расчета представлены в табл. 2.2.

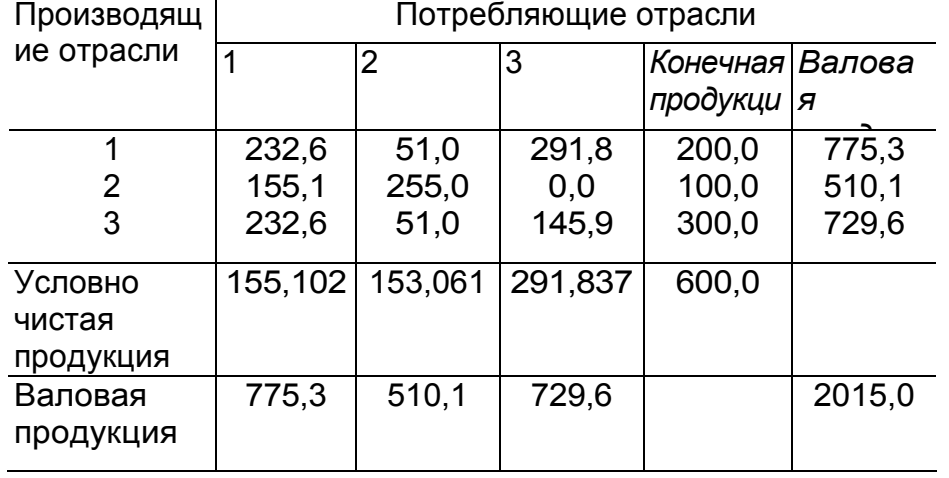

Таблица 2.2. Межотраслевой баланс производства и распределения продукции

#### **2.3 Модель затрат труда**

Исходной моделью служит отчетный межпродуктовый баланс **натуральном выражении**. В этом балансе по строкам представлено распределение каждого отдельного продукта на производство других продуктов и конечное потребление (первый и второй квадранты схемы межотраслевого баланса). Отдельной строкой дается распределение затрат живого труда в производстве всех видов продукции; предполагается, что трудовые затраты выражены в единицах труда одинаковой степени сложности.

Обозначим затраты живого труда в производстве  $\,$ ј-то продукта через  $\,{\rm L}_{\,j}$ ,

а объем производства этого продукта (валовой выпуск), как и раньше, через  $\boldsymbol{\mathrm{X}}_{\texttt{j}}$ ;. Тогда прямые затраты труда на единицу  $\texttt{j-ro}$  вида продукции

(коэффициент прямой трудоемкости) МОЖНО следующей задать формулой:

$$
t_j = \frac{L_j}{X_j}; \quad j = \overline{1, n} \tag{2.12}
$$

Введем понятие полных затрат труда как суммы прямых затрат живого труда и затрат овеществленного труда, перенесенных на продукт через израсходованные средства производства. Если обозначить величину полных затрат труда на единицу продукции ј-го вида через  $T_i$ , то произведения вида

 $a_{ii}T_i$  отражают затраты овеществленного труда, перенесенного на единицу јго продукта через і -е средство производства; при этом предполагается, что коэффициенты прямых материальных затрат  $a_{ii}$  выражены в натуральных единицах. Тогда полные трудовые затраты на единицу j-го вида продукции (коэффициент полной трудоемкости) будут равны

$$
T_{j} = \sum_{i=1}^{n} a_{ij} T_{i} + t_{j}; \ j = \overline{1, n}.
$$
 (2.13)

Систему уравнений (2.13) можно переписать в матричном виде:

$$
T = TA + t. \tag{2.14}
$$

Из (2.14) получим следующее соотношение для вектора коэффициентов полной трудоемкости:

$$
T = t(E - A)^{-1} \qquad \text{with} \qquad T = tB \tag{2.15}
$$

Обозначим через  $L$  величину совокупных затрат живого труда по всем видам продукции, которая с учетом формулы (2.12) будет равна

$$
L = \sum_{j=1}^{n} L_j = \sum_{j=1}^{n} t_j X_j = tX
$$
 (2.16)

Используя соотношения  $X = BY$  из (4) и (5), приходим к следующему равенству:

$$
tX = TY, \t(2.17)
$$

здесь t и T - вектор-строки коэффициентов прямой и полной трудоемкости, а  $X$  и  $Y$  — вектор-столбцы валовой и конечной продукции соответственно.

Для составления межотраслевого баланса затрат труда необходимо

вычислить в соответствии с формулой  $L_i = t_i \cdot X_i = \sum_{i=1}^{n} x_{ij} \cdot t_i + Y_i \cdot t_i$ 

продуктово - трудовую матрицу xt и затраты труда на конечную продукцию по формулам

$$
xt_{ij} = x_{ij} \cdot t_i, \qquad Yt_i = Y_i \cdot t_i \tag{2.18}
$$

Соотношение (2.17) представляет собой основное балансовое равенство в теории межотраслевого баланса труда. В данном случае его конкретное экономическое содержание заключается в том, что стоимость конечной продукции, оцененной по полным затратам труда, равна совокупным затратам живого труда. Сопоставляя потребительский эффект различных взаимозаменяемых продуктов с полными трудовыми затратами на их выпуск, можно судить о сравнительной эффективности их производства. С помощью показателей полной трудоемкости более полно и точно, чем при использовании существующих стоимостных показателей, выявляется структура затрат на выпуск различных видов продукции и прежде всего соотношение между затратами живого и овеществленного труда.

На основе коэффициентов прямой и полной трудоемкости могут быть разработаны межотраслевые и межпродуктовые балансы затрат труда и использования трудовых ресурсов. Схематически эти балансы строятся по общему типу матричных моделей, однако все показатели в них (межотраслевые связи, конечный продукт, условно чистая продукция и др.) выражены в трудовых измерителях.

Пример 3.2. Пусть в дополнение к исходным данным примера 1 заданы затраты живого труда (трудовые ресурсы) в трех отраслях:

#### $L := (1160, 460, 875)$

в некоторых единицах измерения трудовых затрат. Требуется определить коэффициенты прямой и полной трудоемкости и составить межотраслевой баланс затрат труда. Решение. Приведем вычисленные в примере 1 вектор валовой продукции Х.

матрицу межотраслевых потоков х и матрицу полных материальных затрат В

 $232.653$  51.02 291.837 2.041 0.612 1.02 200 775.51  $x := | 155.102 255.102$  $\overline{0}$  $B := 0.816$  2.245 0.408 100  $X :=$ 510.204  $Y' =$ 729.592 232.653 51.02 145.918 0.867 0.51 1.684 300

1. Воспользовавшись формулой (1), находим коэффициенты прямой и полной трудоемкости:

$$
t := \overline{\left(\frac{L^{T}}{X}\right)}
$$
  $t = \begin{pmatrix} 1.496 \\ 0.902 \\ 1.199 \end{pmatrix}$   $\overline{X}_{w} = t^{T} \cdot B$   $T = (4.828 \quad 3.551 \quad 3.913)$ 

2. Умножая первую, вторую и третью строки первого и второго квадрантов межотраслевого материального баланса, построенного в примере 1, на соответствующие коэффициенты прямой трудоемкости, получаем схему межотраслевого баланса труда (в трудовых измерителях) (табл. 2).

 $x1 := x^T$   $x2^{(1)} := t_1 \cdot x1^{(1)}$   $x2^{(2)} := t$ <br>  $x = x2^T$   $x = \begin{pmatrix} 348 & 76.315 & 436.527 \\ 139.84 & 230 & 0 \\ 279.021 & 61.188 & 175 \end{pmatrix}$  $xz^{(2)} := t_2 \cdot x1^{(2)}$   $xz^{(3)} := t_3 \cdot x1^{(3)}$  $\text{Yt}_1 := \text{Y}_1 \cdot \text{t}_1 \qquad \text{Yt}_2 := \text{Y}_2 \cdot \text{t}_2 \qquad \text{Yt}_3 := \text{Y}_3 \cdot \text{t}_3 \qquad \text{Yt} = \begin{pmatrix} 299.158 \\ 90.16 \\ 359.79 \end{pmatrix}$ 

В таблице 2.2 приведен межотраслевой баланс затрат труда

Таблица 2.2. Межотраслевой баланс затрат труда

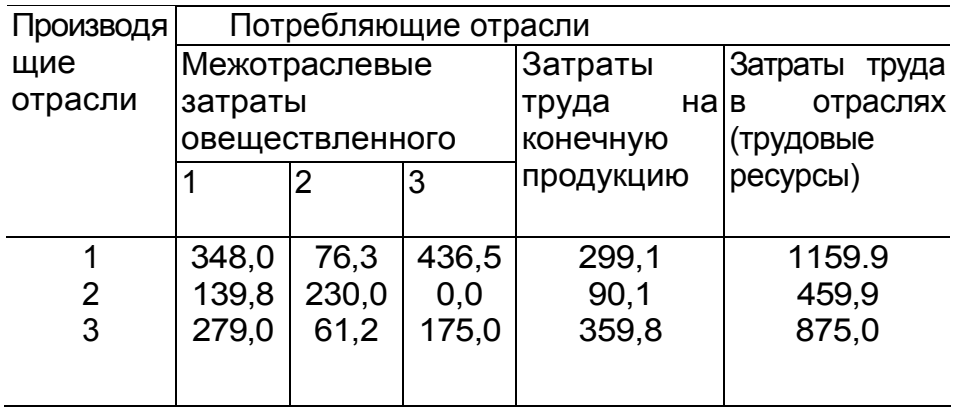

Незначительные расхождения между данными таблицы и исходными данными вызваны погрешностями округления при вычислениях.

#### **2.4. Модель фондоемкости продукции**

В простейшем случае модель межпродуктового баланса дополняется отдельной строкой, в которой указаны в стоимостном выражении объемы производственных фондов  $\Phi_{\rm j}$ , занятые в каждой  $\,$ ј-й отрасли. На основании этих данных и объемов валовой продукции всех отраслей определяются *коэффициенты прямой фондоемкости* продукции j-й отрасли:

$$
f_j = \frac{\Phi_j}{X_j}; \ j = 1, ..., n \tag{2.19}
$$

Коэффициент прямой фондоемкости показывает величину производственных фондов, непосредственно занятых в производстве данной отрасли, в расчете на единицу ее валовой продукции. В отличие от этого показателя коэффициент полной фондоемкости  $\mathrm{F_{j}}$  отражает объем фондов, необходимых во всех отраслях для выпуска единицы конечной продукции ј-й отрасли. Если  $a_{ii}$  — коэффициент прямых материальных затрат, то для коэффициента полной фондоемкости справедливо равенство

$$
F_j = \sum_{i=1}^{n} a_{ij} F_i + f_j; \ j = \overline{1, n}
$$
 (2.20)

Если ввести в рассмотрение вектор-строку коэффициентов прямой фондоемкости  $f = (f_1, f_2, ..., f_n)$  и вектор-строку коэффициентов полной фондоемкости  $F = (F_1, F_2, ..., F_n)$ , то систему уравнений (2) можно переписать в матричной форме:

$$
F = FA + f, \tag{321}
$$

откуда с помощью преобразований, аналогичных применяемым выше для коэффициентов трудоемкости, можно получить матричное соотношение

$$
F = fB, \tag{2.22}
$$

где  $B = (E - A)^{-1}$  — матрица коэффициентов полных материальных затрат.

Для составления межотраслевого баланса фондоемкости продукции вычисляют в соответствии с формулой  $\Phi_i = f_i \cdot X_i = \sum_{i=1}^n f_i \cdot x_{ij} + f_i \cdot Y_i$ 

продуктово – фондовую матрицу  $xf$  и стоимость фондов на конечную продукцию  $Yf$ 

$$
xf_{ij} = x_{ij} \cdot f_i \qquad \qquad Yf_i = Y_i \cdot f_i \qquad (2.23)
$$

Пример 3.3. Пусть в дополнение к исходным данным примера 3.1 заданы объемы фондов в у.е. в отраслях

 $\Phi$ : = (1200 600 900)

Требуется определить коэффициенты прямой и полной фондоемкости и составить межотраслевой баланс фондозатрат.

Решение. Приведем вычисленные в примере 1 вектор валовой продукции Х, матрицу межотраслевых потоков х и матрицу полных материальных затрат В

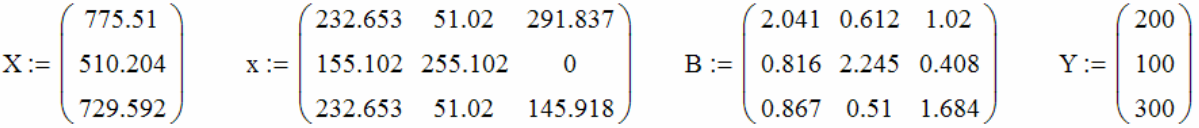

1. Воспользовавшись формулой (1), находим коэффициенты прямой и полной фондоемкости продукции:

$$
f := \left(\frac{\Phi^T}{X}\right)
$$
  $f = \left(\begin{array}{c} 1.547\\1.176\\1.234 \end{array}\right)$   $\mathbf{E} = f^T \cdot B$   $F = (5.187 \ 4.216 \ 4.135)$ 

2. Умножая первую, вторую и третью строки первого и второго квадрантов межотраслевого материального баланса, построенного в примере 3.1. на соответствующие коэффициенты прямой фондоемкости, получаем схему межотраслевого баланса труда (в трудовых измерителях) (табл. 3.2).

x1 := 
$$
x^T
$$
  $x2^{\langle 1 \rangle}$  :=  $f_1 \cdot x1^{\langle 1 \rangle}$   $x2^{\langle 2 \rangle}$  :=  $f_2 \cdot x1^{\langle 2 \rangle}$   $x2^{\langle 3 \rangle}$  :=  $f_3 \cdot x1^{\langle 3 \rangle}$   
\n  
\n $f_{xx} = x2^T$   $f_t = \begin{pmatrix} 360 & 78.947 & 451.579 \\ 182.4 & 300 & 0 \\ 286.993 & 62.937 & 180 \end{pmatrix}$   
\n  
\nYf<sub>1</sub> := Y<sub>1</sub> · f<sub>1</sub> Yf<sub>2</sub> := Y<sub>2</sub> · f<sub>2</sub> Yf<sub>3</sub> = Y<sub>3</sub> · f<sub>3</sub> Yf =  $\begin{pmatrix} 309.474 \\ 117.6 \\ 370.07 \end{pmatrix}$ 

#### В таблице 2.3 приведен межотраслевой баланс фондоемкости продукции

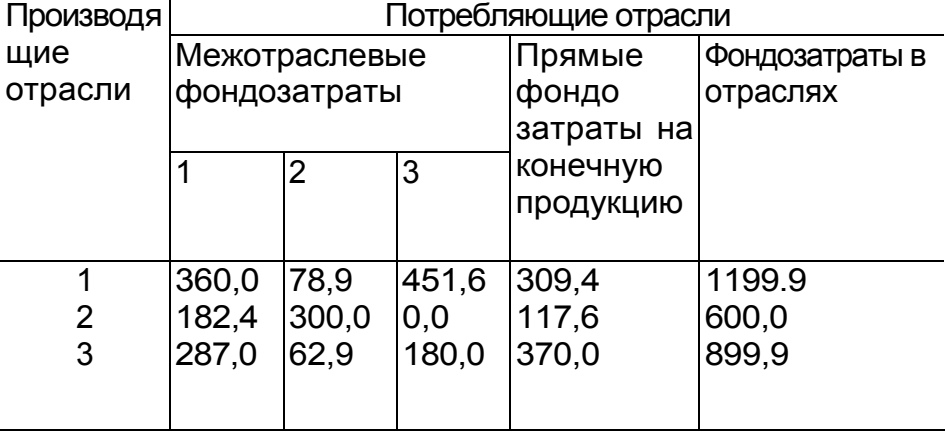

Таблица 2.3. Межотраслевой баланс фондоемкости продукции

### **2.5 Варианты заданий лабораторной работы №2**

### **Задание**

В таблицах приведены коэффициенты прямых материальных затрат, объемы конечной продукции, трудовые затраты и объемы фондов по отраслям в межотраслевом балансе для трех отраслей

- 1. проверить продуктивность матрицы коэффициентов прямых затрат;
- 2. рассчитать коэффициенты полных материальных затрат;
- 3. найти объемы валовой продукции отраслей и составить межотраслевой баланс производства и потребления;
- 4. рассчитать коэффициенты прямой и полной трудоемкости и составить межотраслевой баланс труда;
- 5. рассчитать коэффициенты прямой и полной фондоемкости составить межотраслевой баланс фондов.

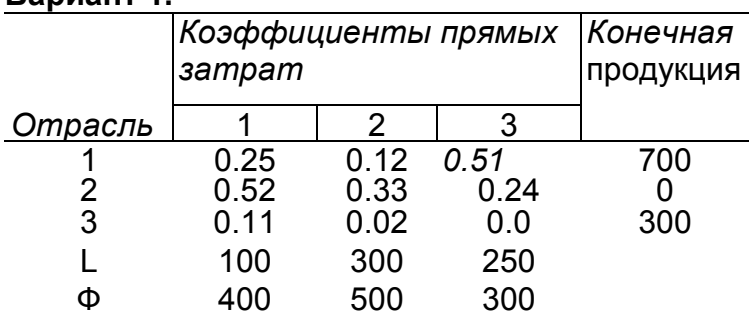

#### **Вариант 1.**

### **Вариант 2.**

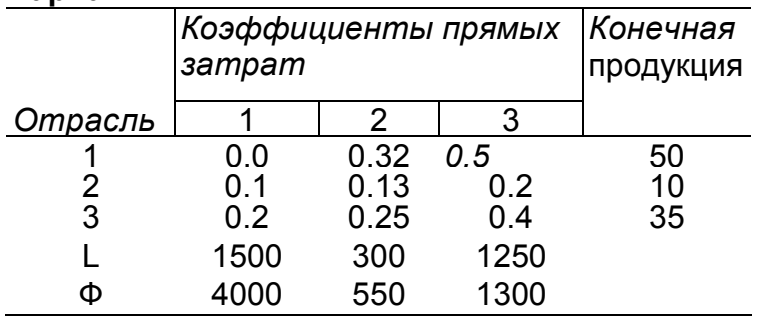

#### **Вариант 3.**

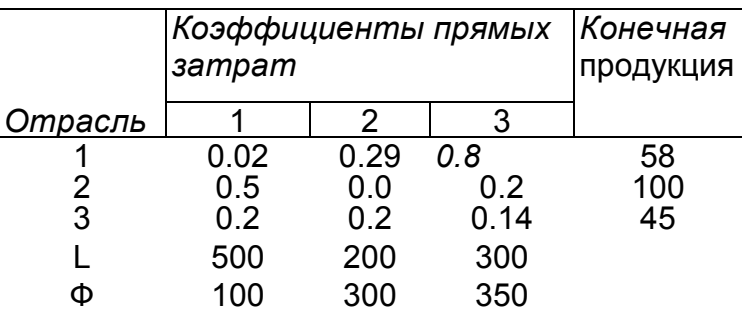

### **Вариант 4.**

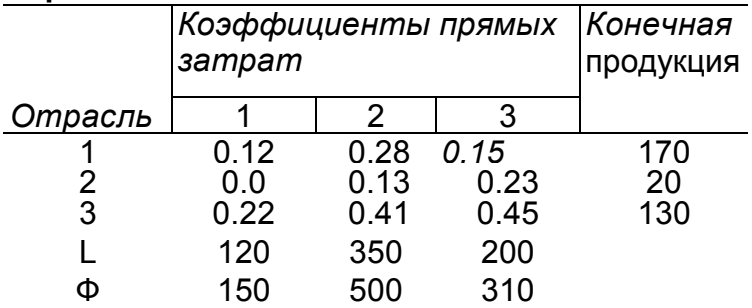

### **Вариант 5.**

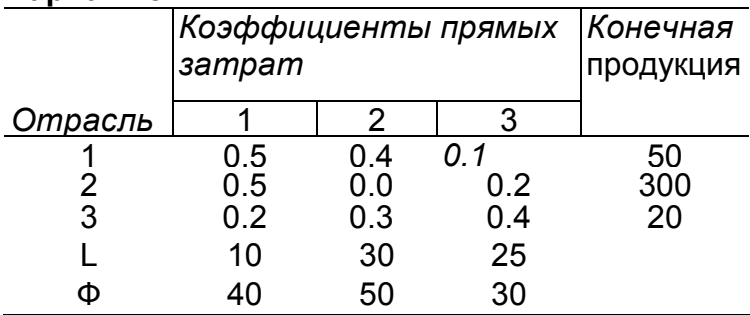

### **Вариант 6.**

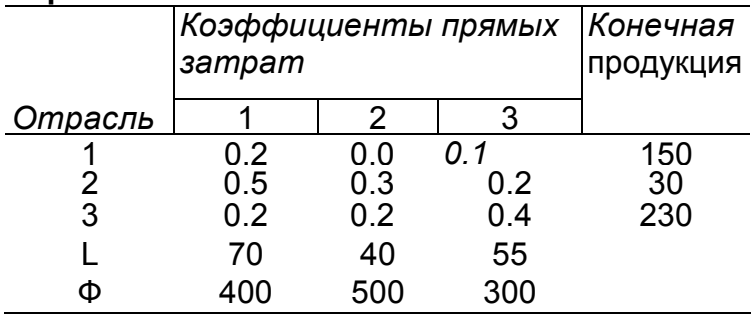

### **Вариант 7.**

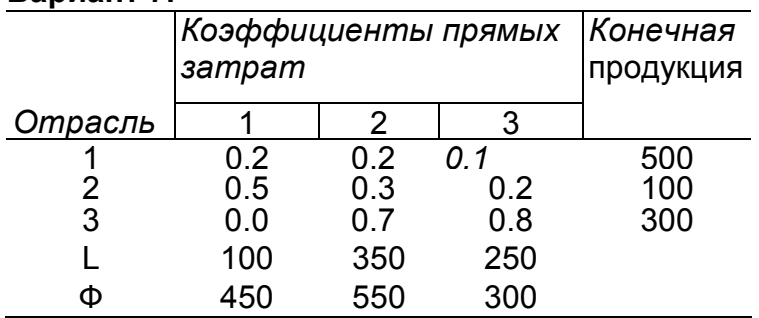

## **Вариант 8.**

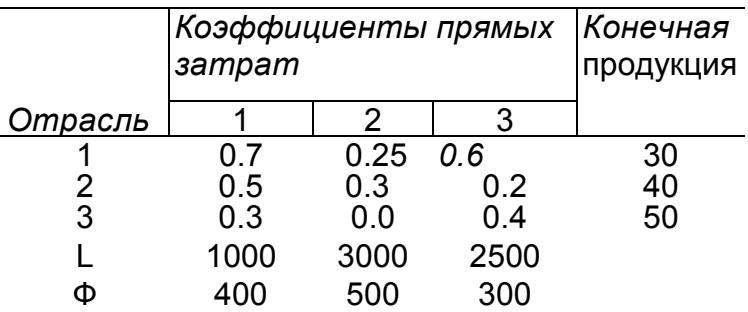

### **Вариант 9.**

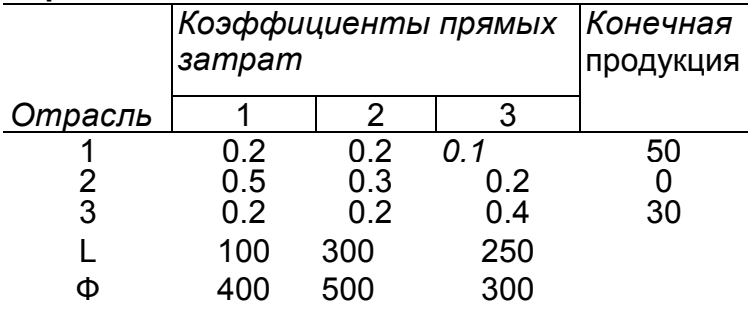

### **Вариант 10.**

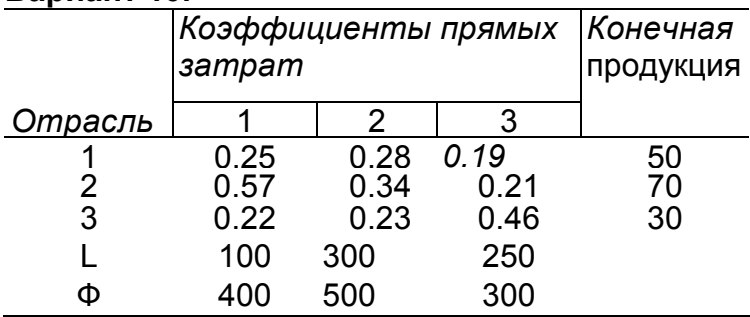

### **Вариант 11.**

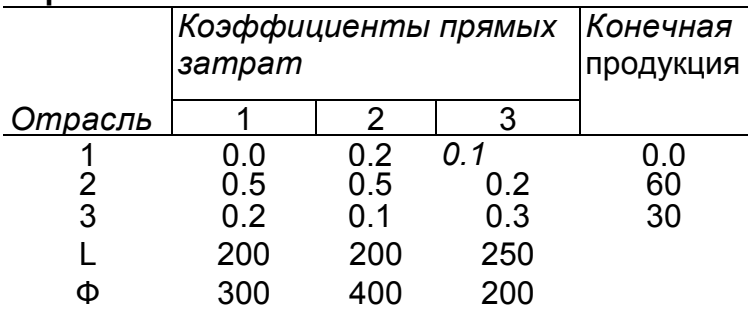

### **Вариант 12.**

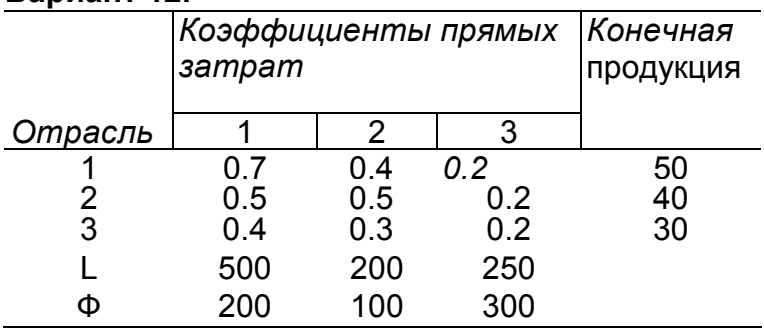

# **Вариант 13.**

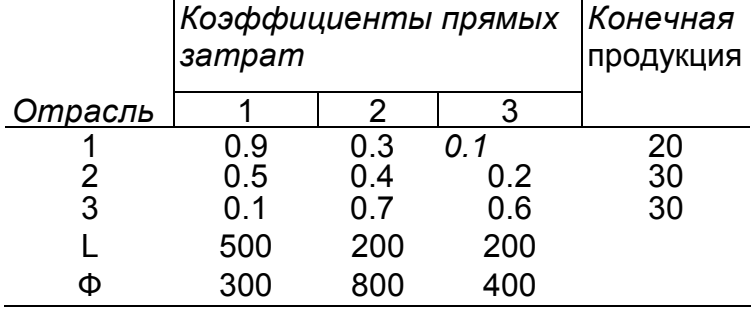

### **Вариант 14.**

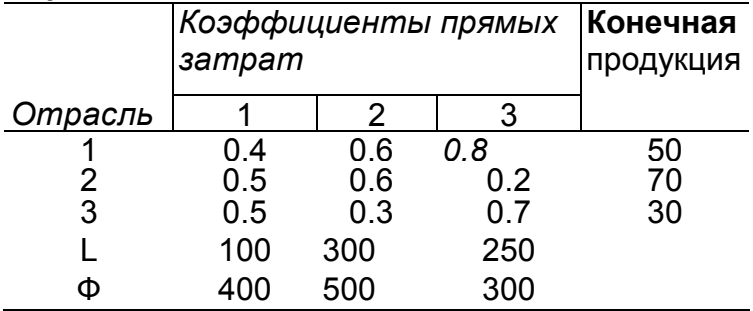

### **Вариант 15.**

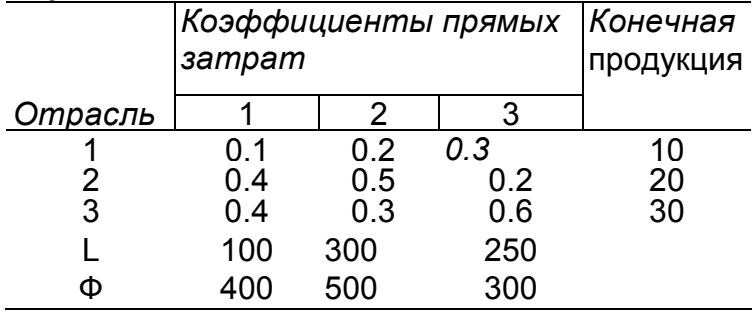
# 3. Лабораторная работа №3. Генерация случайных чисел с заданным законом распределения

### 3.1. Основные понятия и соотношения

Множество **BCCX** возможных значений случайной  $\mathcal{E}$ . величины распределенной по закону F, называется **генеральной совокупностью** F.

Множество  $\{x_1, x_2,...,x_n\}$  отдельных значений случайной величины  $\xi$ , полученных в серии из *п* независимых экспериментов (наблюдений), называется выборочной совокупностью или выборкой объема *п* из генеральной СОВОКУПНОСТИ.

Выборка  $\{x_{(1)}, x_{(2)},..., x_{(n)}\}$ , в которой элементы упорядочены по возрастанию, называется вариационным рядом.

Совокупность пар чисел  $(\bar{x}_i, n_i)$ , где  $\bar{x}_i$ ,  $i = \overline{1,m}$  - наблюдаемые, неповторяющиеся (для непрерывного распределения) в выборке значения, а  $n_i$  число этих значений в выборке, называется статистическим рядом <u>абсолютных частот</u>. Совокупность пар чисел  $(\bar{x}_i, \omega_i)$ , где  $\omega_i = n_i/n$  называется статистическим рядом относительных частот. Совокупность пар чисел

называется статистическим рядом накопленных частот.  $\left(\bar{x}_{i}, \sum_{k}^{n} a_{k}\right)$ 

Статистические ряды отображают в виде таблицы 3.1

Таблица 3.1.

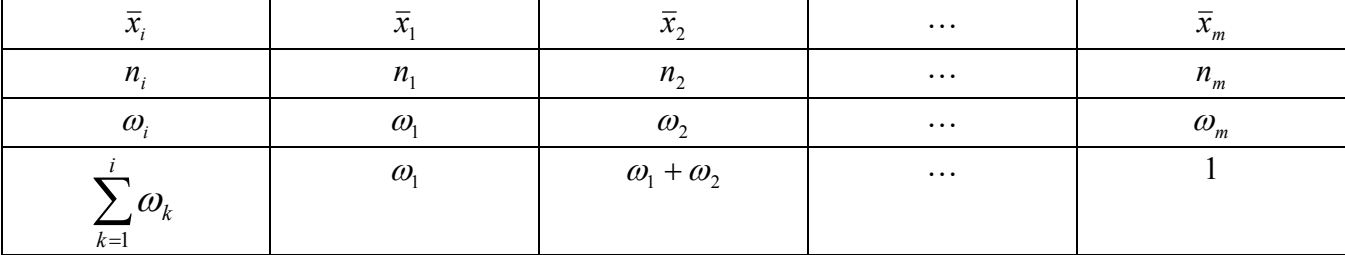

Подобного вида статистический ряд используют обычно для описания выборки из генеральной совокупности с дискретным распределением. В этом случае статистический ряд относительных частот приближенно оценивает ряд распределения дискретной случайной величины.

Ломаная, отрезки которой соединяют точки  $(\bar{x}_i, \omega_i)$ , называется **полигоном** частот. Для дискретной случайной величины полигон частот является оценкой многоугольника распределения.

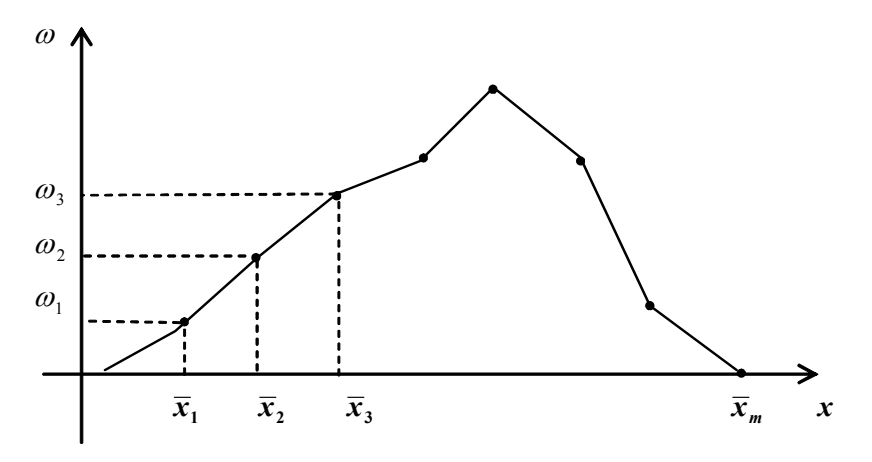

Рис. 3.1

Для описания выборки из совокупности с непрерывным распределением используют сгруппированные статистические ряды. Для этого интервал, в котором содержатся все элементы выборки, делится на *m* равных (или неравных) последовательных, непересекающихся интервалов  $\widetilde{x}_0 \div \widetilde{x}_1, \widetilde{x}_1 \div \widetilde{x}_2, \ldots, \widetilde{x}_{m-1} \div \widetilde{x}_m$ , и подсчитывают частоты  $n_i$  - число элементов выборки, попавших в *i*-ый интервал. Число интервалов группирования определяют, например, по формуле Стерджесса:  $m=1+\lceil \log_2 n \rceil \approx 1+4\cdot \lg n$ . В результате получаем следующий статистический ряд:

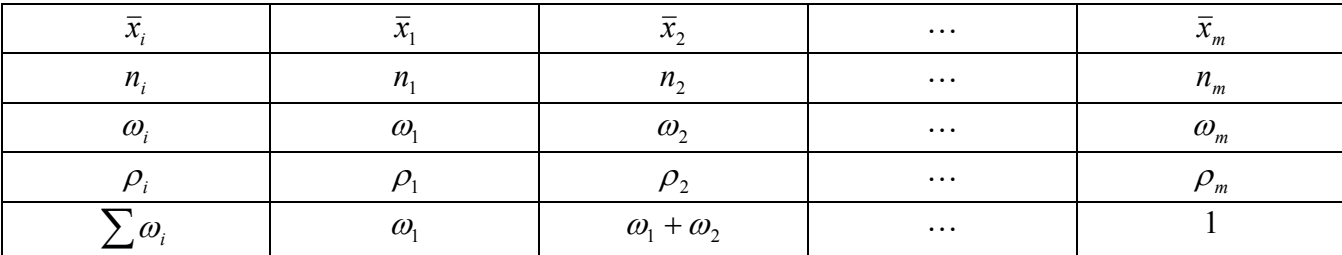

3десь  $\bar{x}_i = \frac{\widetilde{x}_{i-1} + \widetilde{x}_i}{2}$  - середины интервалов группирования,  $\rho_i = \frac{\omega_i}{\Delta x_i} = \frac{\omega_i}{\widetilde{x}_i - \widetilde{x}_{i-1}}$ 

плотность частоты.

В качестве оценки кривой плотности непрерывного распределения используется **гистограмма частот** - ступенчатая фигура, состоящая из *m* прямоугольников, опирающихся на частичные интервалы (см. рисунок). Высота *і*-го прямоугольника полагается равной плотности частоты  $\rho_i$ . Соответственно площадь каждого прямоугольника равна  $\rho_i \cdot \Delta x_i = \omega_i$  - относительной частоте.

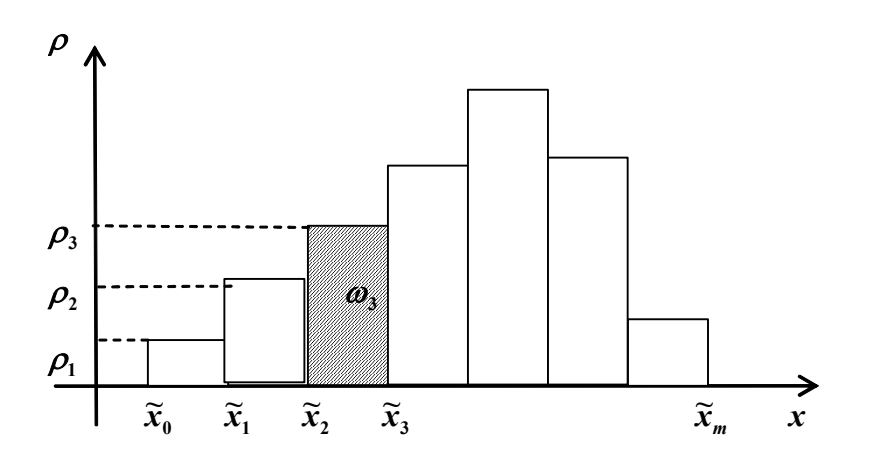

Рис 3.2. Гистограмма частот *Эмпирической функцией распределения*, полученной по выборке

 ${x_1, x_2, ..., x_n}$ , называется функция, при каждом *x* ∈ R равная:

$$
F_n^*(x) = \frac{\text{KOMUH} \text{CCTBO } x_i < x}{n}.
$$

 $F^{\ast}_{\scriptscriptstyle n}(x)$  есть ступенчатая функция. Эмпирическая функция распределения является оценкой теоретической функции распределения (рис 3).

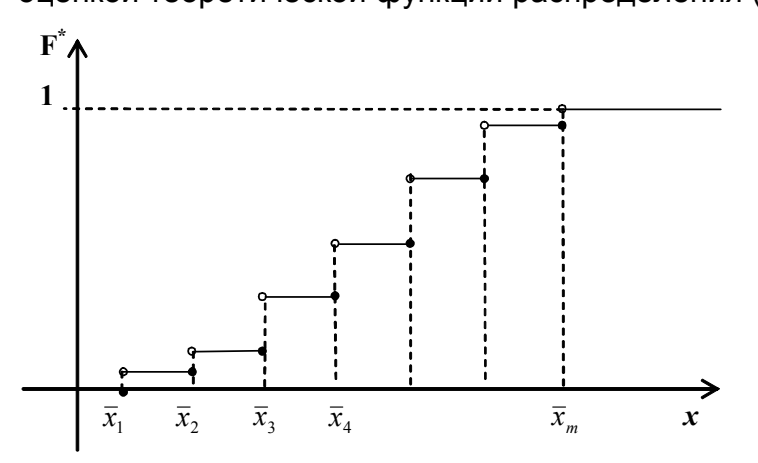

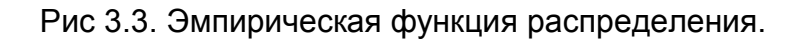

В качестве *числовых характеристик выборки* используются:

1. Выборочное среднее:  $\widetilde{m}$ 1  $1\rightleftharpoons$ <sup>*n*</sup> *i i*  $m = \frac{1}{2}$   $x_i$  $=\frac{1}{n}\sum_{i=1}^{n}x_{i}$ .

2. Выборочная дисперсия 
$$
\widetilde{D} = \frac{1}{n} \sum_{i=1}^{n} (x_i - \widetilde{m})^2
$$
.

3. Несмещенная выборочная дисперсия  $s^2 = \frac{1}{n-1} \sum_{i=1}^{n} (x_i - \widetilde{m})^2$ .

4. Козффициент асимметрии 
$$
\widetilde{A} = \frac{\frac{1}{N-1} \sum_{i=1}^{N} (x_i - \widetilde{m})^3}{(\widetilde{D})^{3/2}}
$$

5. Козффициент экспесса 
$$
\widetilde{E} = \frac{\frac{1}{N-1} \sum_{i=1}^{N} (x_i - \widetilde{m})^4}{\widetilde{D}^2} - 3
$$

6. Выборочные начальные и центральные моменты

$$
\widetilde{m}_k = \frac{1}{n} \sum_{i=1}^n x^k , \qquad \widetilde{\mu}_k = \frac{1}{n} \sum_{i=1}^n \left( x - \widetilde{m} \right)^k .
$$

Выборочные характеристики приближенными ЯВЛЯЮТСЯ значениями соответствующих числовых характеристик случайной величины  $\xi$ .

## 3.2. Практическое задание

- 1. Задан закон распределения  $F$  дискретной случайной величины (приложение 1). Требуется:
	- а) Сгенерировать средствами пакета Mathcad выборку из 100 значений случайной величины с законом  $F$ .
	- b) Представить выборку в виде вариационного ряда.
	- с) Построить статистический ряд абсолютных частот, относительных частот и накопленных частот.
	- d) Построить полигон частот и сравнить его с многоугольником теоретического распределения F.
	- е) Найти основные выборочные характеристики  $\widetilde{m}$ ,  $s^2$ ,  $\widetilde{A}$ ,  $\widetilde{E}$  и сравнить их с математическим ожиданием, дисперсией коэффициентом асимметрии и коэффициентом эксцесса теоретического распределения  $F$ .
- 2. Задан закон распределения  $F$  непрерывной случайной величины (приложение
	- 1). Требуется:
	- а) Сгенерировать средствами пакета Mathcad выборку из 100 значений случайной величины с законом  $F$ .
	- b) Представить выборку в виде вариационного ряда.
	- с) Построить сгруппированный статистический ряд абсолютных частот, относительных частот и плотностей частот.
- d) Построить гистограмму и сравнить ее с графиком плотности теоретического распределения *F* . Для корректного сопоставления гистограммы с графиком плотности теоретического распределения, следует помнить, что EXCEL при одновременном отображении графика и гистограммы, помещает точки графика в середину столбца гистограммы. Следовательно, значения плотности должны быть подсчитаны для середин столбцов гистограммы.
- e) Построить график эмпирической функцию распределения и сравнить с графиком теоретического распределения *F* (для построения графиков использовать не менее 40 точек).
- f) Найти основные выборочные характеристики  $\widetilde{m}$ ,  $s^2$ ,  $\widetilde{A}$ ,  $\widetilde{E}$  и сравнить их с математическим ожиданием, дисперсией коэффициентом асимметрии и коэффициентом эксцесса теоретического распределения *F* .

### **3.3. Пример выполнения задания**

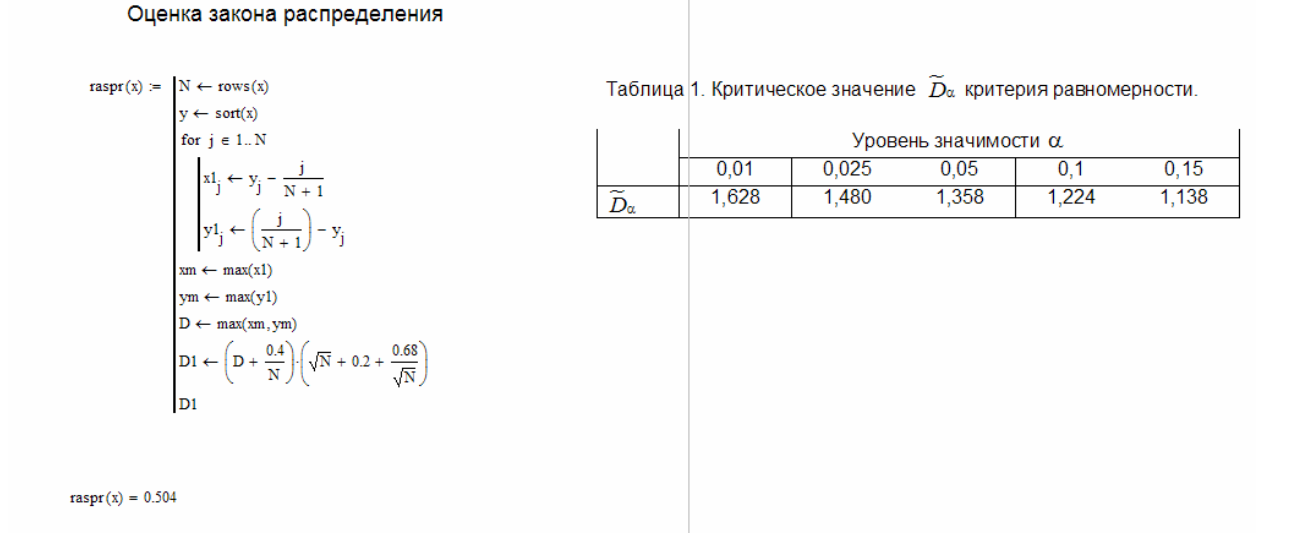

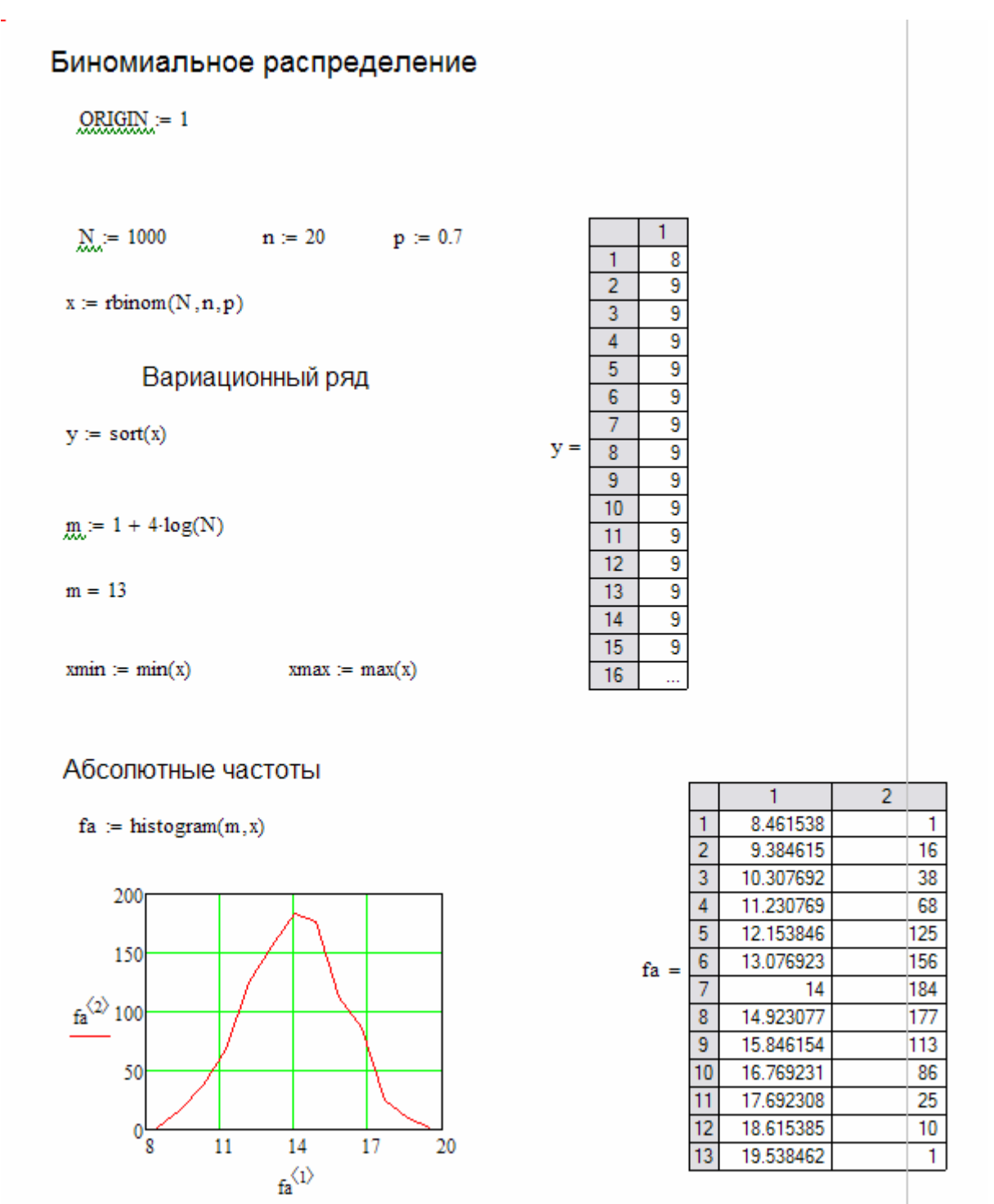

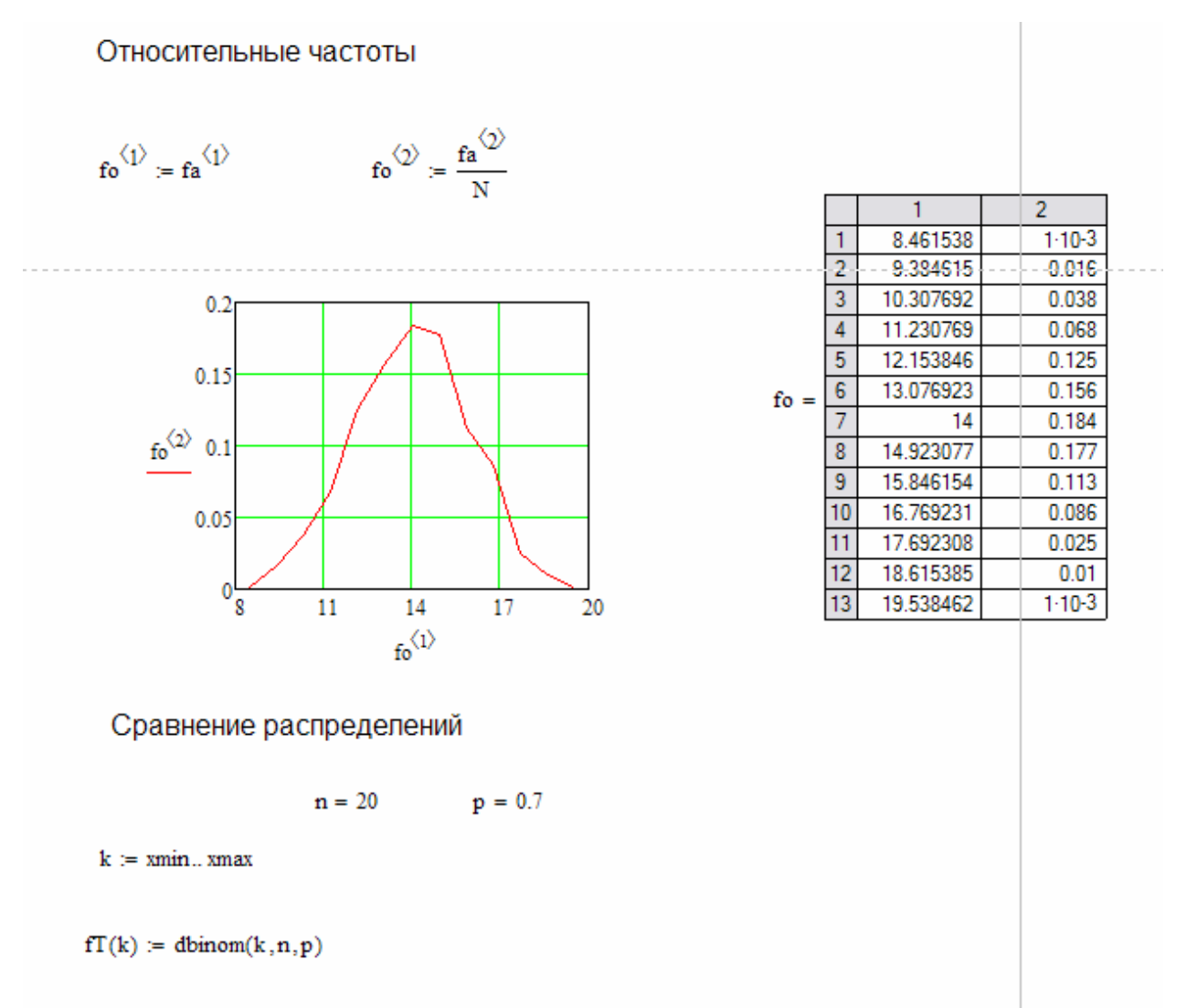

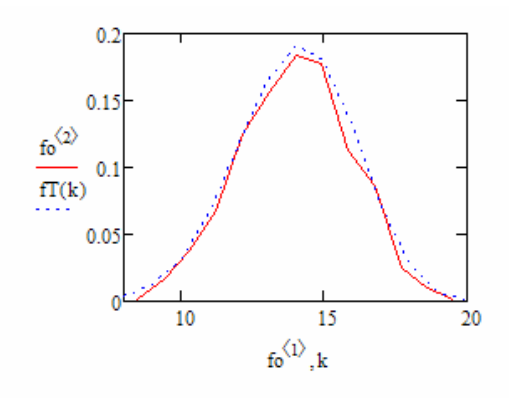

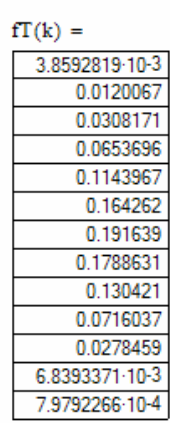

Накопленные частоты

$$
E_{x}^{(1)} := fo^{(1)}
$$
  
\n
$$
F_{1,2} := fo_{1,2}
$$
  
\n
$$
F_{j,2} := F_{j-1,2} + fo_{j,2}
$$
  
\n
$$
k := \min. \max_{x \in \mathbb{R}}
$$

 $FT(k) = pbinom(k, n, p)$ 

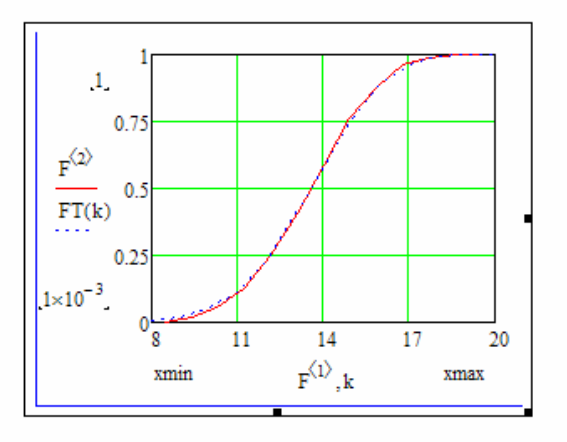

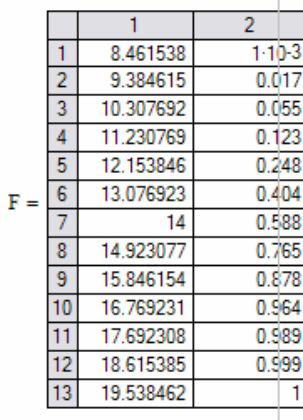

 $FT(k) =$ 

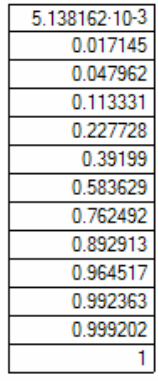

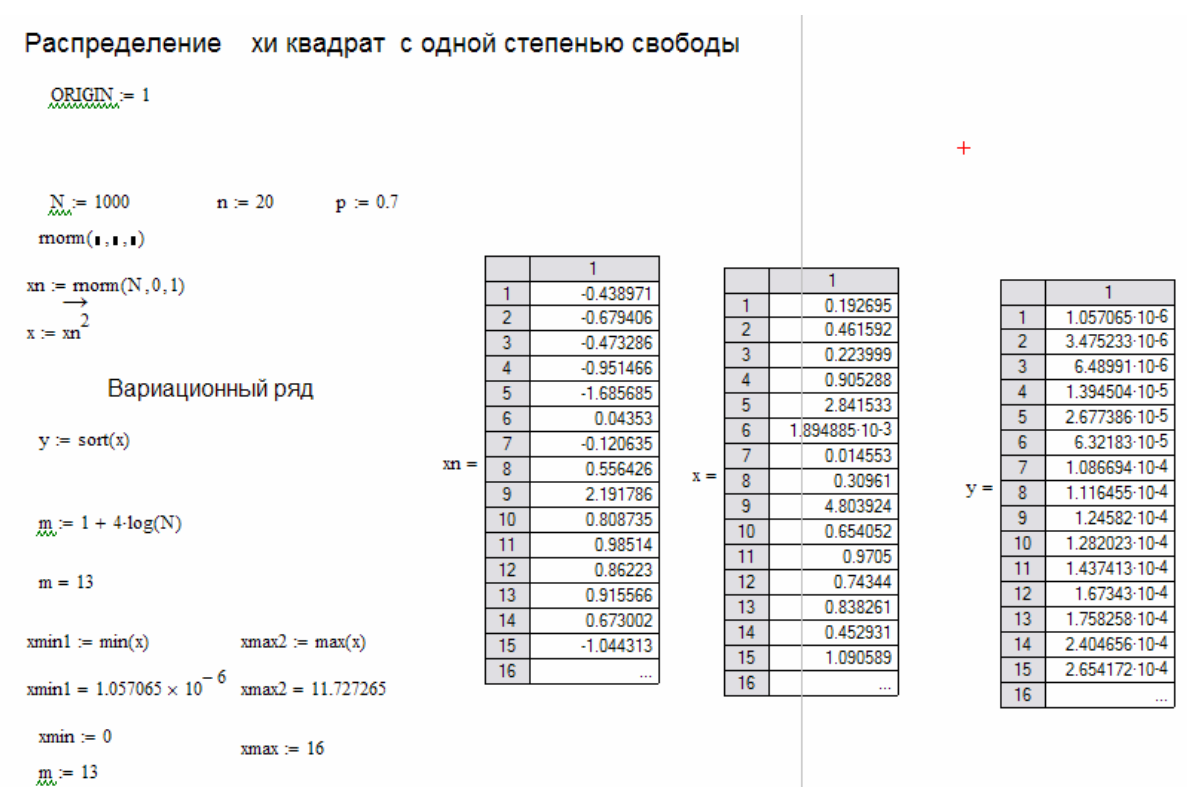

## Абсолютные частоты

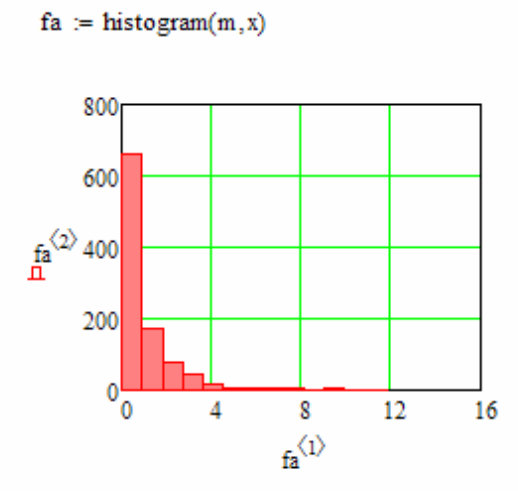

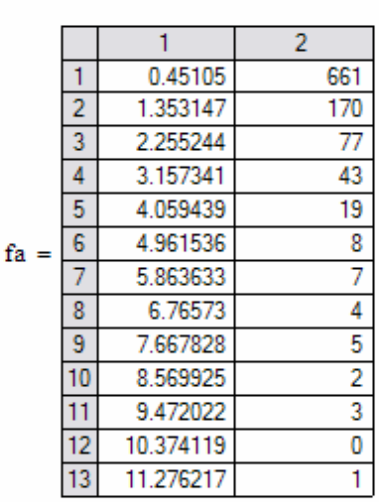

Относительные частоты

$$
\mathbf{fo}^{\langle 1 \rangle} := \mathbf{fa}^{\langle 1 \rangle} \qquad \qquad \mathbf{fo}^{\langle 2 \rangle} := \frac{\mathbf{fa}^{\langle 2 \rangle}}{N}
$$

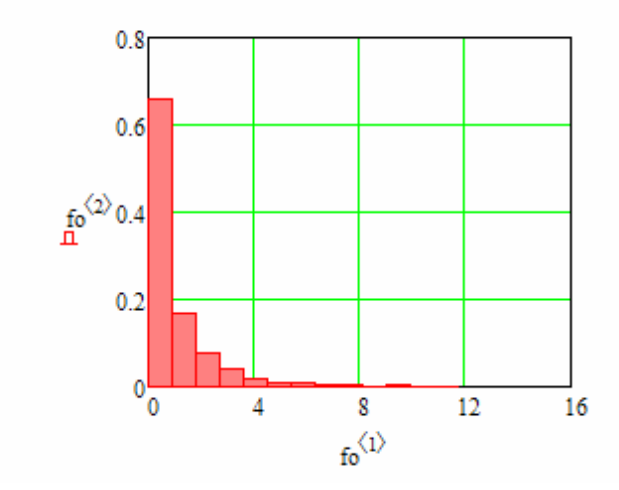

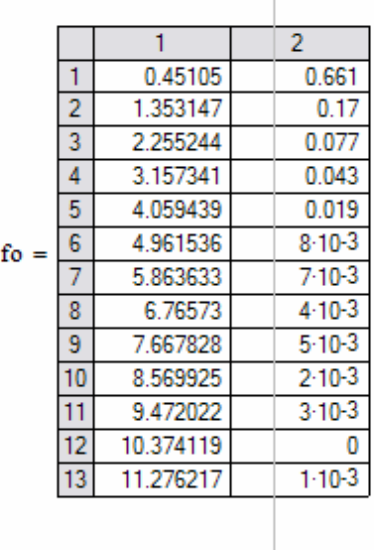

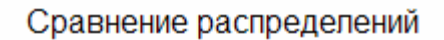

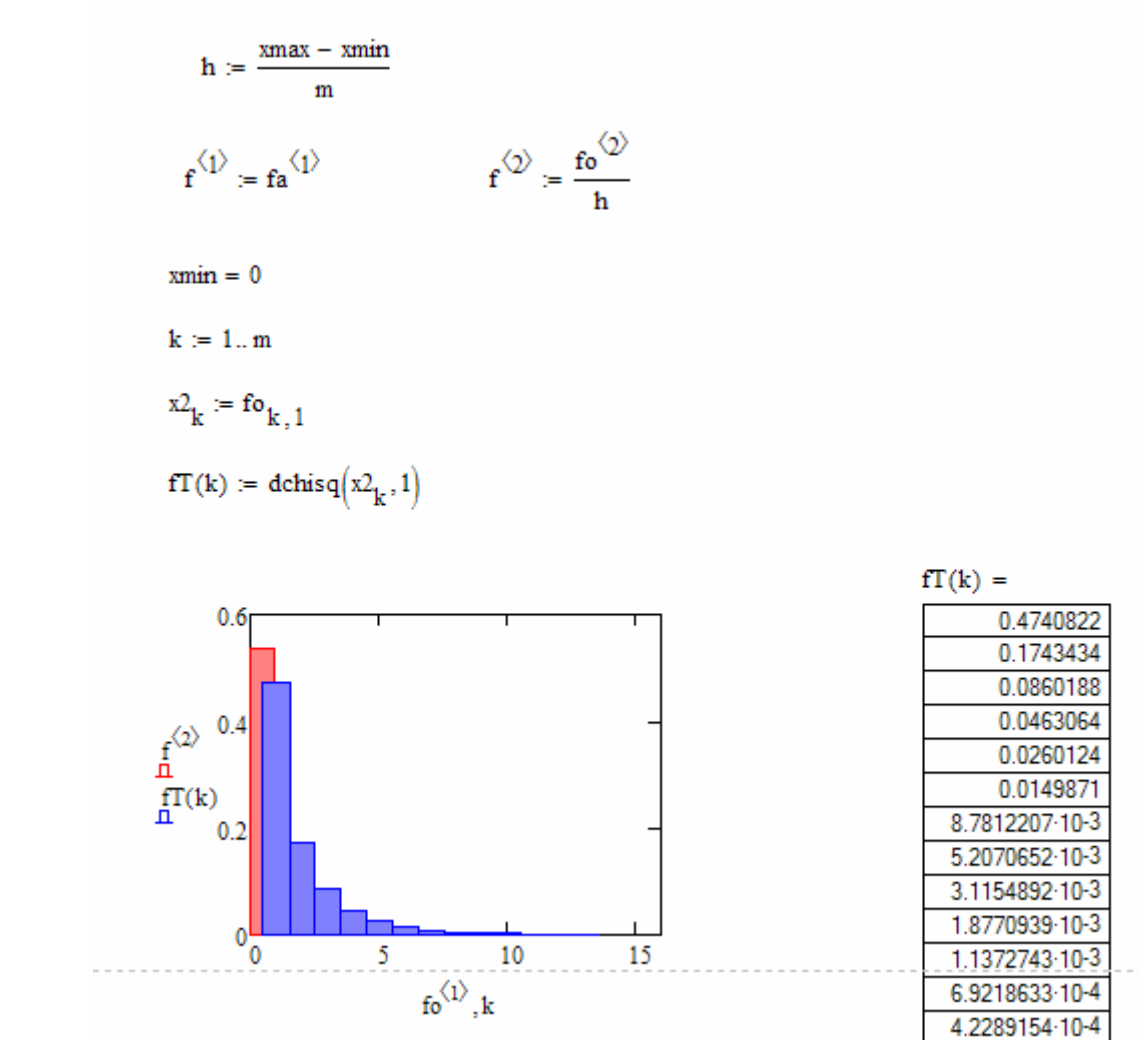

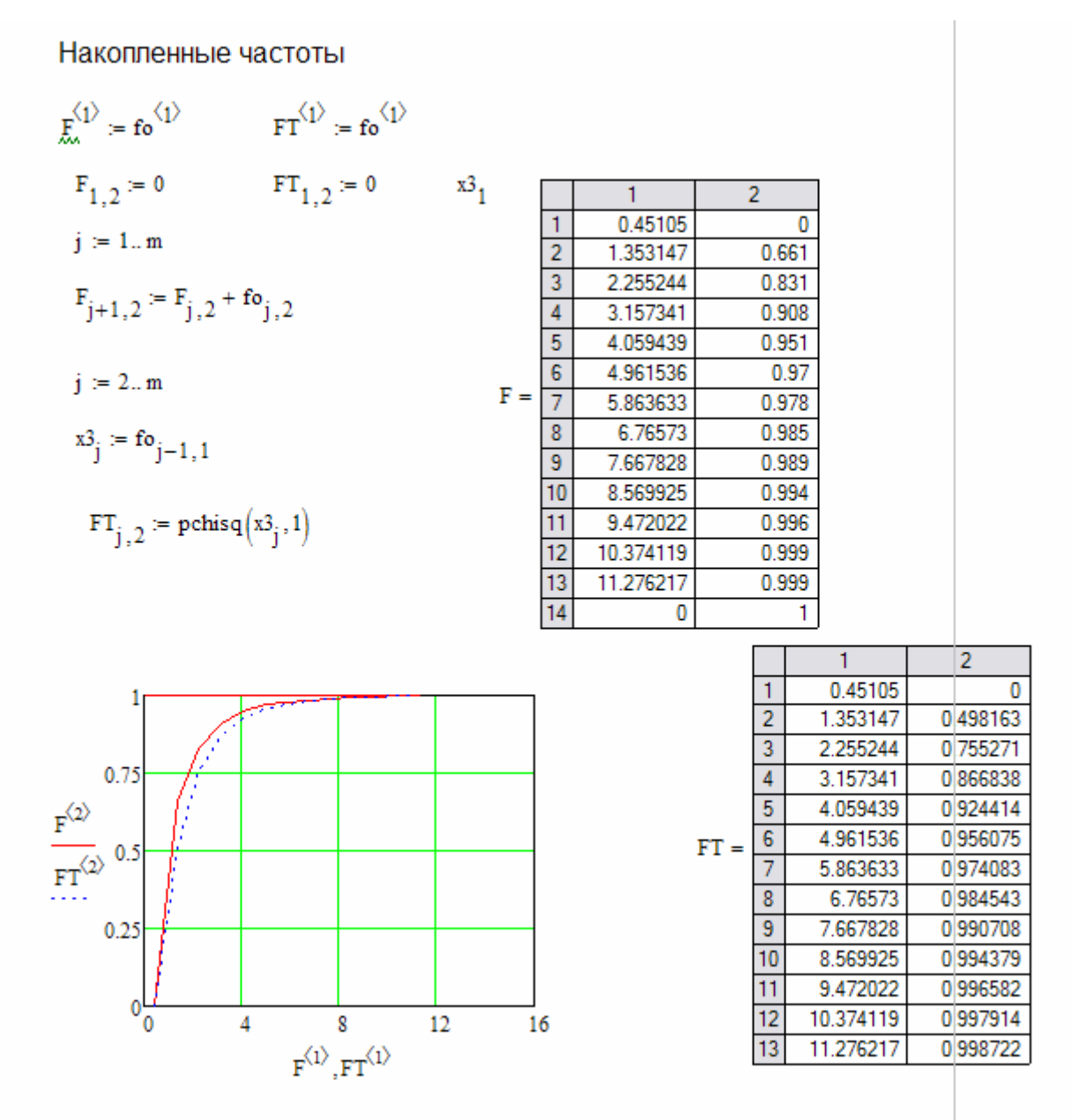

# **3.4. Варианты заданий по лабораторной работе №3**

Вариант 1.

- 1).  $F 6$ иномиальное распределение с параметрами  $n = 20$  и  $p = 0.7$ .
- 2).  $F$  распределение  $\chi^2$  с одной степенью свободы.

Вариант 2.

- 1). *F* биномиальное распределение с параметрами  $n = 100$  и  $p = 0.15$ .
- 2). *F* закон равномерной плотности на (-2; 5).

Вариант 3.

- 1) *F* биномиальное распределение с  $n = 50$  и  $p = 0.42$ .
- 2)  $F$  нормальный закон с параметром  $m = 1$ ;  $\sigma = 1$ .

### Вариант 4.

- 1).  $F 3a$ кон Пуассона с параметром  $\lambda = 8$ .
- 2).  $F$  распределение  $\chi^2$  с 2 степенями свободы.

### Вариант 5..

- 1).  $F 6$ иномиальное распределение с параметрами  $n = 80$  и  $p = 0.2$ .
- 1).  $F$  показательное распределение с параметром  $\lambda = 3$ .
- 2).

### Вариант 6.

- 2).  $F$  закон Пуассона с параметром  $\lambda = 12$ .
- 3).  $F$  показательное распределение с параметром  $\lambda = 2$ .

### Вариант 7.

- 1).  $F 6$ иномиальное распределение с параметрами  $n = 30$  и  $p = 0.6$ .
- 2).  $F$  нормальный закон с параметрами  $a = 0$  и  $\sigma = 3$ .

### Вариант 8.

- 1).  $F 3a$ кон Пуассона с параметром  $\lambda = 12$ .
- 2). *F* нормальный закон с параметрами  $a = -2$  и  $\sigma = 3$ .

#### Вариант 9.

- 1).  $F 3a$ кон Пуассона с параметром  $\lambda = 10$ .
- 2).  $F$  показательный закон с параметром  $\lambda = 0.1$ .

### Вариант 10.

- 1).  $F 6$ иномиальное распределение с параметрами  $n = 50$  и  $p = 0.3$ .
- 2).  $F$  распределение  $\chi^2$  с одной степенью свободы.

# **4. Лабораторная работа №4. Метод статистических испытаний Монте-Карло**

#### **Цель работы**:

Ознакомиться с методом Монте-Карло и научиться вычислять площадь заданной фигуры и объём тела этим методом.

### **4.1. Метод Монте-Карло**

В последнее время область приложений метода численного моделирования или метода Монте-Карло существенно расширилась в связи с бурным развитием вычислительной техники. Особо следует отметить значительный прогресс, связанный с увеличением быстродействия вычислительных машин, что особенно важно при использовании метода Монте-Карло.

*Определение*. Методом Монте-Карло (ММК) называется численный метод решения математических задач при помощи моделирования случайных величин.

Необходимо отметить, что ММК используется для решения любых математических задач, а не только задач вероятностного происхождения. Название «Монте-Карло» произошло от города Монте-Карло, известного своими казино, т. к. простейшим прибором для генерирования случайных чисел служит игральная рулетка. Возникновение метода Монте-Карло связывают с именами Дж. Неймана, С. Улама, Н. Метрополиса, Г. Канна и Э. Ферми, которые в 40-х годах работали в Лос-Аламосе. Официальной датой рождения ММК считают 1949 год, когда появилась статья под заглавием «Метод Монте-Карло» (Metropolis N., Ulam S.M. The Monte Carlo method. J. Amer. Statist. Assoc.,1949, 44, №247. P. 335−341).

Построение алгоритмов ММК основано на сведении задач к расчету математических ожиданий. Это означает, что для вычисления скалярной величины  $A$  нужно придумать такую случайную величину  $\xi$ , для которой ее математическое ожидание  $M(\xi) = A$ . Тогда, получив в численном эксперименте *N* независимых значений  $\xi_1, \xi_2, ..., \xi_N$ , можно найти, что

$$
A \approx \frac{1}{N} (\xi_1 + \xi_2 + \dots + \xi_N).
$$
 (4.1)

*Пример.* Требуется оценить объем *V<sup>G</sup>* некоторой ограниченной пространственной фигуры *G* , показанной на рис. 1.1

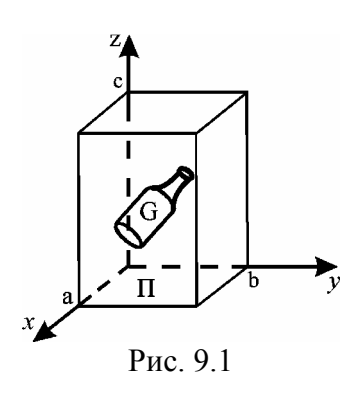

Возьмем прямоvгольный параллелепипед  $\Pi$ . содержащий область  $G$ . Объем параллелепипеда П известен и равен  $V_{\Pi} = a \times b \times c$ . Разыграем координаты N случайных точек, равномерно распределенных в области  $\Pi$ , и обозначим через  $N_c$  количество точек, попавших в область  $G.$  При большом  $N$ будет приближенно выполняться соотношение

$$
N_G / N \approx V_G / V_{\Pi}
$$

из которого найдем

$$
V_G \approx V_\Pi \big( N_G / N \big). \tag{4.2}
$$

В нашем примере случайная величина

$$
\xi = \begin{cases} V_{\Pi}, & \xi \in G, \\ 0, & \xi \notin G, \end{cases}
$$

а среднее арифметическое равно

$$
\frac{1}{N} \sum_{i=1}^{N_G} \xi_i = V_{\Pi} (N_G / N).
$$
 (4.3)

При решении задач ММК необходимо генерировать случайные величины  $\xi$ , равномерно распределенные в интервале [0; 1].

### 4.2. Оценка точности результатов, полученных методом

### Монте-Карло

Оценка точности результатов, полученных методом Монте-Карло, основана на центральной предельной теореме теории вероятностей, из которой следует, что при большом объеме выборки  $N$  относительная частота события  $A$  сходится по вероятности к вероятности события  $p_A$ , а среднее арифметическое выборочных данных сходится по вероятности к их математическому ожиданию. Используя ММК, можно провести большое число независимых опытов и с заданной точностью найти оценки искомых величин. При расчетах ММК возникает вопрос оценки точности полученных результатов. Ответ на этот вопрос можно получить на основе центральной предельной теоремы, из которой следует, что при

большом объеме выборки плотность вероятности выборочного среднего приближается к нормальному распределению.

Пусть производится большое число  $N$  независимых опытов, в каждом из которых событие  $A$  появляется с вероятностью  $p_A$ . Введем СВ

$$
X = \begin{cases} 1, & \text{ecnu} & \text{A,} \\ 0, & \text{ecnu} & \overline{\text{A,}}} \end{cases}
$$

Оценка вероятности  $\hat{p}_A$  события A определяется формулой

$$
\hat{p}_A = \frac{\sum_{i=1}^N x_i}{N} = \frac{N_A}{N},
$$
\n(4.4)

где  $N_A$  – число опытов, в которых появилось событие A. Отношение  $N_A/N$ определяет относительную частоту события  $A$ . Распределение  $\hat{p}_A$  при большом значении N близко к нормальному с математическим ожиданием  $m_1(\hat{p}_A) = p_A$  и среднеквадратическим отклонением

$$
\sigma(\hat{p}_A) = \sqrt{\frac{p_A(1 - p_A)}{N}}.
$$
\n(4.5)

Если СВ  $X$  является непрерывной, то оценка математического ожидания имеет вид

$$
\widehat{m}_x = \frac{\sum_{i=1}^N x_i}{N},\tag{4.6}
$$

где  $\{x_i\}$  – выборочные данные. Оценка (1.8) при большом значении N является приближенно нормальной СВ со средним  $M\lceil \hat{m}_x \rceil = M[X]$  и среднеквадратическим отклонением  $\sigma(\widehat{m}_x)$  =  $\sigma_r/\sqrt{N}$ .

Рассмотрим два примера по определению точности результатов расчетов. полученных ММК.

**Пример 1.** Проведено N независимых опытов, в каждом из которых событие A появляется с некоторой неизвестной нам вероятностью  $p$ . В результате этих опытов получена оценка  $\hat{p}_A$  по формуле (3.4). Найти вероятность  $P(|\hat{p}_A - p_A| < \varepsilon)$ того, что  $\hat{p}_A$  отличается от вероятности  $p_A$  не больше чем на заданную величину  $\varepsilon > 0$ . Так как оценка  $\hat{p}_A$  – при большом  $N$  нормальная СВ с математическим ожиданием  $p_A$  и среднеквадратическим отклонением (3.5), то искомая вероятность равна

$$
P\left(\left|\widehat{p}_A - p_A\right| < \varepsilon\right) = 2\Phi\left(\frac{\varepsilon\sqrt{N}}{\sqrt{p_A(1 - p_A)}}\right). \tag{4.7}
$$

Здесь

$$
\Phi(x) = \frac{1}{\sqrt{2\pi}} \int_{0}^{x} e^{-\frac{t^2}{2}} dt
$$
\n(4.8)

– функция Лапласа. Как пользоваться формулой (3.7), если вероятность  $p_A$  нам неизвестна и мы ее находим? В выражение (3.7)  $p_A$  нужно заменить на  $\hat{p}_A$ . Задавая достаточно большую величину вероятности, например, равную 0.95, 0,98, можно найти необходимое значение  $N$  для достижения заданной точности.

Пример 2. Проведено N независимых опытов, в каждом из которых наблюдается значение СВ  $X$ . Вычисляется оценка среднего значения  $\hat{m}_x$  по формуле (3.6). Найти вероятность  $P(|\hat{m}_x - m_x| < \varepsilon)$  того, что оценка  $\hat{m}_x$ отклоняется от математического ожидания  $m_r$  не больше чем на заданную величину  $\varepsilon > 0$ . Как и в предыдущем примере

$$
P\left(\left|\widehat{m}_x - m_x\right| < \varepsilon\right) = 2\Phi\left(\frac{\varepsilon}{\sigma(\widehat{m}_x)}\right) = 2\Phi\left(\frac{\varepsilon\sqrt{N}}{\sigma_x}\right),\tag{4.9}
$$

где  $\sigma_x$  – среднеквадратичное отклонение СВ X. Если величина  $\sigma_x$ неизвестна, то вместо нее можно использовать соответствующую оценку

$$
\hat{\sigma}_x \approx \sqrt{\frac{1}{N-1} \sum_{i=1}^N (x_i - \hat{m}_x)^2} \ . \tag{4.10}
$$

Обычно на практике точность характеризуют величиной относительной среднеквадратической ошибки  $\delta = \sigma_x / \hat{m}_x$ , которая уменьшается с ростом  $N$  как  $1/\sqrt{N}$ .

54

# 4.3. Пример выполнения задания в Mathcad

Метод Монте-Карло Вычисление площади фигуры  $a > 2$  $b > 4$  $y(x) := \frac{2 \cdot b}{a} \cdot x - \left(\frac{4 \cdot b}{a^2}\right) \cdot x \cdot \left(x - \frac{a}{2}\right)$ <br>  $\lim_{x \to \infty} \int_0^a y(x) dx$ <br>  $S = 5.333$  $y(x)$  $\overline{2}$  $\bar{\mathbf{x}}$ 

 $\mathtt{SI}(\mathtt{y},\mathtt{a},\mathtt{b},\mathtt{al},\mathtt{bl},\mathtt{N}):~\vert~\mathtt{S}\leftarrow 0$ Входные данные break if  $(a > a1) \vee (b > b1)$  $k \leftarrow 0$ у - функция фигуры, площадь которой требуется найти  $md(1)$ а, b - параметры функции for  $j \in 1...N$ а1, b1 - размеры области, в  $x1 \leftarrow md(a1)$ которой находится фигура (а1>= а,  $yl \leftarrow md(b1)$  $b1>=b$  $k \leftarrow k + 1$  if  $x1 \le a \land y1 \le y(x1)$ N - объём выборки  $S \leftarrow \text{al·bl·}\frac{k}{N}$  $d \leftarrow \text{al·bl} \cdot \sqrt{\frac{1}{N-1}} \cdot \left(k - \frac{k^2}{N}\right)$ Выходные данные  $\phi \leftarrow \frac{d}{s}$ S - площадь фигуры d - среднеквадратическая ошибка do - относительная погрешность r s  $\mathbf d$ 0 - ошибка (не правильно заданы исходные данные) ( do  $a = 2$  $b - 4$  $N = 2390$  $a1 > 2$  $b1: 4$  $SI(y,a,b,a1,b1,N) - \begin{pmatrix} 5.272 \\ 3.793 \end{pmatrix}$  $\left($  0.719  $\underline{\mathbf{S}} := \mathtt{SI}(\mathbf{y},\!\mathtt{a},\!\mathtt{b},\!\mathtt{a}\!\mathtt{l},\!\mathtt{b}\!\mathtt{l},\!\mathtt{N})_0$  $d := S1(y, a, b, a1, b1, N)$  $do: SI(y, a, b, a1, b1, N)$  $S = 5.202$  $d = 3.769$  $do = 0.703$ 

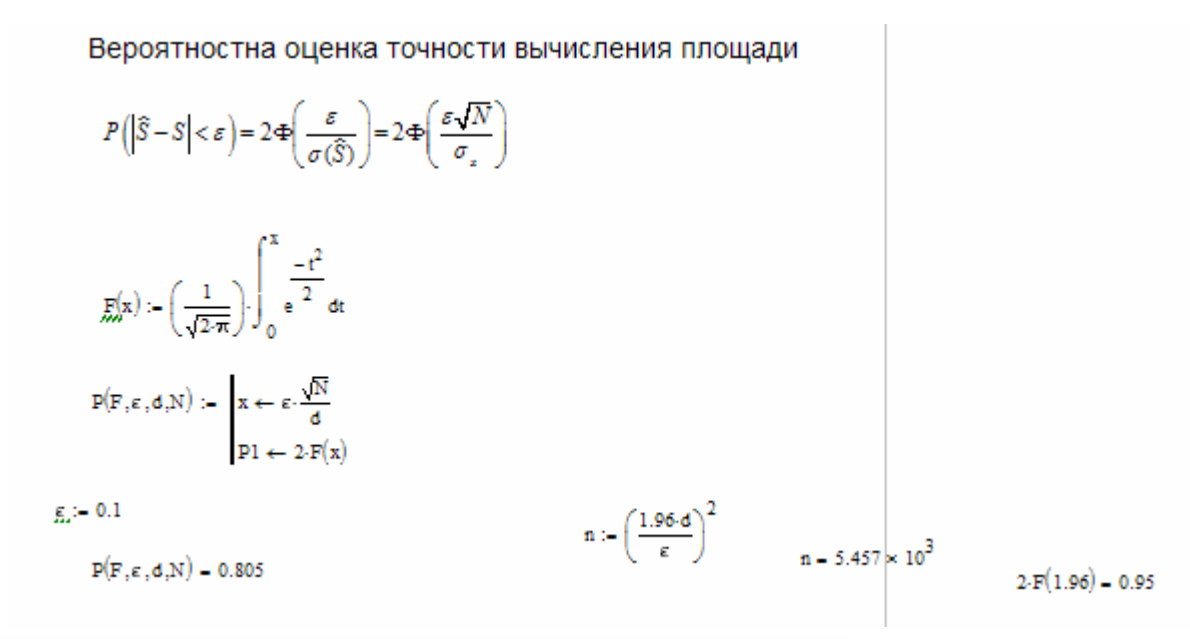

Вычисление объёма фигуры, ограниченной снизу плоскостью XY, а сверху параболоидом вращения

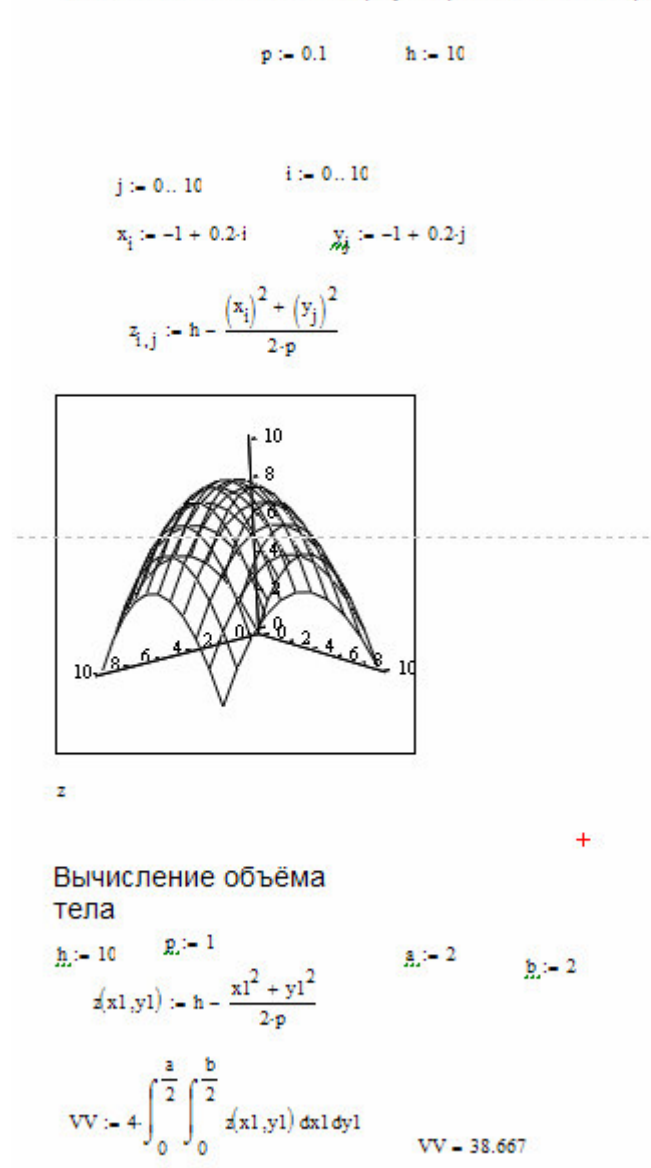

56

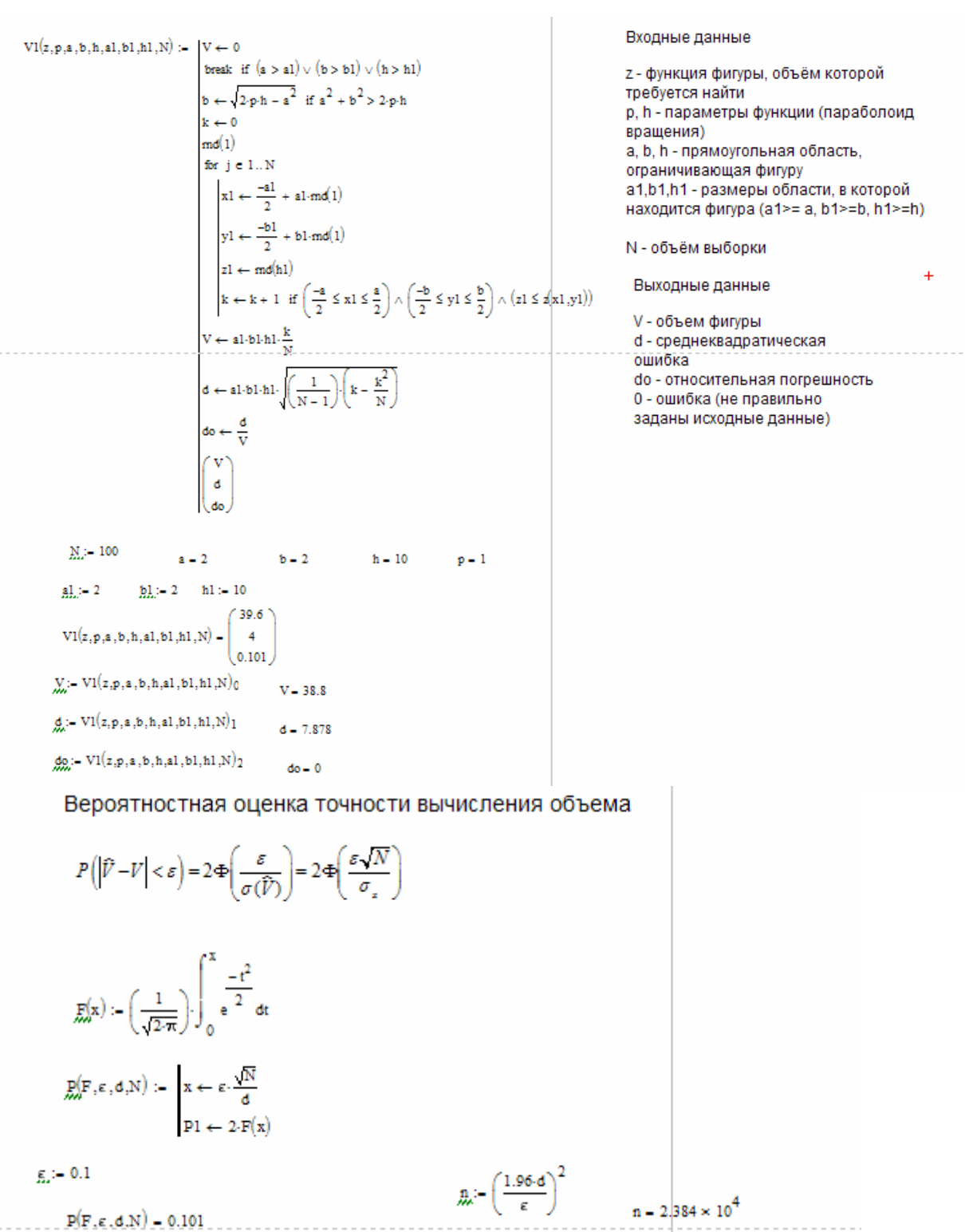

### **4.4. Лабораторное задание**

1. Разработать алгоритм вычисления площади заданной фигуры методом Монте-Карло и написать для него программу в пакете Mathcad. Определить величину относительной средне-квадратичной ошибки вычисленной оценки для различных прямоугольных областей  $\Pi$ , содержащих заданную фигуру *G* (см. рис. 4.2). Найти точное значение площади заданной фигуры и сравнить полученные результаты.

57

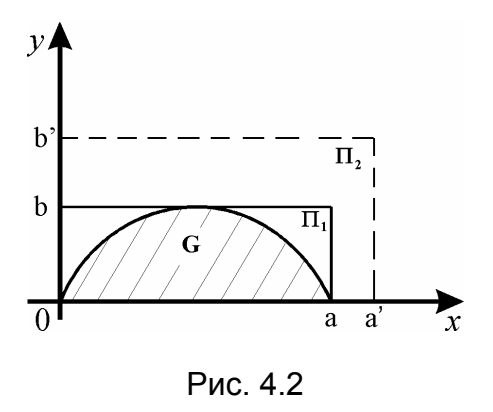

Фигура задана следующей кривой

$$
y(x) = \frac{2b}{a}x - \frac{4b}{a^2}x \cdot \left(x - \frac{a}{2}\right).
$$
 (4.11)

Площадь фигуры равна 
$$
S = \int_{0}^{a} y(x) dx = \frac{2}{3} ab
$$
.

Значения параметров  $a, a'$  и  $b, b'$  приведены в таблице 4.1.

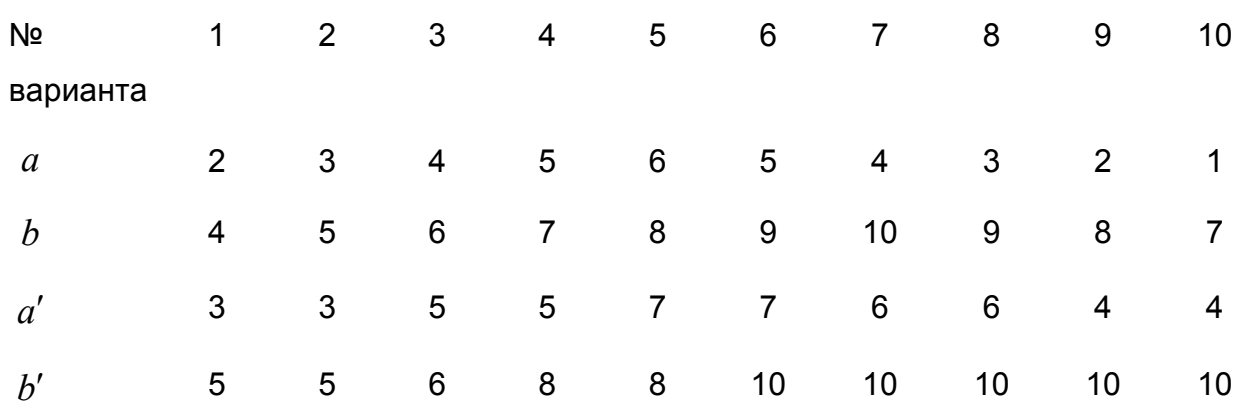

2. Разработать алгоритм вычисления объёма заданной фигуры методом Монте-Карло и написать для него для него программу в пакете Mathcad. Определить величину относительной средне-квадратичной ошибки вычисленной оценки для различных прямоугольных областей Π , содержащих заданную фигуру *G* (см. рис. 1.3). Найти точное значение объема заданной фигуры и сравнить полученные результаты.

$$
y(x, y) = h - \frac{x^2 + y^2}{2 \cdot p}.
$$
\n(4.12)

Вершина параболоида совпадает с центром верхнего основания.

Объём футбол равен 
$$
V = \int_{-a/2-b/2}^{a/2-b/2} z(x, y) dx dy = abh - \frac{ab}{24p}(a^2 + b^2)
$$
.

Значения параметров  $p, h, a, b$  и  $a', b', h'$  приведены в таблице 4.2.

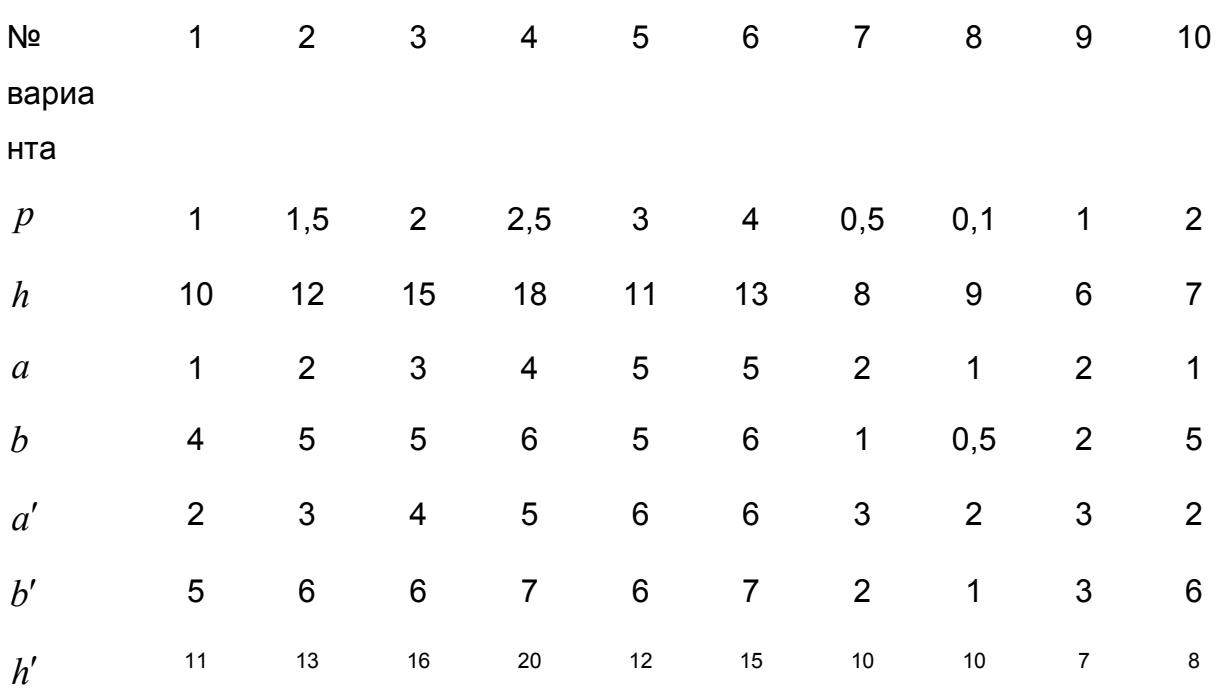

*Указания.* Для вычисления объема *V<sup>G</sup>* (площади *<sup>G</sup> S* ) заданной геометрической фигуры *G* необходимо разыграть координаты *N* случайных точек с равномерным распределением в прямоугольной области Π . Тогда оценки величины объема  $\widehat{V}_{G}$  (площади  $\hat{S}_{G}$ ) можно вычислить по формулам:

$$
\hat{V}_G \approx a' \times b' \times h' \times (N_G/N),
$$
  

$$
\hat{S}_G \approx a' \times b' \times (N_G/N),
$$

где *N<sup>G</sup>* – число точек, попавших в область *G* .

Если в математическом пакете отсутствует равномерный датчик случайных чисел из интервала  $[p; q]$ , то значение СВ *z* с равномерной плотностью вероятности в заданном интервале  $[p, q]$  можно получить с помощью линейного преобразования

$$
z = p + x \cdot (q - p), \tag{4.13}
$$

где *x* обозначает СВ с равномерной плотностью вероятности в интервале [0; 1]. Величину относительной среднеквадратической погрешности оценок объема  $\widehat{\mathit{V}}_{G}$  (площади  $\widehat{S}_{G}$  ) можно вычислить по формуле:

$$
\delta \approx \sqrt{\frac{N - N_G}{N N_G}}.
$$

# **5. Лабораторная работа №5. Биржевой игрок**

### **5.1 Описание модели**

Биржевой игрок разработал свой порядок приобретения и продажи акций, состоящий в следующем:

1) обладая пакетом акций, необходимо продать его, как только цены на эти акции начинают падать;

2) как только цены на акции начинают возрастать, их необходимо покупать.

Игрок не желает рисковать своими ограниченными средствами в натурном эксперименте и хочет оценить прибыльность своей стратегии с помощью имитационного моделирования. Для упрощения дальнейших рассуждений будем предполагать, что:

а) игрок покупает и продает только одни какие-нибудь акции;

 б) в рассматриваемый момент времени, принимаемый за начальный, игрок располагает пакетом в 100 акций, стоимостью в 10 денежных единиц каждая, и цена акции может ежедневно изменяться на 1 денежную единицу (если сегодня акция стоит 10 денежных единиц, то завтра она будет стоить 9, 10 или 11 денежных единиц);

 в) игрок совершает не более одной сделки в день и за каждую сделку платит комиссионные в размере 2 % стоимости купленных или проданных акций;

г) игрок не располагает иными средствами, кроме пакета в 100 акций.

Для оценки прибыльности своей стратегии игрок построил модель суточных флуктуации цен на акции с использованием ретроспективных биржевых данных. Эта модель представлена в виде табл. 9.1 и определяет вероятности изменения цен на акции. Согласно этой модели, если в понедельник и во вторник цена одной акции равнялась 10 денежным единицам, то в среду (см. табл. 1, вторая строка снизу) она будет стоить 11 денежных единиц с вероятностью 1/4, 10 денежных единиц с вероятностью 1/2 и 9 денежных единиц с вероятностью 1/4. Если же во вторник цена одной акции равнялась 9 денежным единицам, то в среду (см. табл. 5.1, первая строка снизу) она будет стоить 10 денежных единиц с вероятностью 1/4, 9 денежных единиц с вероятностью 1/4 и 8 денежных единиц с вероятностью 1/2.

Таблица 5.1

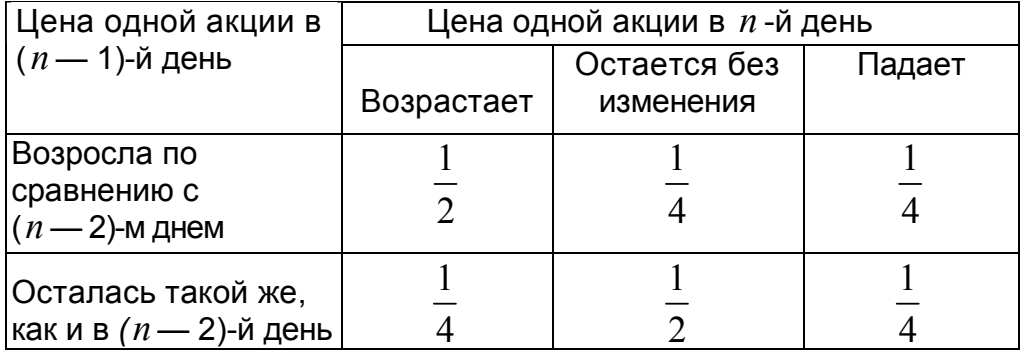

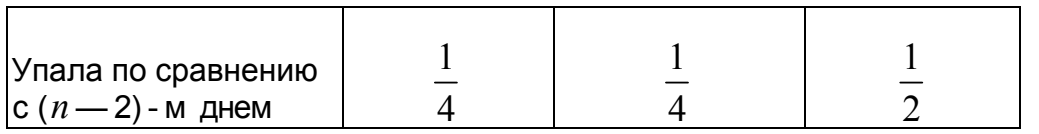

Прежде чем начинать процесс имитационного моделирования, необходима генерация случайных событий, которые с соответствующими вероятностями их реализаций представлены в табл. 5.1. Не располагая ни вычислительной техникой, ни соответствующим программным обеспечением, наш игрок решил воспользоваться простейшим способом, который заключается в бросании двух монет. Соответствие между возможными исходами этого *случайного испытания*  и генерируемыми случайными событиями он отразил в табл. 5.2.

Таблица 5.2

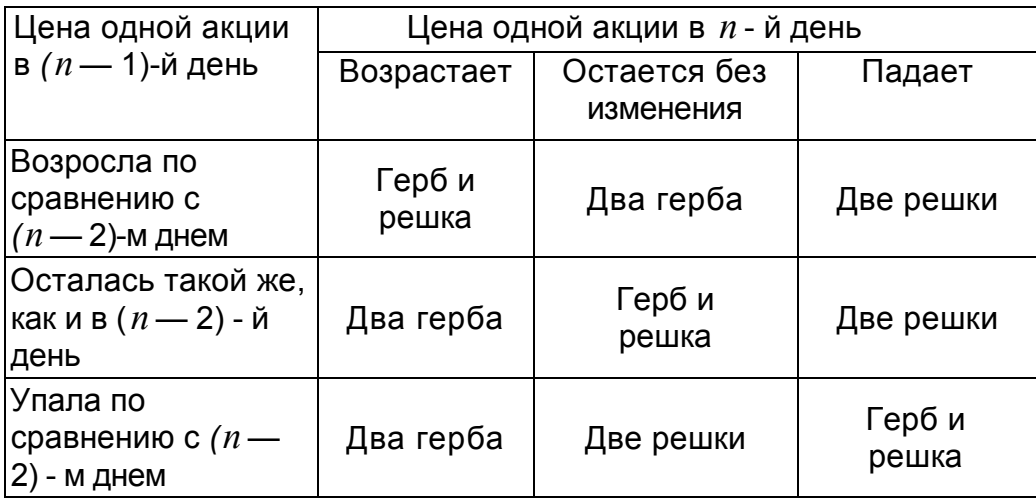

### **5.2. Прогон модели**

Предположим, что игрок решил ограничить длительность периода имитации 20 днями и каждому дню поставил в соответствие номер *k =* 1, 20. Эти номера, расположенные в порядке возрастания, образуют столбец 1 в табл. 3, отражающей результаты имитирования изменения цен на акции. Столбец 2 в табл. 3 он заполнил после 20-кратного подбрасывания двух монет, воспользовавшись следующими обозначениями: ГГ - выпали два герба: ГР выпали один герб и одна решка; РР — выпали две решки. Для определения изменения цен на акции необходимо задать начальные условия: цену одной акции в день с номером *k* = 0 и направление изменения вчерашней цены. В соответствии с исходными предположениями начальная цена одной акции равнялась 10 денежным единицам и совпадала с ценой в предшествующий день. Это нашло свое отражение в первой строке столбца 3 табл. 5.3, в котором игрок фиксировал направления изменения вчерашней цены акции. В столбце IV он фиксировал сегодняшнюю цену одной акции.

Таблица 5.3

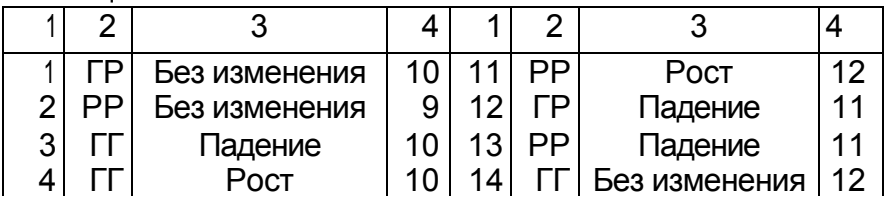

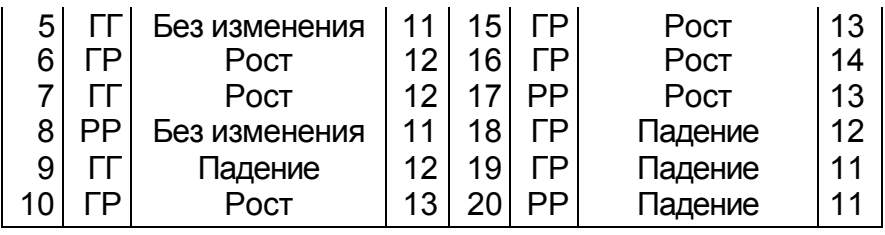

Согласно табл. 5.2, при рассматриваемых начальных условиях выпадение герба и решки при первом бросании двух монет означает, что в первый день цена акции не изменяется (первая строка, столбец 3) и остается равной 10 денежным единицам (первая строка, столбец 4). Поскольку цены акций в первый день имитирования равны 10 денежным единицам, то выпадение двух решек при втором бросании двух монет (вторая строка, столбец 2) означает падение цены до 9 денежных единиц за акцию (вторая строка, столбец 4). Аналогично проверяется правильность заполнения игроком двух последних столбцов табл. 5.3.

### **5.3. Результаты моделирования**

Воспользовавшись данными об изменении цены акции за двадцатидневный период, представленными в табл.5.3, наш игрок составил табл. 5.4, в которой отразил результаты имитационного моделирования своей стратегии купли и продажи акций на бирже. Прочерки в третьем столбце этой таблицы означают отсутствие сделок, что может быть обусловлено как выбранной стратегией поведения игрока (дни имитации 1, 4, 7, 13, 20), так и отсутствием у него либо наличных денег (дни имитации 5, 6, 10, 15, 16), либо акций (дни имитации 12, 18, 19). При определении наличных денег учитывались комиссионные с каждой сделки. Так, например, на девятый день имитации игрок, располагая наличностью в размере 931,88 денежных единиц, купил 76 акций по цене 12 денежных единиц за акцию, заплатил комиссионные в размере 0,02 • 12 • 76 = 18,24 денежных единиц и у него осталось в наличии 931,88 — 12 • 76 — 0.02 • 12 • 76 = 1,64 денежных единиц.

Проанализировав результаты имитационного моделирования, записанные в табл. 4, можно сразу отметить, что, придерживаясь своей стратегии, биржевой игрок останется в проигрыше. Но это лишь первое впечатление. Действительно, если процесс имитирования оборвать на шестой или шестнадцатый день, то он выиграет. А что будет, если повторить имитационный эксперимент или увеличить длительность периода имитирования?

Даже этот простейший пример имитационного моделирования игры на фондовой бирже порождает ряд весьма сложных вопросов относительно меры эффективности выбираемой стратегии и метода проектирования научно обоснованного эксперимента по проверке этой эффективности. Кроме того, становится очевидным, что, несмотря на простоту вычислительных процедур при имитационном моделировании, их объем весьма значителен. Поэтому конструктивное использование имитационного моделирования практически невозможно без использования быстродействующей вычислительной техники.

Таблица 5.4

63

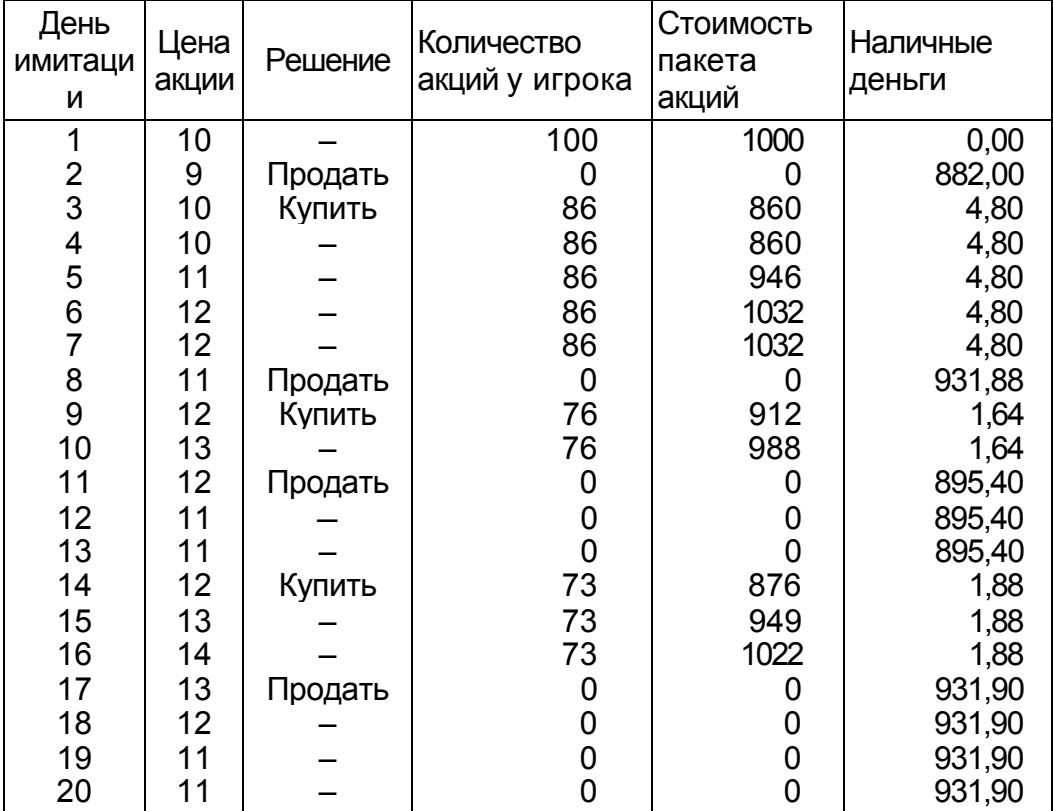

# **5.4. Пример задания в Mathcad**

Биржевой игрок

 $\mathsf{solv}(a,N,p,m,q,c) := \|\mathsf{S} \leftarrow \mathsf{O}$  $j \leftarrow 1$  $\text{c1} \leftarrow \text{c}$ while  $j\leq m$  $z \leftarrow \text{rnd}(1)$ if  $z \le a_{c1,1}$ If  $Z \le a_{c1,1}$ <br>
c ← 1<br>
if  $S > p \cdot (1 + q)$ <br>
if  $S > p \cdot (1 + q)$ <br>  $N \leftarrow \frac{S \cdot (1 - q)}{p}$ <br>  $N \leftarrow \text{trunc}(N)$ <br>  $S \leftarrow S \cdot (1 - q) - N \cdot p$ <br>
if  $(a_{c1,1} < z \le a_{c1,1} + a_{c1,2})$  $p \leftarrow p$  $\mathbf{c} \leftarrow \mathbf{2}$  $\label{eq:2} \text{if } \left(\mathtt{a_{c1,1}+a_{c1,2}$  $c \leftarrow 3$  $\begin{aligned} &\textbf{p} \leftarrow \textbf{p} - 1 \\ &\textbf{S} \leftarrow \textbf{S} + \textbf{N} \cdot \textbf{p} \cdot (1 - \textbf{q}) \\ &\textbf{N} \leftarrow \textbf{0} \end{aligned}$  $\begin{aligned} N &\leftarrow 0 \\ b_{j\;,1} &\leftarrow j \\ b_{j\;,2} &\leftarrow p \\ b_{j\;,3} &\leftarrow N \\ b_{j\;,4} &\leftarrow S \\ j &\leftarrow j+1 \\ c1 &\leftarrow c \end{aligned}$  $\mathbf{c} 1 \leftarrow \mathbf{c}$ 

Входные данные

 $(0.5 \t 0.25 \t 0.25)$  $a := 0.25 \t 0.5 \t 0.25$ - матрица вероятностей  $(0.25 \t 0.25 \t 0.5)$ N - количество акций в первый день игры

- р цена одной акции
- m количество дней игры
- комиссионные  $\overline{q}$
- номер стартовой строки  $\epsilon$

Процедура solv рассчитывает стратегию игры.

#### Выходные данные:

В массиве b в первом столбце указан номер дня, во втором столбце указана цена, в третьем столбце дается количество акций, в четвертом столбце дана наличная сумма биржевого игрока. В первый день игры у игрока находится пакет акций в количестве N, наличных денег нет.

$$
\sum_{m=1}^{N} = 100 \qquad p := 10 \qquad \sum_{m=1}^{N} = 20 \qquad \sum_{m=1}^{N} = 2 \qquad k := 1 \qquad a = \begin{pmatrix} 0.5 & 0.25 & 0.25 \\ 0.25 & 0.5 & 0.25 \\ 0.25 & 0.25 & 0.5 \end{pmatrix}
$$
  
\n
$$
b_{m,4} = 1.307 \times 10^{3}
$$
  
\n
$$
b_{m,5} = 1.307 \times 10^{3}
$$
  
\n
$$
b_{m,6} = 1.307 \times 10^{3}
$$
  
\n
$$
b_{m,7} = 1.307 \times 10^{3}
$$
  
\n
$$
b_{m,8} = 1.307 \times 10^{3}
$$
  
\n
$$
b_{m,9} = 1.307 \times 10^{3}
$$
  
\n
$$
b_{m,1} = 1.307 \times 10^{3}
$$
  
\n
$$
b_{m,1} = 1.307 \times 10^{3}
$$
  
\n
$$
b_{m,1} = 1.307 \times 10^{3}
$$
  
\n
$$
b_{m,1} = 1.307 \times 10^{3}
$$
  
\n
$$
b_{m,1} = 1.307 \times 10^{3}
$$
  
\n
$$
b_{m,1} = 1.307 \times 10^{3}
$$
  
\n
$$
b_{m,1} = 1.307 \times 10^{3}
$$
  
\n
$$
b_{m,1} = 1.307 \times 10^{3}
$$
  
\n
$$
b_{m,2} = 2.3 \times 10^{3}
$$
  
\n
$$
b_{m,3} = 2.3 \times 10^{3}
$$
  
\n
$$
b_{m,4} = 1.307 \times 10^{3}
$$
  
\n
$$
b_{m,5} = 1.307 \times 10^{3}
$$
  
\n
$$
b_{m,6} = 1.307 \times 10^{3}
$$
  
\n
$$
b_{m,7} = 1.307 \times
$$

Цикл по реализациям

$$
NN := 10
$$
  
\n
$$
\underline{k}_{\lambda} := 1..NN
$$
  
\n
$$
b1(k) := solv(a, N, p, m, q, c)
$$

$$
\displaystyle \sup_{k=1} \frac{\displaystyle \sum_{k=1}^{NN} \mathfrak{b}1(k)}{NN}
$$

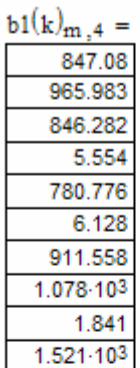

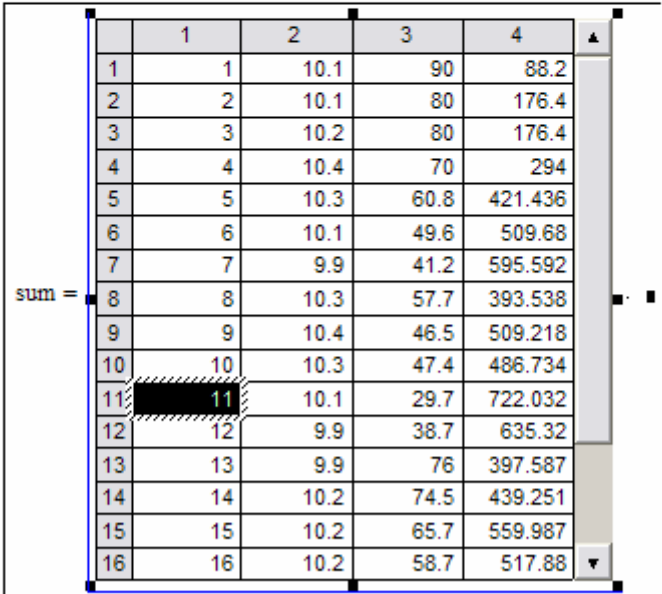

## 5.5. Задание на лаб. работу №5

- $1<sup>1</sup>$ Выполнить имитационное моделирование биржевой игры с помощью равномерного датчика случайных чисел, распределенных в интервале  $(0,1)$ .
- $2.$ Проанализировать результаты моделирования для 20 дней: а) для одной реализации случайных чисел; б) для 10 реализаций случайных чисел
- $3<sub>1</sub>$ Написать программу в пакете Mathcad.

Примечание. Первые два задания можно выполнить с помощью встроенных функций Mathcad.

Рекомендации по заполнению таблицы 5.5. Пусть имеется два несовместных события  $A_1$  и  $A_2$  с вероятностями  $P_1 = 1/2$  и  $P_2 = 1/2$ . Делим интервал [0,1] на две части - [0,0.5] и (0.5, 1]. Если случайное число, генерированное датчиком случайных чисел, попадает в интервал [0,0.5], то это означает, что произошло событие  $A<sub>1</sub>$ ; если же случайное число попадает в

интервал (0.5, 1], то имеем событие  $\emph{A}_{2}$ . Используя датчик случайных чисел дважды, мы можем составить следующую таблицу 2а.

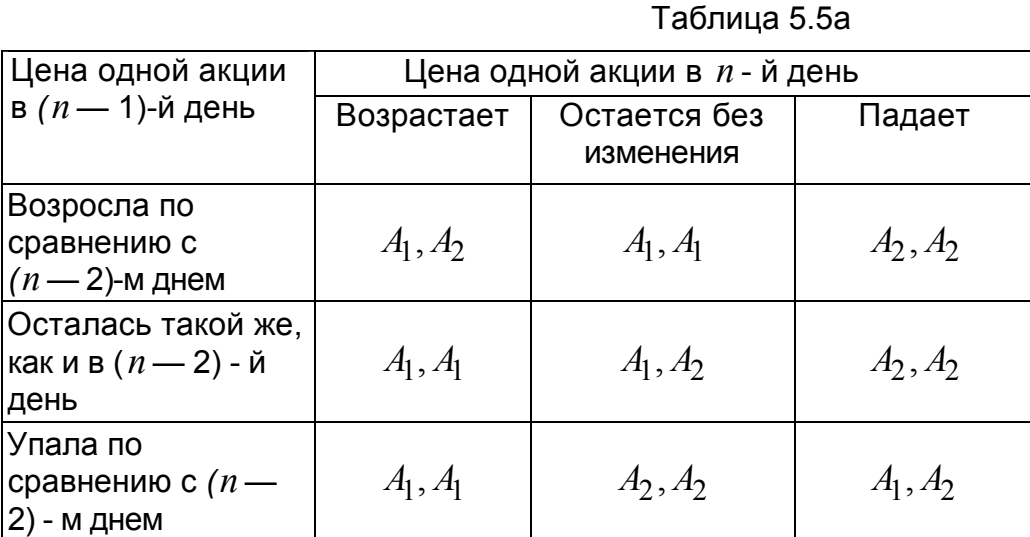

Можно использовать другой способ заполнения таблицы 5.5. Для *i* -ой строки имеется три несовместных события  $A_{i,1}$ ,  $A_{i,2}$ ,  $A_{i,3}$  с вероятностями

 $P_{i,1}$ ,  $P_{i,2}$ ,  $P_{i,3}$  соответственно (причем,  $P_{i,1} + P_{i,2} + P_{i,3} = 1$ ). Делим интервал [0,1] на три части —  $[0, P_{i,1}]$ ,  $(P_{i,1}, P_{i,1} + P_{i,2}]$  и  $(P_{i,1} + P_{i,2}, 1]$ . Если случайное число, генерированное равномерным датчиком случайных чисел, попадает в интервал  $[0, P_{l, 1}]$ , то это означает, что произошло событие  $\,{A_{l, 1}};$  если же случайное число попадает в интервал  $(P_{i,1}, P_{i,1} + P_{i,2}]$ , то имеем событие  $A_{i,2}$ , если же случайное число попадает в интервал  $(P_{i,1} + P_{i,2}, 1]$ , то имеем событие  $A_{i,3}$ . Используя датчик случайных чисел для каждой строки, мы можем составить следующую таблицу 5.5б.

Таблица 5.5б

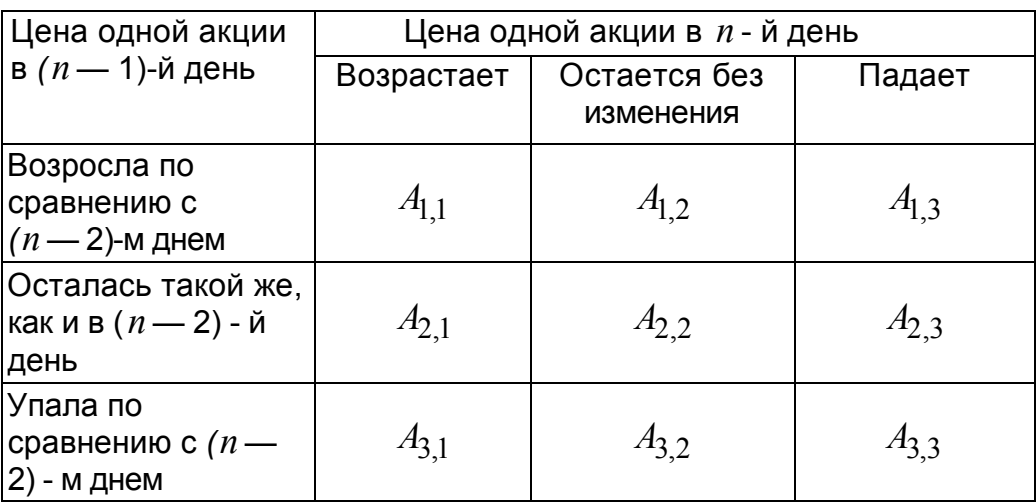

*Рекомендации по заданию начальных условий*. Для определения изменения цен на акции необходимо задать начальные условия: цену одной акции в день с номером *k* = 0 и направление изменения вчерашней цены. Направление изменения вчерашней цены можно взять либо по первой строке таблицы 2а, либо по второй строке, либо по третьей строке.

# **5.5. Варианты заданий лабораторной работы №10**

## Вариант 1

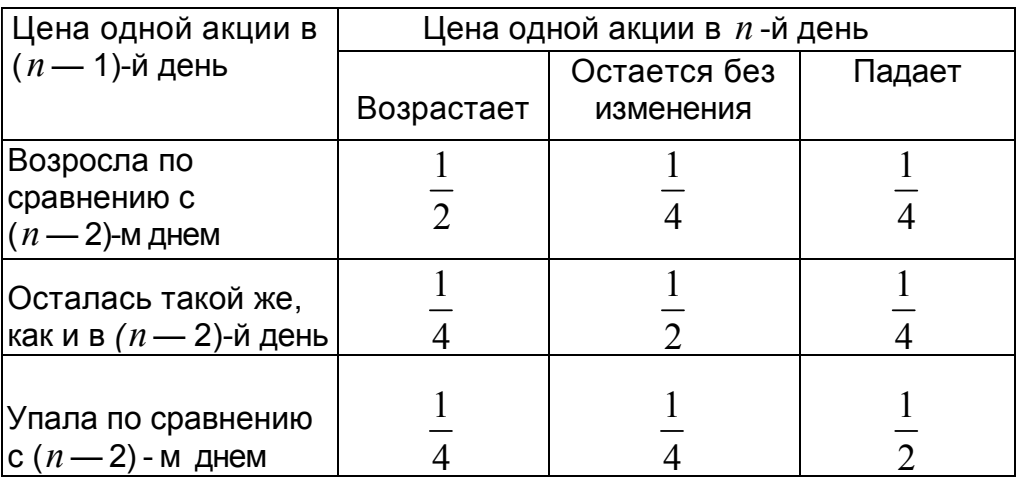

## Вариант 2

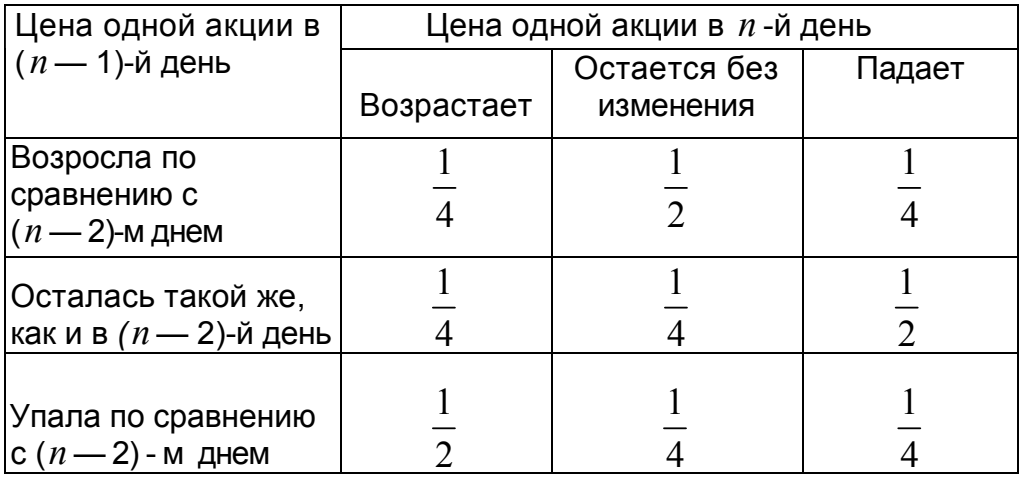

### Вариант 3

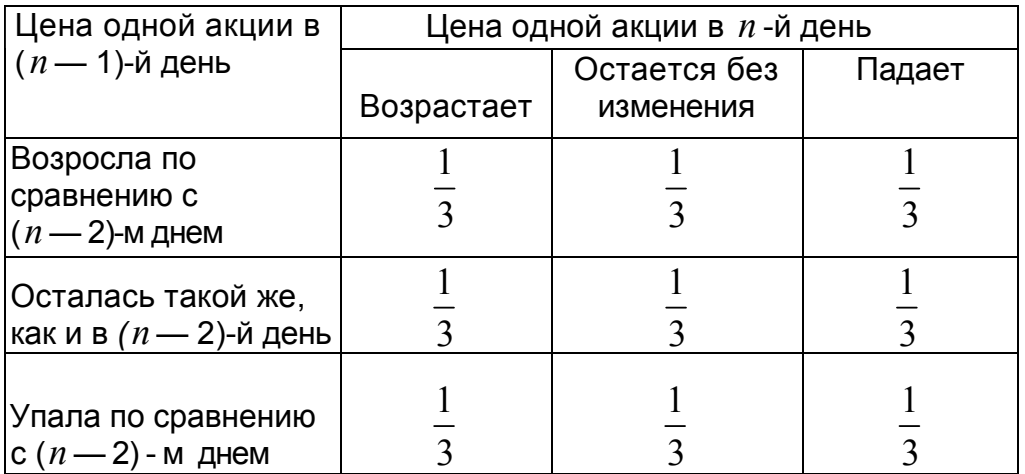

Примечание. Для варианта 3 необходимо рассматривать три несовместных события  $A_{\!1}$  ,  $A_{\!2}$  ,  $A_{\!3}$  и с учетом этого строить таблицу 2.

# Вариант 4

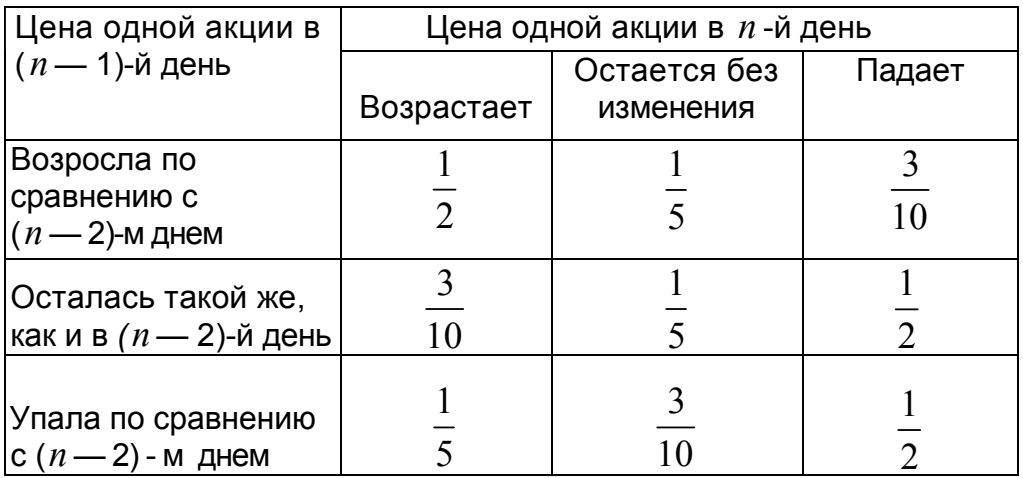

# Вариант 5

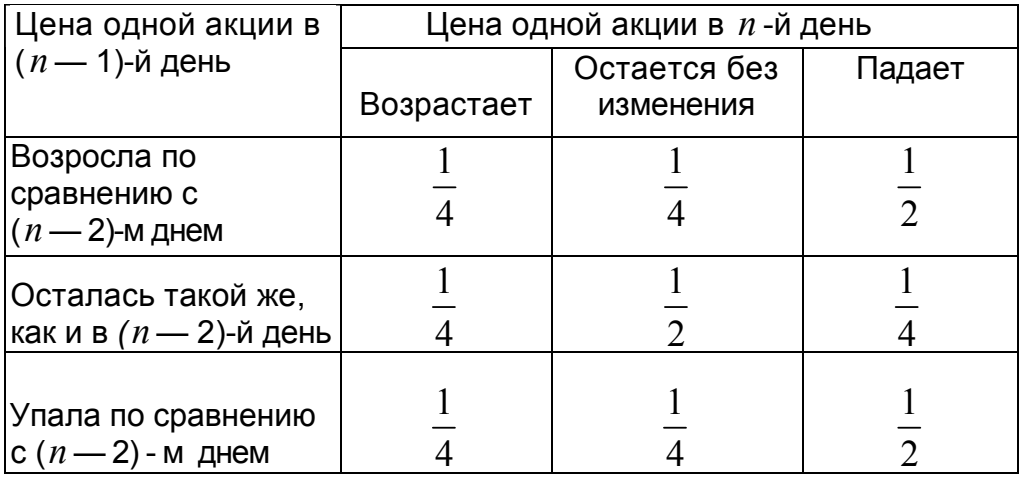

### Вариант 6

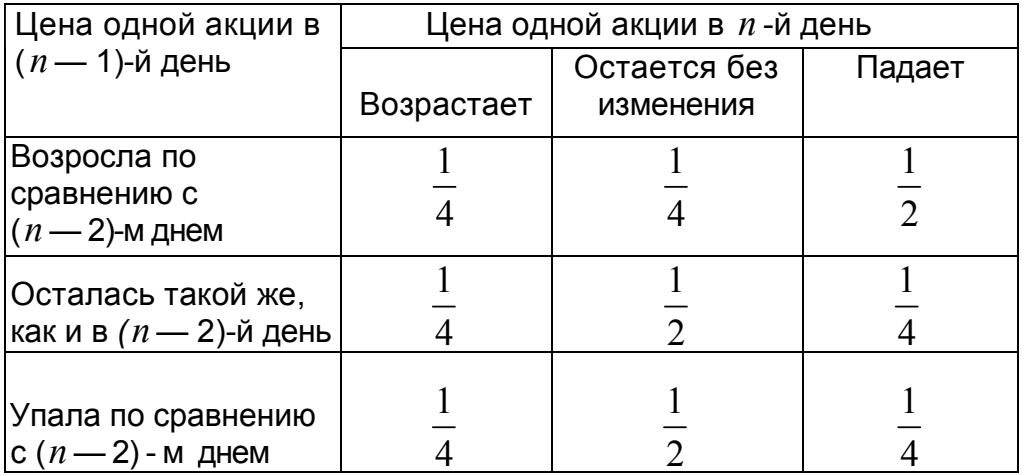

## Вариант 7

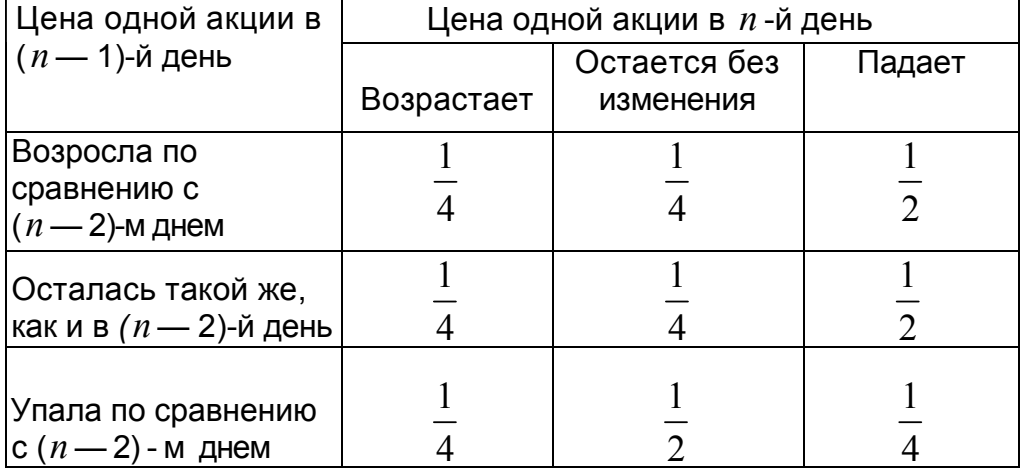

# Вариант 8

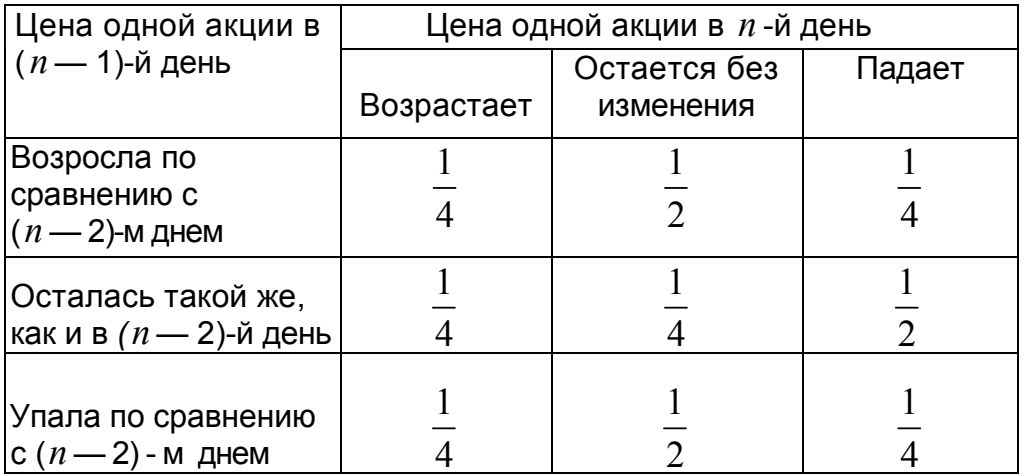

# **6. Лабораторная работа № 6. Способы построения моделирующих алгоритмов систем массового обслуживания**

Существуют следующие способы (или принципы) построения моделирующих алгоритмов:

- способ повременного моделирования неперекрывающихся заявок;
- способ последовательной проводки перекрывающихся заявок без приоритета;
- способ последовательной проводки перекрывающихся заявок с приоритетом

В первом методе осуществляется пошаговый способ продвижения модельного времени, во втором и третьем – пособытийный.

## **6.1. Поток неперекрывающихся заявок**

Процесс функционирования системы можно рассматривать как последовательную смену ее состояний. Пусть, например, в одноканальной системе массового обслуживания происходит процесс обслуживания поступающих заявок (рис. 1).

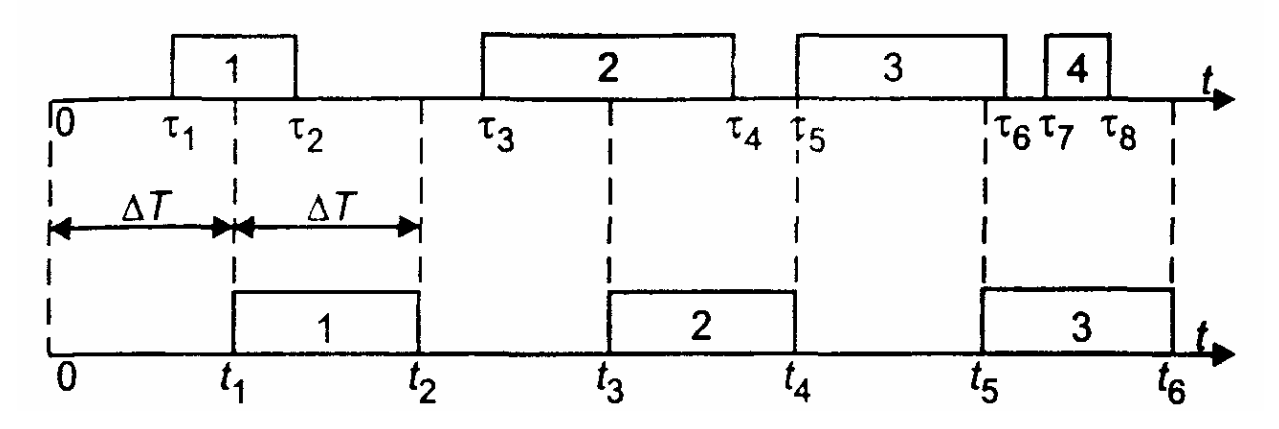

Рис. 6.1. Моделирование способом ∆*T*

Введем следующие обозначения:

- $\tau_1$  момент начала обслуживания 1-й заявки;
- $\tau_2$  момент конца обслуживания 1-й заявки;
- $\tau_3$  момент начала обслуживания 2-й заявки;
- $\tau_4$  момент конца обслуживания 2-й заявки;
- $\tau_5$  момент начала обслуживания 3-й заявки;
- $\tau_6$  момент конца обслуживания 3-й заявки;
- $\tau_7$  момент начала обслуживания 4-й заявки;
- $\tau_8$  момент конца обслуживания 4-й заявки.

Выберем шаг ∆*T* и будем анализировать состояние системы через промежутки времени  $t_1, t_2, t_3, \ldots$ , отстоящие друг от друга на  $\Delta T$ . Этот способ иногда называют способом ∆*T* .

В момент 1 *t* будет обнаружено, что в системе началось обслуживание 1-й заявки. В момент  $t_2 = t_1 + \Delta T$  будет установлено, что обслуживание 1 -и заявки завершено.
В момент  $t_3 = t_2 + \Delta T$  будет обнаружено, что в системе началось обслуживание 2-й заявки. В момент  $t_4 = t_3 + \Delta T$  будет установлено, что обслуживание 2-й заявки завершено. В момент  $t_5 = t_4 + \Delta T$  будет обнаружено, что в системе началось обслуживание 3-й заявки. В момент  $t_6 = t_5 + \Delta T$  будет установлено, что обслуживание 3-й заявки завершено. Факт поступления 4-й заявки и факт окончания ее обслуживания не будут обнаружены.

Для предотвращения потерь информации и повышения точности работы модели нужно уменьшить шаг ∆*T* . При малом ∆*T* можно достаточно точно описать процесс функционирования системы.

### **6.2. Поток перекрывающихся заявок**

При моделировании процессов обслуживания заявок в системах массового обслуживания иногда удобно строить моделирующий алгоритм по способу *последовательной проводки заявок.* Этот способ может быть осуществлен, если события, происходящие в системе, не зависят друг от друга.

Моделирующий алгоритм последовательно воспроизводит истории отдельных заявок в порядке их поступления в систему. Алгоритм обращается к сведениям о других заявках лишь в том случае, если это необходимо для решения вопроса о дальнейшем порядке обслуживания данной заявки.

Существуют две разновидности способа последовательной проводки:

- проводка заявок без приоритета;
- проводка заявок с приоритетом.

## **6.2.1. Проводка заявок без приоритета**

Рассмотрим вначале первый вариант. Пусть, например, в одноканальную систему массового обслуживания в одной случайной реализации процесса поступили четыре однородные заявки (с одинаковым приоритетом), как показано на рис. 6.2.

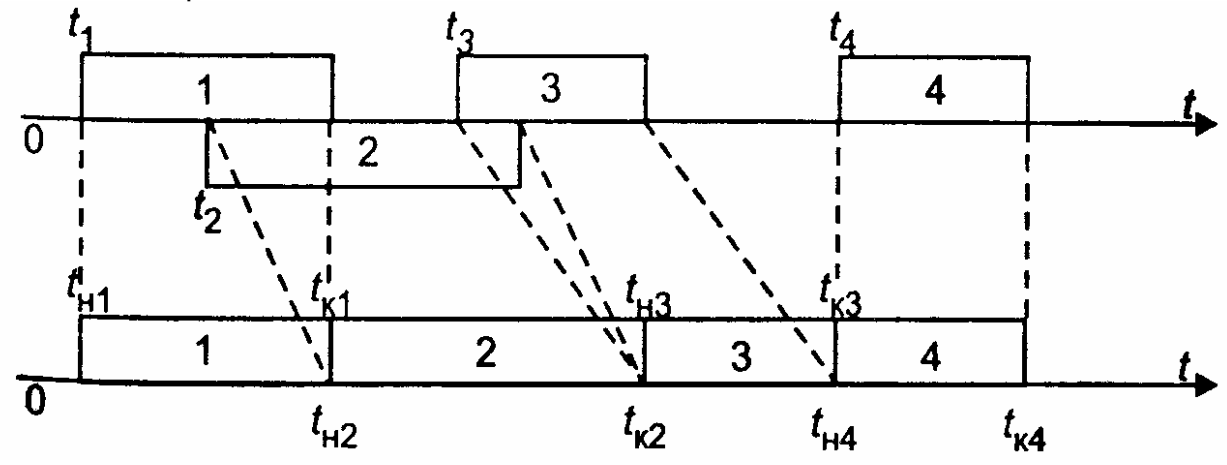

Рис. 6.2. Последовательная проводка заявок

В случайный момент времени  $t_{\rm l}$  в систему поступила 1-я заявка. Поскольку канал свободен, ее обслуживание начинается в момент времени  $t_{H1} = t_1$ . Если распределение времени обслуживания известно, то с помощью ДСЧ можно

определить случайную величину времени обслуживания  $\tau_1$ . Тогда момент окончания обслуживания 1-й заявки будет равен:  $t_{1} = t_{1} + \tau_1$ . При этом к счетчику числа обслуженных заявок прибавляется единица

Далее определяется время поступления 2-й заявки. Если распределение случайной величины времени между соседними заявками известно, то с помощью ДСЧ можно определить интервал между 1-й и 2-й заявками и найти момент времени поступления 2-й заявки  $t_2$ . Поскольку канал занят, для 2-й заявки начинается период ожидания продолжительностью  $\Delta T_{\alpha\mu} = t_{\kappa 1} - t_{\mu 1}$ . Обслуживание этой заявки начинается в момент  $t_{H2} = t_{K1}$ . Далее с помощью ДСЧ определяется случайная величина времени обслуживания 2-й заявки  $\,\tau_2.$ Тогда момент окончания обслуживания 2-й заявки будет равен:  $t_{K2} = t_{H2} + \tau_2$ . К счетчику числа обслуженных заявок прибавляется единица.

Аналогичным образом обслуживаются 3-я и 4-я заявки.

#### **6.2.2. Проводка заявок с приоритетом**

Рассмотрим систему, предназначенную для обслуживания заявок двух различных приоритетов. Сделаем следующие допущения:

- все заявки независимы;
- при обслуживании используется абсолютный приоритет, т. е. поступающая заявка высшего приоритета немедленно вытесняет обслуживаемую заявку низшего приоритета;
- после освобождения канала может производиться «дообслуживание» той заявки второго приоритета, которая была вытеснена заявкой первого приоритета.

При этих допущениях для построения моделирующего алгоритма может быть применен усовершенствованный способ последовательной проводки, который можно назвать *способом поэтапной последовательной проводки.*

Рассмотрим пример использования этого способа. Пусть в канал системы обслуживания поступают два потока заявок: первого (высшего) приоритета и второго (низшего) приоритета.

#### *Первый этап моделирования*

Распределение случайных величин интервалов между соседними заявками первого приоритета будем считать известным (например, показательным). Если задать интенсивность потока, то с помощью датчика случайных чисел можно определить случайные моменты поступления заявок  $T_{1,1}, T_{1,2}, T_{1,3}$  и т. д. Распределение случайного времени обслуживания будем также считать известным (например, показательным). Если задать среднее время обслуживания, то с помощью датчика случайных чисел можно заранее определить случайные интервалы обслуживания (рис. 6.3).

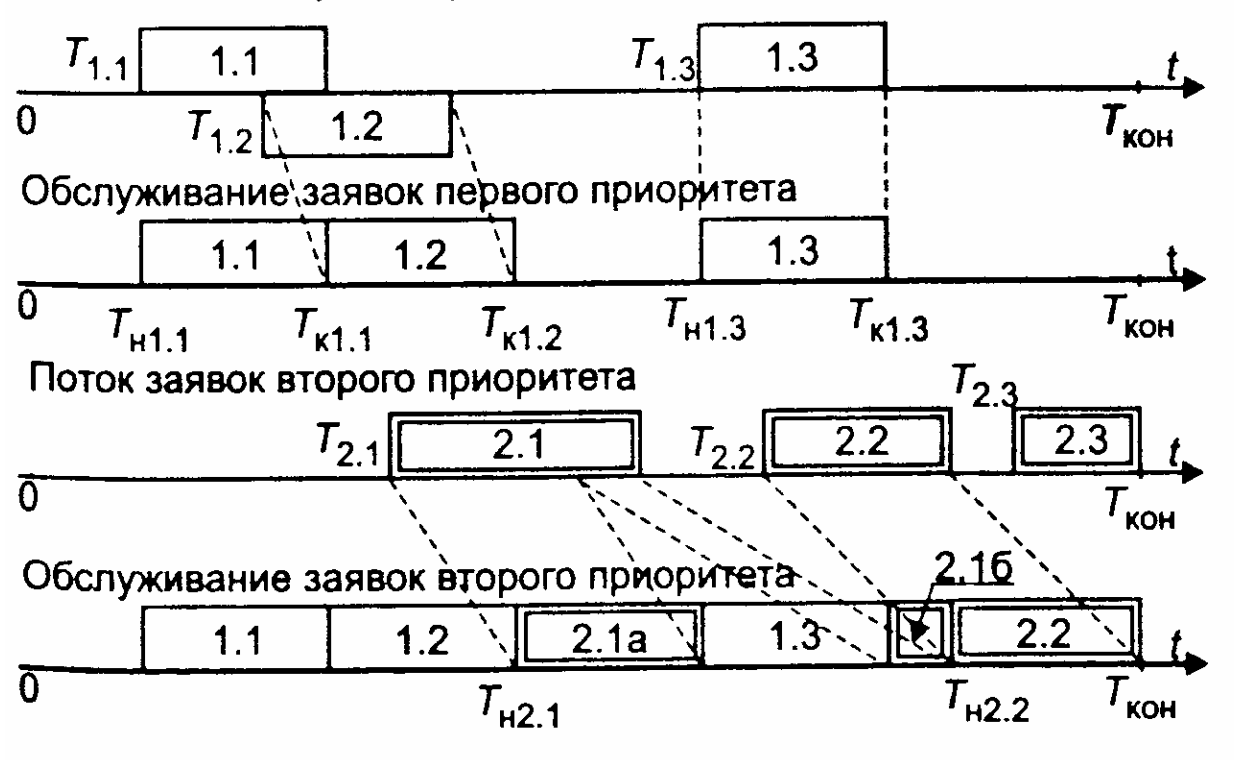

Рис. 6.3. Поэтапная последовательная проводка заявок

Установим модельное время на нуль. Будем рассматривать изолированный поток заявок первого приоритета так, как будто заявок второго приоритета не существует.

Применив способ последовательной проводки, можно установить моменты начала и окончания обслуживания заявок первого приоритета. Иначе говоря, в результате выполнения первого этапа моделирования можно определить значения элементов массива  $\{T_{n1}, T_{n1,2}, T_{n1,3}, \ldots\}$  и элементов массива  $\{T_{n1,1}, T_{n1,2}, T_{n1,3}, \ldots\}$ .

Можно также подсчитать число обслуженных заявок до конца периода обслуживания  $T_{\kappa o \mu}$ .

В данном случае заявки 1.1 и 1.3 обслуживаются сразу после их поступления, а заявка 1.2 обслуживается после некоторого ожидания, связанного с занятостью канала.

#### Второй этап моделирования

Вновь установим модельное время на нуль. Начинается этап моделирования процесса обслуживания заявок второго приоритета в условиях, что на временной оси располагаются уже обслуженные заявки первого приоритета. Следовательно, заявки второго приоритета могут занимать только свободные промежутки времени.

Распределение времени между соседними заявками будем считать известным. Тогда с помощью жребия можно определить возможные значения случайных величин времени поступления заявок. Распределение времени обслуживания также будем считать известным. Тогда с помощью жребия можно определить планируемые интервалы времени обслуживания.

Заявка 2.1 поступает в момент, когда канал занят обслуживанием заявки 1.2. Затем канал освобождается и начинается обслуживание заявки 2.1. Однако,

75

Поток заявок первого приоритета

поступившая заявка первого приоритета 1.3 вытесняет заявку 2.1. Только после освобождения канала происходит процесс «дообслуживания» заявки 2.1.

Заявка 2.2 также некоторое время ожидает начала обслуживания, а затем обслуживается до конца. Для заявки 2.3 не хватает времени, так как наступает конец периода обслуживания.

Рассмотрим теперь, как формализуется процесс обслуживания заявок второго приоритета в присутствии заявок первого приоритета. При взаимодействии заявок двух различных приоритетов могут возникнуть три возможные ситуации.

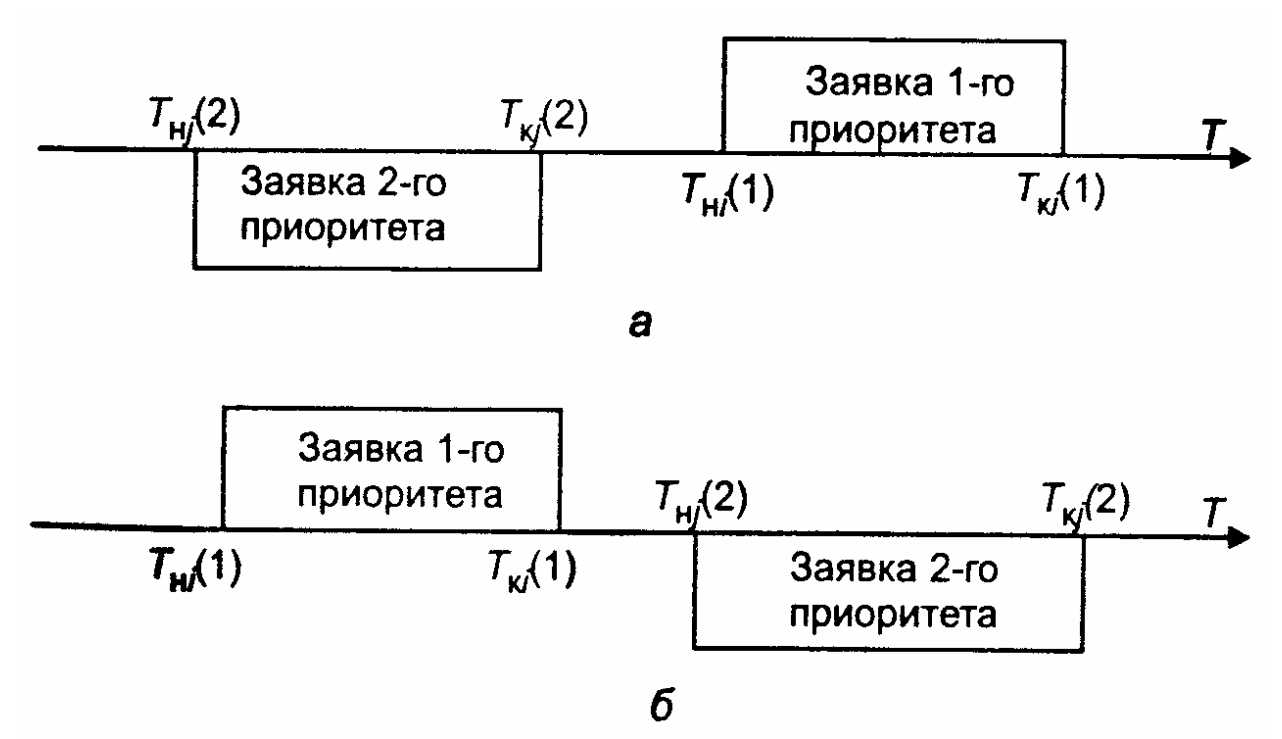

Рис. 6.4. Схемы вариантов 1-ой ситуации: а - первый вариант; б - второй вариант

**Ситуация 1.** Ни одна из имеющихся  $N_{z1}$ -заявок первого приоритета не препятствует обслуживанию заявки второго приоритета. Два возможных варианта этой ситуации иллюстрируются схемой, показанной на рис. 4.

Здесь  $T_{ui}(1)$  – фактическое время начала обслуживания *i* -й заявки первого приоритета;

 $T_{ki}(1)$  - фактическое время окончания обслуживания *i*-и заявки первого приоритета;

 $T_{\mu i}(2)$  – первоначально намеченное время начала обслуживания  $j$ -й

заявки второго приоритета (без учета возможности поступления заявки первого приоритета);

 $T_{\kappa i}(2)$  – первоначально намеченное время окончания процесса

обслуживания *ј*-й заявки второго приоритета (без учета возможности поступления заявки первого приоритета).

Логическое условие, при котором создается 1-й или 2-й вариант 1-й ситуации, записывается так:

$$
\{T_{kj}(2) <= T_{\mu i}(1)\} OR \{T_{ki}(1) <= T_{\mu j}(2)\} \tag{6.1}
$$

Если для *і*-й заявки второго приоритета условие (1) выполняется по отношению ко всем заявкам первого приоритета  $(i = 1, ..., N_{z1})$ , то  $j - s$  заявка может быть обслужена. Ей может помешать только другая заявка 2-го приоритета, принятая ранее к обслуживанию.

Ситуация 2. Система приняла к обслуживанию заявку второго приоритета, и она начала обслуживаться. Однако до истечения расчетного времени окончания обслуживания поступила заявка первого приоритета, которая вытесняет данную заявку второго приоритета. Два возможных варианта этой ситуации иллюстрируются схемой, показанной на рис. 6.5.

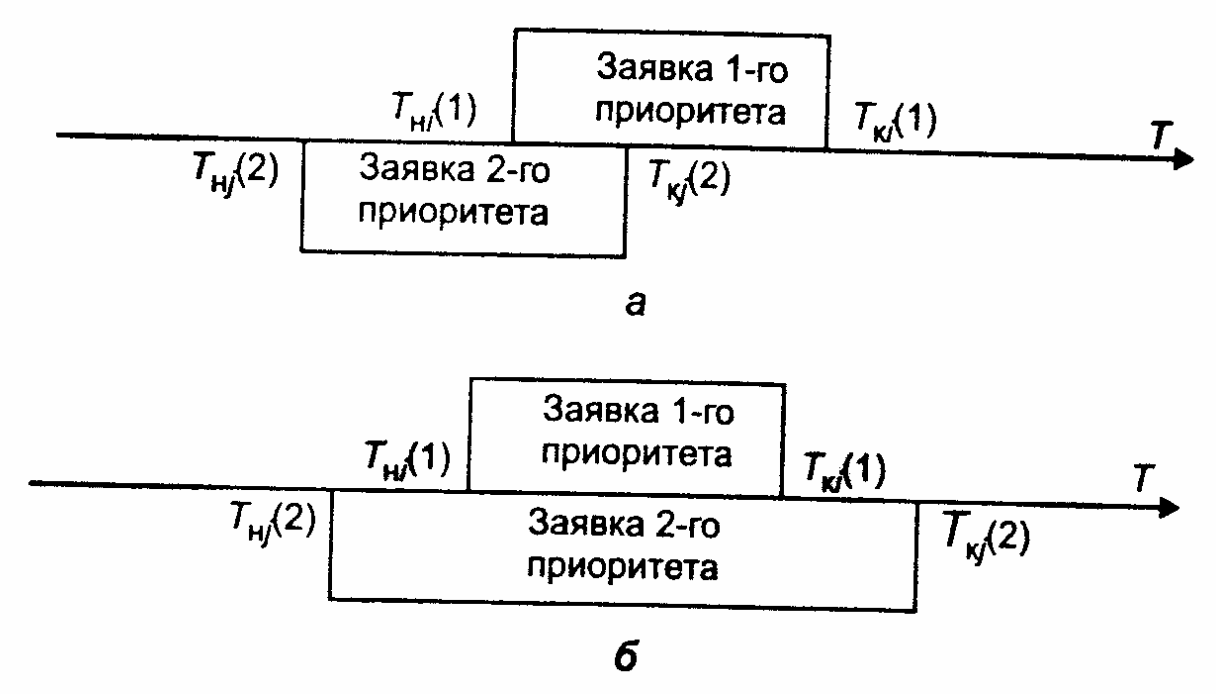

Рис. 6.5. Схемы вариантов 2-ой ситуации:

а - первый вариант; б - второй вариант

Логическое условие, при котором создается любой из вариантов 2-й ситуации, записывается так:

∤

$$
T_{\rm Hj}(2) < T_{\rm Hi}(1) \, \text{AND} \, \{ T_{\rm Hi}(1) < T_{\rm Kj}(2) \} \,. \tag{6.2}
$$

Если условие (2) выполняется хотя бы для какой-либо пары значений переменных и  $T_{ki}(1)$  при изменении *i* от 1 до  $N_{z1}$ , то продолжение процесса  $T_{\mu i}(2)$ второго приоритета откладывается обслуживания заявки ДО момента освобождения канала.

После этого рассматривается возможность «дообслуживания» заявки. С этой целью производится корректировка времени начала и окончания обслуживания заявки по формулам:

$$
T_{nj}(2) = T_{\kappa. fix} ;
$$
  
\n
$$
T_{kj}(2) = T_{\kappa. fix} + [T_{kj}(2) - T_{\kappa. fix}],
$$

 $T_{\mu, fix}$  – фиксированное время начала обслуживания заявки первого где приоритета, для которой выполняется условие (2);  $T_{\kappa, fix}$  – фиксированное время окончания обслуживания заявки первого приоритета, для которой выполняется условие (2).

После этого вновь рассматривается возникшая ситуация.

*Ситуация 3.* Заявка второго приоритета поступила в период обслуживания заявки первого приоритета. Следовательно, заявка второго приоритета не может быть принята к обслуживанию. Два возможных варианта этой ситуации иллюстрируются схемой, показанной на рис. 6.6.

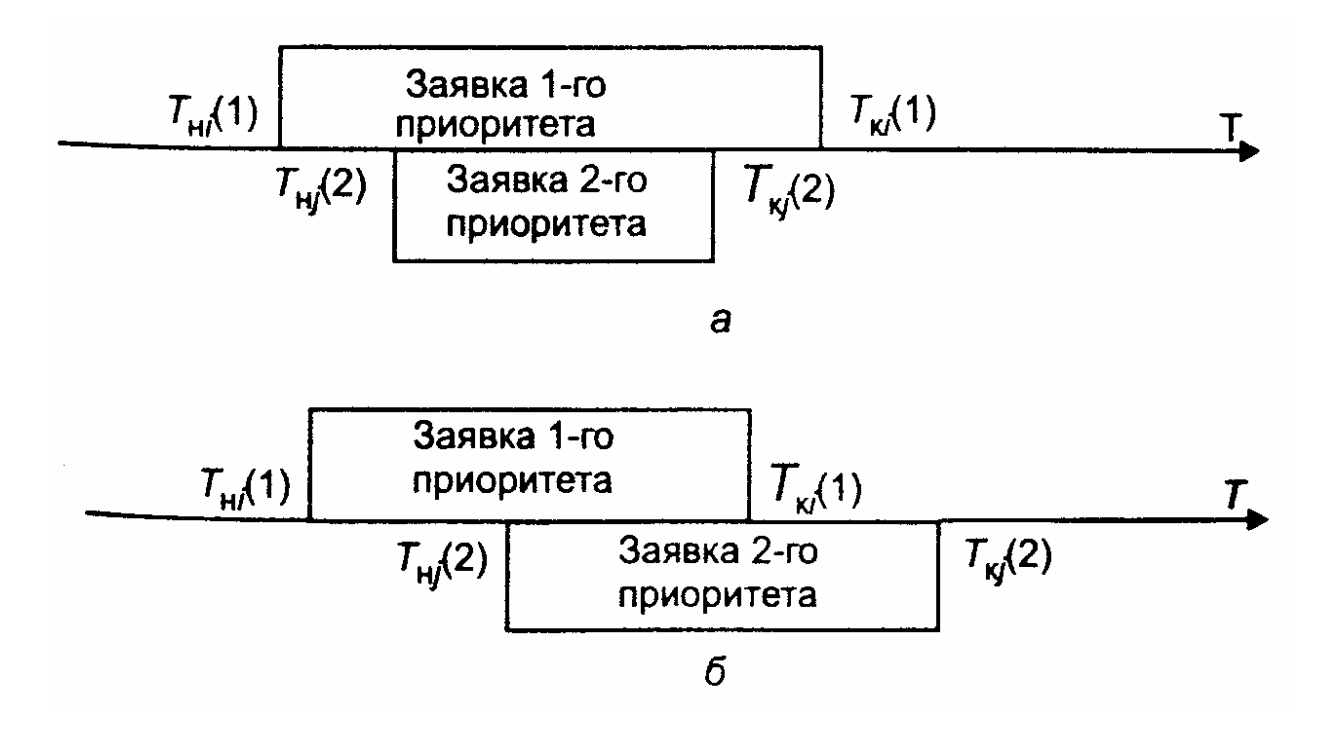

Рис. 6.6. Схемы вариантов 3-ой ситуации: а – первый вариант; б – второй вариант

Логическое условие, при котором создается любой из вариантов 3-й ситуации, записывается так:

$$
\{T_{\mu i}(1) < T_{\mu j}(2)\} \, AND \, \{T_{\mu j}(2) < T_{\kappa i}(1)\} \tag{6.3}
$$

Если условие (3) выполняется для какой-либо пары значений переменных  $T_{\scriptstyle\mathcal{H} j}(2)$  и  $T_{\scriptstyle\mathcal{K} i}(2)$  при изменении  $i$  от 1 до  $N_{z1}$ , то производится «сдвиг» времени начала и окончания обслуживания заявки по формулам:

$$
T_{nj}(2) = T_{\kappa. fix} ;
$$
  
\n
$$
T_{kj}(2) = T_{\kappa. fix} + [T_{kj}(2) - T_{nj}(2)],
$$

После этого вновь рассматривается возникшая ситуация для «сдвинутой» заявки.

«Дообслуживаемая», или «сдвинутая», заявка, в свою очередь, может оказаться в одной из трех перечисленных выше возможных ситуаций.

В конечном счете процесс обслуживания может иметь два исхода:

1) заявка будет обслужена до конца;

2) истечет время функционирования системы, и заявка останется необслуженной (так же, как и все последующие заявки второго приоритета).

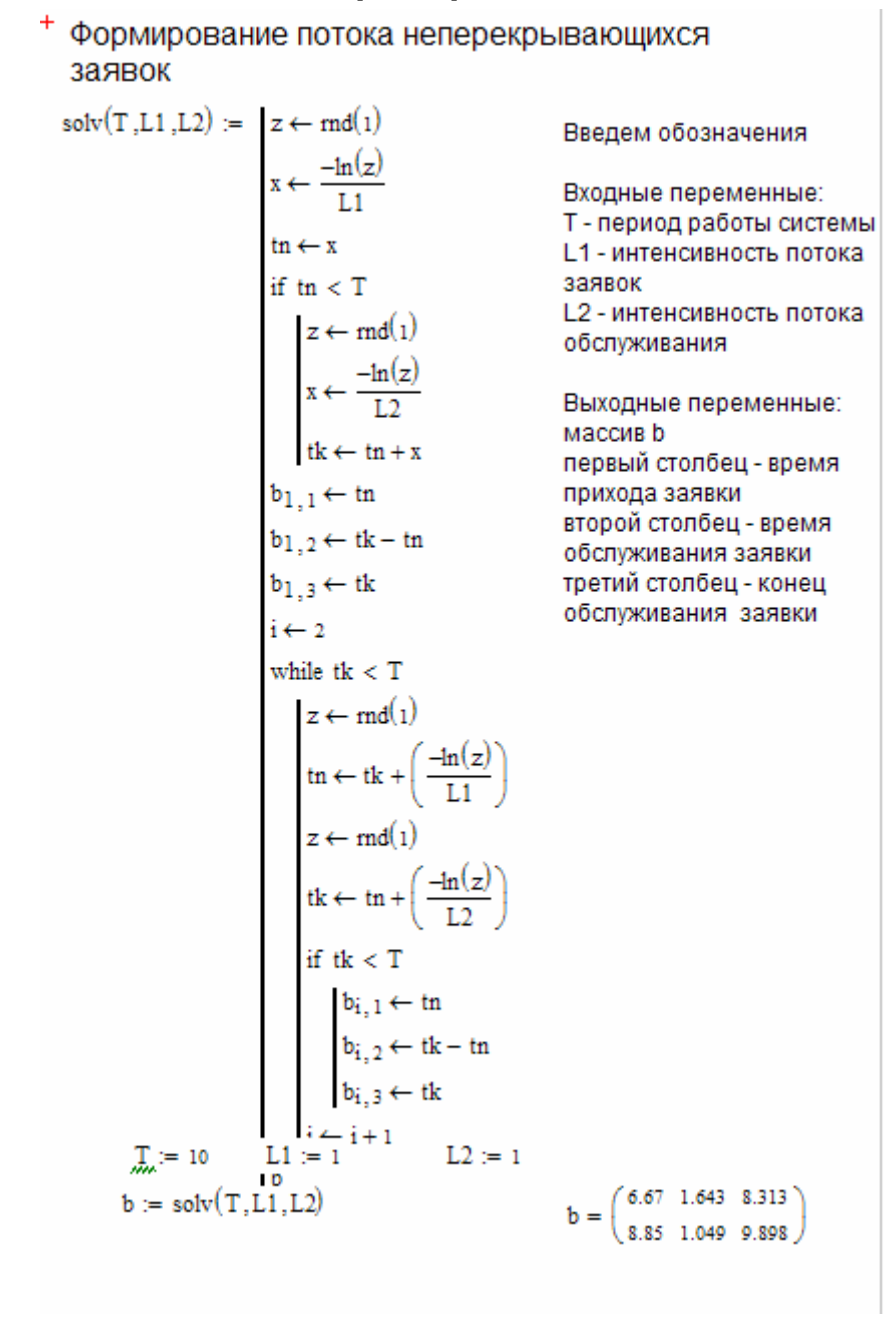

## 6.3. Пример выполнения задания в Mathcad

Обнаружение заявок в системе методом  $\Delta T$ 

Введем обозначения

Входные переменные: Т - период работы системы  $\Delta T$  - war массив **b** первый столбец - время прихода заявки второй столбец - время обслуживания заявки третий столбец - конец обслуживания заявки

Выходные переменные: массив с содержит номера обнаруженных заявок. Необнаруженные заявки отмечаются нулем

 $solv1(T, \Delta T, b) := ( |n \leftarrow rows(b)$  $\mathbf{z} \leftarrow \mathbf{0}$  $j \leftarrow 1$ for  $i \in 1...n$ while  $z \leq b_{i,3}$  $\label{eq:2} \begin{array}{c} \quad \text{if } z \geq b_{i\,,1} \wedge z \leq b_{i\,,3} \end{array}$  $j \leftarrow i$  $c_j \leftarrow i$  $\begin{array}{c} 19 \div 1 \\ j \leftarrow j+1 \\ z \leftarrow z + \Delta T \end{array}$  $\Delta T := 1$   $\prod_{\text{max}} = 10$  $b = \left(\begin{smallmatrix} 6.67 & 1.643 & 8.313 \\[1mm] 8.85 & 1.049 & 9.898 \end{smallmatrix}\right)$  $g := \text{solv1}(T, \Delta T, b)$  $c = \begin{pmatrix} 1 \\ 2 \end{pmatrix}$ 

+ Формирование потока перекрывающихся заявок без<br>приоритета

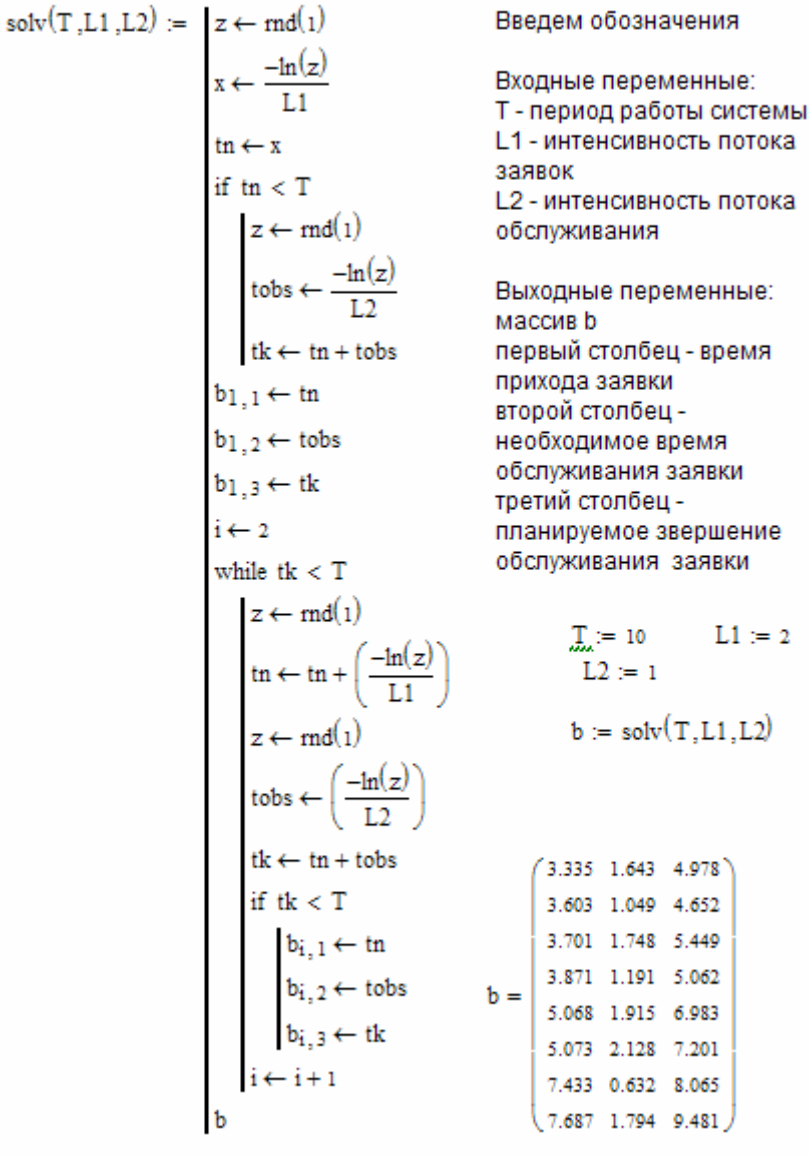

Обслуживание заявок без приоритета

Введем обозначения

Входные переменные: Т - период работы системы; массив b первый столбец - время прихода заявки второй столбец - планируемое время обслуживания заявки третий столбец - планируемое время завершения обслуживания заявки

```
solv1(T, b) := ( \text{ for } i \in 1..3)b1_{1,i} \leftarrow b_{1,i}b1_{1,4} \leftarrow 0bl_{1,5} \leftarrow 1tk1 \leftarrow b_{1,3}tn2 \leftarrow b_{2,1}i \leftarrow 2while tk1 \leq T
                                  \vert \text{toz} \leftarrow \text{tk1} - \text{tn2} if \text{tk1} > \text{tn2}toz \leftarrow 0 otherwise
                                   tn2 \leftarrow tn2 + toztk2 ← tn2 + b<sub>i.2</sub>bl_{i,1} \leftarrow tn2b1_{i,3} \leftarrow tk2bl_{i,2} \leftarrow tk2 - tn2bl_{i,4} \leftarrow tozbl_{i,5} \leftarrow itk1 \leftarrow bl_{i,3}tn2 \leftarrow b_{i+1}.
                                   n \leftarrow i - 1i \leftarrow i + 1submatrix(b1.1.n.1.5)
```
Выходные переменные: массив b1

в первых трех столбцах содержится время прихода заявки, время обслуживания и время окончания обслуживания;

в четвертом столбце содержится время ожидания заявки (время очереди);

в пятом столбце указан номер обслуженной заявки

$$
b1 := \text{solv1}(T, b)
$$

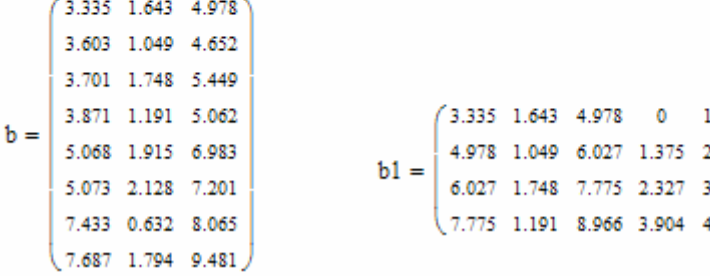

# + Формирование потока перекрывающихся заявок с приоритетом

Заявки первого приоритета

значения

ременные: аботы системы вность потока ого приоритета вность потока ия заявок оритета

еременные: 1бец - время ІВКИ бец - время ия заявки бец - конец ия заявки

$$
\underline{T}_{\lambda} := 10 \qquad \underline{L1} := 1 \quad \underline{L2} := 1
$$

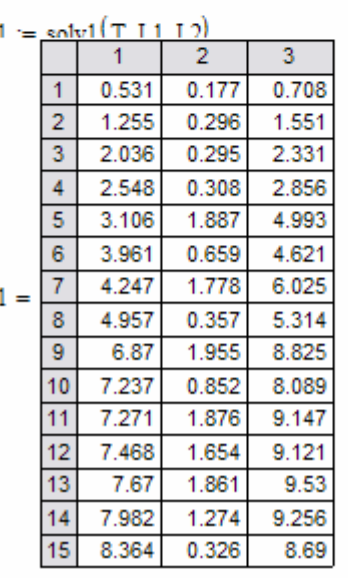

Заявки второго приоритета solv2(T,L3,L4) :=  $|z \leftarrow \text{rnd}(1)$  $\mathbf{x} \leftarrow \frac{-\mathrm{ln}(\mathbf{z})}{\mathrm{L3}}$  $\textrm{tn} \leftarrow \mathbf{x}$ if  $tn < T$  $z \leftarrow \text{rnd}(1)$  $\begin{aligned} \text{tobs} \leftarrow \frac{-\text{ln}(z)}{\text{L4}} \end{aligned}$  $\operatorname{tk} \leftarrow \operatorname{tn} + \operatorname{tobs}$  $b2_{1,1} \leftarrow \text{tn}$  $b2<sub>1,2</sub> \leftarrow bbs$  $b2<sub>1,3</sub> \leftarrow tk$  $i \leftarrow 2$ while  $tk < T$  $z \leftarrow \text{rnd}(1)$  $z \leftarrow \text{mod}(1)$ <br>
tn  $\leftarrow$  tn +  $\left(\frac{-\text{ln}(z)}{\text{L3}}\right)$ <br>
z  $\leftarrow$  md(1)<br>
tobs  $\leftarrow \frac{-\text{ln}(z)}{\text{L4}}$ <br>
tk  $\leftarrow$  tn + tobs<br>
if tk < T  $\begin{aligned} \mathsf{b2}_{i,1} &\leftarrow \mathsf{tn} \\ \mathsf{b2}_{i,2} &\leftarrow \mathsf{tobs} \end{aligned}$  $b2_{i,3} \leftarrow tk$  $\leftarrow i+1$  $h2$ 

Введем обозначения

Входные переменные: Т - период работы системы L3 - интенсивность потока заявок второго приоритета L4 - интенсивность потока обслуживания заявок второго приоритета

Выходные переменные: массив b2 первый столбец - время прихода заявки второй столбец - время обслуживания заявки третий столбец - конец обслуживания заявки

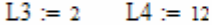

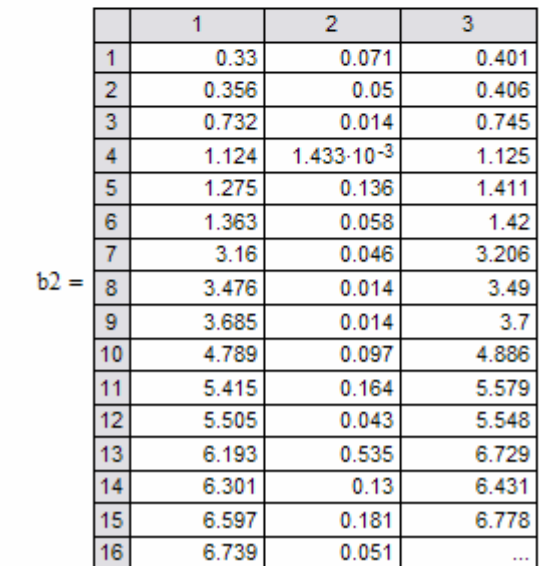

Формирование портфеля заявок с приоритетом

Введем обозначения

```
Входные переменные:
массив b1 - заявки первого приоритета: массив b2 - заявки
второго приоритета:
первый столбец - время прихода заявки
второй столбец - время обслуживания заявки
третий столбец - конец обслуживания заявки
```

```
Выходные переменные:
    массив f
    первый столбец - время прихода заявки
    второй столбец - время обслуживания заявки
    третий столбец - конец обслуживания заявки
    четвертый столбец - номер заявки в исходном массиве
zayavka(b1, b2) := \ln 1 \leftarrow \text{rows}(b1)
```

```
n2 \leftarrow rows(b2)n \leftarrow n1 + n2k \leftarrow 1i \leftarrow 1ik \leftarrow 1
ik \leftarrow 1for j \in 1..nif b1_{i,1} \leq b2_{k,1} \wedge ik \leq n1for i1 \in 1...3f_{j,i1} \leftarrow b1_{i,i1}f_{i,4} \leftarrow if_{i,5} \leftarrow 1i \leftarrow i + 1 if i < n1ik \leftarrowik + 1
    if ik \leq n2otherwise
           for i2 \in 1...3f_{i,i2} \leftarrow b2_{k,i2}f_{j,4} \leftarrow kf_{j,5} \leftarrow 2k \leftarrow k + 1 if k < n2ik \leftarrow ik + 1
```
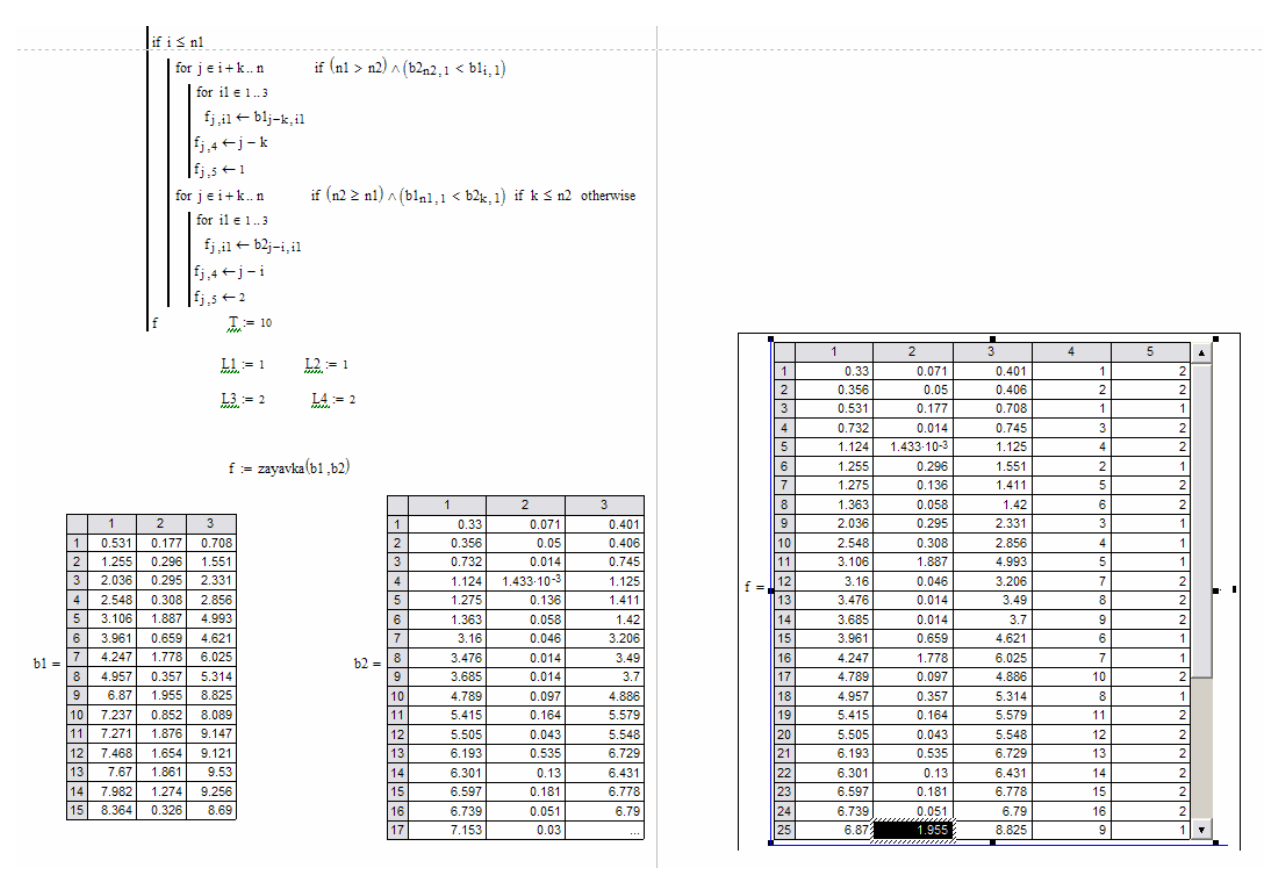

## **6.4. Задания по лабораторной работе №6**

- 1. Провести моделирование обслуживания неперекрывающихся заявок в одноканальной системе. Время поступления заявок и время обслуживания распределены по экспоненциальному закону. Рассмотреть ситуации с различными значениями параметра интенсивности потока  $\lambda$ . Выполнить анализ системы для различных значений ∆*T* и определить минимальный шаг, при котором не будет пропущена ни одна заявка.
- 2. Рассмотреть метод последовательной проводки перекрывающихся заявок одинакового приоритета. Время поступления заявок и время обслуживания распределены по экспоненциальному закону. Рассмотреть ситуации с различными значениями параметра интенсивности потока  $\lambda$  поступления и обслуживания заявок. Определить среднее время ожидания обслуживания заявок.
- 3. Рассмотреть метод последовательной проводки перекрывающихся заявок с разным приоритетом. Распределение случайных величин интервалов между соседними заявками первого приоритета считать показательным. Распределение случайного времени обслуживания также так же считать показательным. Рассмотреть ситуации с различными значениями параметра интенсивности потока  $\lambda$  поступления и обслуживания заявок первого и второго приоритета. Определить среднее время ожидания обслуживания заявок.
- 4. Написать программы в пакете Mathcad для моделирования поступления и обслуживания: а) неперекрывающихся заявок в одноканальной системе; б) перекрывающихся заявок одинакового приоритета; в) перекрывающихся заявок с разным приоритетом.

86

*Примечание.* Первые три задания можно выполнить с помощью встроенных функций Mathcad.

# **7. ЛИТЕРАТУРА**

- 1. Маслов А.В. Математическое моделирование в экономике и управлении: учебное пособие/ А.В. Маслов, А.А. Григорьева; Юргинский технологический институт. – 2-е изд., испр. и доп. – Томск: Изд-во Томского политехнического университета, 2012. – 269 с.- 23 экз.
- 2. Кундышева Е.С. Математическое моделирование в экономике: Учебное пособие/ Под науч. ред. проф. Б.А. Суслакова. – М.:Издательско-торговая корпорация «Дашков и К», 2004. –352 с.
- 3. Минюк С.А. Математические методы в экономике: Учеб. пособие/ Минюк С.А., Ровба Е.А., Кузьмич К.К. – Мн.: ТетраСистемс, 2002. – 432 с.
- 4. Емельянов А.А., Власова Е.А., Дума Р.В. Имитационное моделирование экономических процессов. – М.: Финансы и статистика, 2002. - 368 с.
- 5. Борщев А.В. Применение имитационного моделирования в России состояние на 2007 г.// Материалы III Всероссийской научно-практической конференции ИММОД-2007. - Санкт-Петербург, 17-19 октября 2007 г.
- 6. Paul Klemperer. Auctions: Theory and Practice. Princeton University Press, 2004*. -* 256 pp.
- 7. Варфоломеев В.И. Алгоритмическое моделирование элементов экономических систем. – М.: Финансы и статистика, 2000. - 203 с.
- 8. Кельтон В., Лоу А. Имитационное моделирование. СПб.: Питер; Киев: Издательская группа BHV, 2004. – 847 с.
- 9. Мицель А.А., Грибанова Е.Б. Сборник задач по имитационному моделированию экономических процессов (с грифом СибРУМЦ). – Томск: изд-во ТУСУР, 2007. –218с. (50 экз.)
- 10. Мицель А.А., Грибанова Е.Б. Имитационное моделирование экономических процессов. Часть 1. Теоретические основы имитационного моделирования экономических процессов. Учебное пособие. Томск: Изд-во ТМЦ ДО, 2005. – 137с. (2 экз)
- 11. Мицель А.А., Грибанова Е.Б. Имитационное моделирование экономических процессов. Часть 2. Алгоритмические модели экономических систем. Учебное пособие. Томск: Изд-во ТМЦ ДО, 2005. – 99с. (3 экз)
- 12. Кремер Н.Ш. и др. Исследование операций в экономике. Учебное пособие для вузов/ ред. : Н. Ш. Кремер. - М. : ЮНИТИ, 2006. - 407 с (20 экз)
- 13. Бережная Е.В., Бережной В.И. Математические методы моделирования экономических систем. — М.:Финансы и статистика, 2002. – 368с. (7 экз)
- 14. Мицель А.А. Математическая экономика. Лабораторный практикум. Томск: Изд-во НТЛ, 2006. – 184 с. (65 экз)
- 15. Мицель А.А. Математическая экономика: методические указания по самостоятельной и индивидуальной работе студентов всех форм обучения для специальности 080801.65 «Прикладная информатика в экономике». – Томск: ТУСУР, 2012. – 35 с. (электронный ресурс). – Режим доступа:
- 16. http://asu.tusur.ru/learning/spec080801/d34/s080801\_d34\_work.doc
- 17. Мицель А.А., Грибанова Е.Б. Имитационное моделирование экономических объектов. Лабораторный практикум. (с грифом СибРУМЦ)– Томск: Изд-во НТЛ, 2005. – 160с. (141 экз)
- 18. Мицель А.А. Имитационное моделирование экономических процессов: методические указания по самостоятельной и индивидуальной работе студентов всех форм обучения для специальности 080801 – Прикладная информатика в экономике. – Томск: ТУСУР, 2012. – 7с. (электронный ресурс). – Режим доступа:

http://asu.tusur.ru/learning/spec080801/d35/s080801\_d35\_work.doc

19. Катаев М.Ю. Домашние задания (самостоятельная работа) по дисциплине «математическое и имитационное моделирование» /Методические указания к выполнению домашних работ по курсу «Математическое и имитационное моделирование» для студентов, обучающихся по направлению 09.03.03 «Прикладная информатика» всех форм обучения. – Юрга: Изд-во Юргинского технологического института (филиал) Национального исследовательского Томского политехнического университета, 2016. – 23с. (электронный ресурс)